### Multivariate Normal Log-likelihoods in the  $\mathbf m \mathbf v \mathbf t \mathbf n \mathbf o \mathbf r \mathbf m$  Package  $^1$

Torsten Hothorn

Version 1.3-2

<sup>1</sup>Please cite this document as: Torsten Hothorn (2024) Multivariate Normal Log-likelihoods in the mvtnorm Package. R package vignette version 1.3-2, URL [DOI:10.32614/CRAN.package.mvtnorm.](https://doi.org/10.32614/CRAN.package.mvtnorm)

# Contents

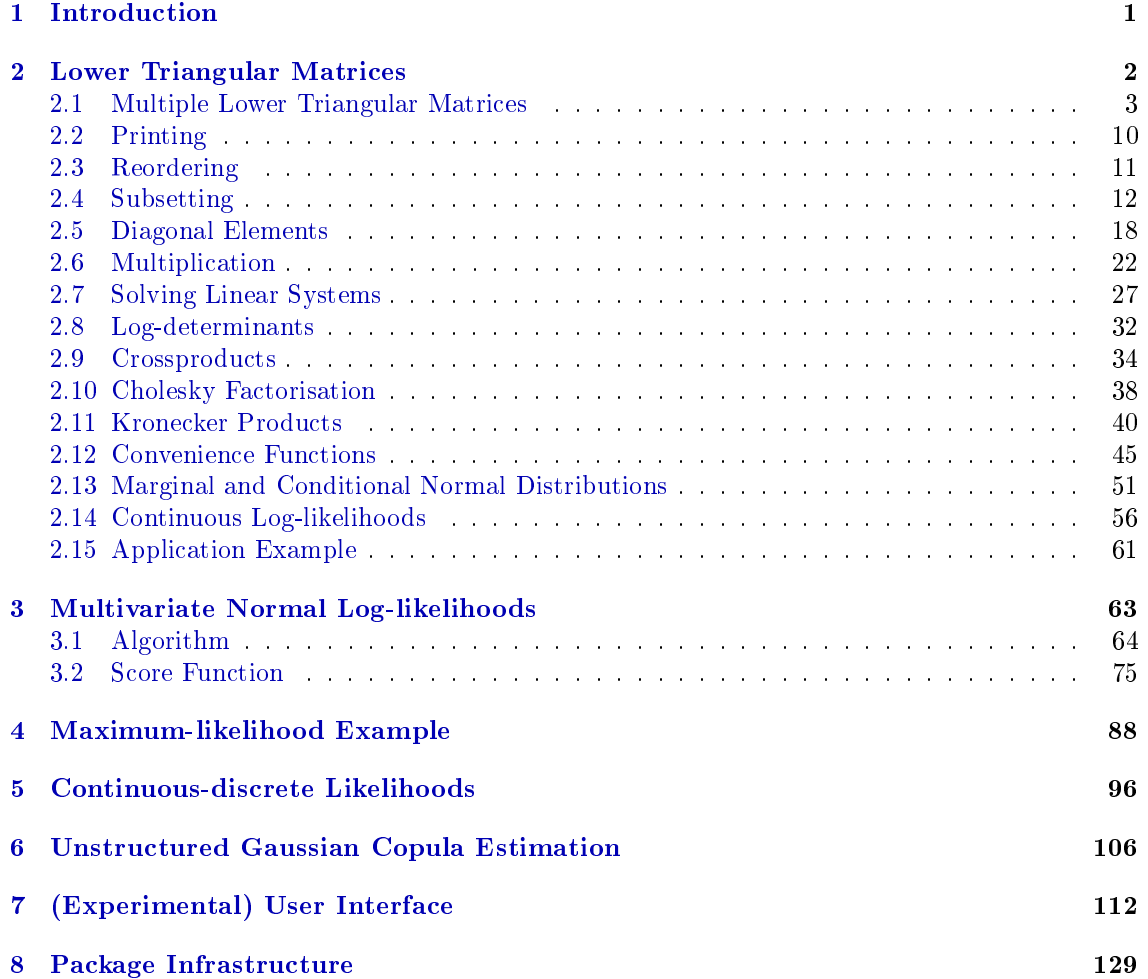

# Licence

Copyright (C) 2022 Torsten Hothorn

This file is part of the mvtnorm R add-on package.

mvtnorm is free software: you can redistribute it and/or modify it under the terms of the GNU General Public License as published by the Free Software Foundation, version 2.

mvtnorm is distributed in the hope that it will be useful, but WITHOUT ANY WARRANTY; without even the implied warranty of MERCHANTABILITY or FITNESS FOR A PARTICULAR PURPOSE. See the GNU General Public License for more details.

You should have received a copy of the GNU General Public License along with **mvtnorm**. If not, see <http://www.gnu.org/licenses/>.

## <span id="page-3-0"></span>Chapter 1

## Introduction

This document describes an implementation of [Genz](#page-138-0) [\(1992\)](#page-138-0) and, partially, of [Genz and Bretz](#page-138-1) [\(2002\)](#page-138-1), for the evaluation of  $N$  multivariate  $J$ -dimensional normal probabilities

<span id="page-3-1"></span>
$$
p_i(\mathbf{C}_i \mid \mathbf{a}_i, \mathbf{b}_i) = \mathbb{P}(\mathbf{a}_i < \mathbf{Y}_i \leq \mathbf{b}_i \mid \mathbf{C}_i) = (2\pi)^{-\frac{J}{2}} \det(\mathbf{C}_i)^{-1} \int_{\mathbf{a}_i}^{\mathbf{b}_i} \exp\left(-\frac{1}{2} \mathbf{y}^\top \mathbf{C}_i^{-\top} \mathbf{C}_i^{-1} \mathbf{y}\right) \, d\mathbf{y} \tag{1.1}
$$

where  $\mathbf{a}_i = (a_1^{(i)}, \dots, a_J^{(i)})$  $J_J^{(i)})^\top \in \mathbb{R}^J$  and  $\mathbf{b}_i = (b_1^{(i)}, \dots, b_J^{(i)})^\top \in \mathbb{R}^J$  are integration limits,  $\mathbf{C}_i =$  $(c_{jj}^{(i)}) \in \mathbb{R}^{J \times J}$  is a lower triangular matrix with  $c_{jj}^{(i)} = 0$  for  $1 \leq j < j < J$ , and thus  $\mathbf{Y}_i \sim$  $\mathbb{N}_J(\mathbf{0}_J, \mathbf{C}_i \mathbf{C}_i^\top)$  for  $i = 1, \dots, N$ .

One application of these integrals is the estimation of the Cholesky factor  $C$  of a J-dimensional normal distribution based on N interval-censored observations  $Y_1, \ldots, Y_J$  (encoded by a and b) via maximum-likelihood

$$
\hat{\mathbf{C}} = \operatorname*{argmax}_{\mathbf{C}} \sum_{i=1}^{N} \log(p_i(\mathbf{C} \mid \mathbf{a}_i, \mathbf{b}_i)).
$$

In other applications, the Cholesky factor might also depend on  $i$  in some structured way.

Function pmvnorm in package mvtnorm computes  $p_i$  based on the covariance matrix  $C_i C_i^{\top}$ . However, the Cholesky factor  $C_i$  of the given covariance matrix is computed in FORTRAN first each time this function is called. Function pmvnorm is not vectorised over  $i = 1, \ldots, N$  and thus separate calls to this function are necessary in order to compute likelihood contributions.

The implementation described here is a re-implementation (in R and C) of Alan Genz' original <code>FORTRAN</code> code, focusing on efficient computation of the log-likelihood  $\sum_{i=1}^{N} \log(p_i)$  and the corresponding score function.

The document first describes a class and some useful methods for dealing with multiple lower triangular matrices  $\mathbf{C}_i$ ,  $i = 1, \ldots, N$  in Chapter [2.](#page-4-0) The multivariate normal log-likelihood, and the corresponding score function, is implemented as outlined in Chapter [3.](#page-65-0) An example demonstrating maximum-likelihood estimation of Cholesky factors in the presence of interval-censored observations is discussed in Chapter [4.](#page-90-0) We use the technology developed here to implement the loglikelihood and score function for situations where some variables have been observed exactly and others only in form of interval-censoring in Chapter [5](#page-98-0) and for nonparametric maximum-likelihood estimation in unstructured Gaussian copulae in Chapter [6.](#page-108-0) An attempt to provide useRs with a simple and (hopefully) bullet proof interface is documented in Chapter [7.](#page-114-0)

The development of this infrastructure was motivated by the necessity to evaluate probabilities [\(1.1\)](#page-3-1) arising in the likelihood of multivariate conditional transformation models [\(Klein et al.,](#page-138-2) [2022\)](#page-138-2) for discrete or censored observations. Some forms of the likelihood for such nonparanormal models are discussed in [Hothorn](#page-138-3) [\(2024\)](#page-138-3).

### <span id="page-4-0"></span>Chapter 2

# Lower Triangular Matrices

<span id="page-4-1"></span>"ltMatrices.R" 2≡

 $\langle R \text{} \text{Header 130} \rangle$  $\langle R \text{} \text{Header 130} \rangle$  $\langle R \text{} \text{Header 130} \rangle$  $\langle$ *ltMatrices* [6a](#page-8-0)  $\rangle$  $\langle$  syMatrices [6b](#page-8-1) $\rangle$  $\langle$  dim ltMatrices [6c](#page-8-2) $\rangle$ ⟨ dimnames ltMatrices [7a](#page-9-0) ⟩ ⟨ names ltMatrices [7b](#page-9-1) ⟩  $\langle$  is.ltMatrices [7c](#page-9-2)  $\rangle$  $\langle as. ItMatrices 113b \rangle$  $\langle as. ItMatrices 113b \rangle$  $\langle as. ItMatrices 113b \rangle$  $\langle$  print ltMatrices [11](#page-13-1)  $\rangle$  $\langle$  reorder ltMatrices [12](#page-14-1)  $\rangle$  $\langle$  subset ltMatrices [14](#page-16-0) $\rangle$ ⟨lower triangular elements [17](#page-19-0) ⟩ ⟨ diagonals ltMatrices [19](#page-21-0) ⟩  $\langle$  diagonal matrix [22](#page-24-1) $\rangle$  $\langle$  mult ltMatrices [23a](#page-25-0))  $\langle$  mult syMatrices [27](#page-29-1)  $\rangle$  $\langle$  solve ltMatrices [31](#page-33-0)  $\rangle$ ⟨logdet ltMatrices [33b](#page-35-0) ⟩  $\langle$  tcrossprod ltMatrices [37](#page-39-0) $\rangle$ ⟨ crossprod ltMatrices [38](#page-40-1) ⟩ ⟨ chol syMatrices [39](#page-41-0) ⟩ ⟨ add diagonal elements [20](#page-22-0) ⟩  $\langle$  assign diagonal elements [21](#page-23-0))  $\langle$  kronecker vec trick [44](#page-46-0) $\rangle$  $\langle$  convenience functions [48](#page-50-0)  $\rangle$  $\langle$  aperm [51a,](#page-53-1)  $\longrightarrow$  $\langle$  marginal [52b](#page-54-0) $\rangle$  $\langle$  conditional [55](#page-57-0)  $\rangle$  $\langle$  check obs [57b](#page-59-0)  $\rangle$ ⟨ colSumsdnorm ltMatrices [58b](#page-60-0) ⟩  $\Diamond$ 

```
"ltMatrices.c" 3≡
      131 \rangle#ifndef USE_FC_LEN_T
     # define USE_FC_LEN_T
     #endif
     #include <Rconfig.h>
     #include <R_ext/Lapack.h> /* for dtptri */
     #ifndef FCONE
     # define FCONE
     #endif
     #include <R.h>
     #include <Rmath.h>
     #include <Rinternals.h>
     #include <Rdefines.h>
      \langle58a\rangle\langle\; solve\;29 \rangle30 \rangle\langle33a\rangle\langle36 \rangle24b \rangle26 } \rangle\langle40 \rangle\langle42a\rangle\Diamond
```
We first define and implement infrastructure for dealing with multiple lower triangular matrices  $\mathbf{C}_i \in \mathbb{R}^{J \times J}$  for  $i = 1, \ldots, N$ . We note that each such matrix **C** can be stored in a vector of length  $J(J+1)/2$ . If all diagonal elements are one (that is,  $c_{jj}^{(i)} \equiv 1, j = 1, \ldots, J$ ), the length of this vector is  $J(J-1)/2$ .

#### <span id="page-5-0"></span>2.1 Multiple Lower Triangular Matrices

We can store N such matrices in an  $J(J+1)/2 \times N$  matrix (diag = TRUE) or, for diag = FALSE, in an  $J(J-1)/2 \times N$  matrix.

Each vector might define the corresponding lower triangular matrix either in row or columnmajor order:

$$
\mathbf{C} = \begin{pmatrix} c_{11} & & & & & 0 \\ c_{21} & c_{22} & & & & \\ c_{31} & c_{32} & c_{33} & & & \\ \vdots & \vdots & & & & \\ c_{J1} & c_{J2} & \cdots & c_{JJ} \end{pmatrix} \text{matrix indexing}
$$
  
\n
$$
= \begin{pmatrix} c_1 & & & & 0 \\ c_2 & c_{J+1} & & & & \\ c_3 & c_{J+2} & c_{2J} & & & \\ \vdots & \vdots & & & & \\ c_J & c_{2J-1} & \cdots & c_{J(J+1)/2} \end{pmatrix} \text{column-major, byrow = FALSE}
$$
  
\n
$$
= \begin{pmatrix} c_1 & & & & 0 \\ c_2 & & c_3 & & & \\ c_2 & & c_4 & c_5 & c_6 & & \\ \vdots & \vdots & \vdots & & & \\ c_{J((J+1)/2-1)+1} & c_{J((J+1)/2-1)+2} & \cdots & c_{J(J+1)/2} \end{pmatrix} \text{row-major, byrow = TRUE}
$$

Based on some matrix  $object$ , the dimension  $J$  is computed and checked as

<span id="page-6-0"></span> $\langle$  *ltMatrices dim* 4  $\rangle \equiv$ 

```
J <- floor((1 + sqrt(1 + 4 * 2 * nrow(object))) / 2 - diag)
if (nrow(object) != J * (J - 1) / 2 + diag * J)
    stop("Dimension of object does not correspond to lower
          triangular part of a square matrix")
\Diamond
```
Fragment referenced in [6a.](#page-8-0)

Typically the  $J$  dimensions are associated with names, and we therefore compute identifiers for the vector elements in either column- or row-major order on request (for later printing)

```
\langle ltMatrices names 5a \rangle \equivnonames <- FALSE
     if (!isTRUE(names)) {
         if (is.character(names))
              stopifnot(is.character(names) &&
                        length(unique(names)) == J)
         else
             nonames <- TRUE
     } else {
         names <- as.character(1:J)
     }
     if (!nonames) {
         L1 \leftarrow matrix(names, nrow = J, ncol = J)
         L2 <- matrix(names, nrow = J, ncol = J, byrow = TRUE)
         L \le matrix(paste(L1, L2, sep = "."), nrow = J, ncol = J)
         if (byrow)
             rownames(object) <- t(L)[upper.tri(L, diag = diag)]
         else
             rownames(object) <- L[lower.tri(L, diag = diag)]
     } # else { ### add later
         # warning("ltMatrices objects should be properly named")
     # }
     \Diamond
```
Fragment referenced in [6a.](#page-8-0)

If object is already a classed object representing lower triangular matrices (we will use the class name ltMatrices), we might want to change the storage form from row- to column-major or the other way round.

```
\langle ltMatrices input 5b\rangle \equiv
```

```
if (is.ltMatrices(object)) {
   cls <- class(object) ### keep inheriting classes
   ret <- .reorder(object, byrow = byrow)
   class(ret) <- class(object)
   return(ret)
}
\Diamond
```
Fragment referenced in [6a.](#page-8-0)

The constructor essentially attaches attributes to a matrix object, possibly after some reordering / transposing

#### <span id="page-8-0"></span> $\langle$  *ltMatrices* 6a  $\rangle \equiv$

```
ltMatrices <- function(object, diag = FALSE, byrow = FALSE, names = TRUE) {
         if (!is.matrix(object))
             object <- matrix(object, ncol = 1L)
         \langle5b\rangle\langle 4 \rangle⟨ltMatrices names 5a ⟩
         attr(object, "J") <- J
         attr(object, "diag") <- diag
         attr(object, "byrow") <- byrow
         attr(object, "rcnames") <- names
         class(object) <- c("ltMatrices", class(object))
         object
     }
     \DiamondFragment referenced in 2.
```
For the sake of completeness, we also add a constructor for multiple symmetric matrices

```
\langle syMatrices 6b \rangle \equivas.syMatrices <- function(x) {
          if (is.syMatrices(x))
              return(x)
          x \le - as. ltMatrices(x) ### make sure "ltMatrices"
                                        ### is first class
          class(x)[1L] <- "syMatrices"
         return(x)
     }
     syMatrices <- function(object, diag = FALSE, byrow = FALSE, names = TRUE)
          as.syMatrices(ltMatrices(object = object, diag = diag, byrow = byrow,
                                    names = names))
     \DiamondFragment referenced in 2.
```
The dimensions of such an object are always  $N \times J \times J$  and are given by

```
\langle dim ltMatrices 6c \rangle \equivdim.ltMatrices <- function(x) {
           J \leftarrow \text{attr}(x, "J")return(c(attr(x, "dim")[2L], J, J)) ### ncol(unclass(x)) may trigger gc
      }
      dim.syMatrices <- dim.ltMatrices
      ⋄
Fragment referenced in 2.
```
The corresponding dimnames can be extracted as

```
\langle dimnames ltMatrices 7a \rangle \equivdimnames.ltMatrices <- function(x)
          return(list(attr(x, "dimnames")[[2L]], attr(x, "rcnames"), attr(x, "rcnames")))
     dimnames.syMatrices <- dimnames.ltMatrices
      ⋄
Fragment referenced in 2.
```
The names identifying rows and columns in each  $C_i$  are

```
\langle names ltMatrices 7b \rangle \equivnames.ltMatrices <- function(x) {
          return(attr(x, "dimnames")[[1L]])
      }
      names.syMatrices <- names.ltMatrices
      ⋄
Fragment referenced in 2.
```
Finally, let's add two functions for checking the class and a function for coersing classes inheriting from ltMatrices to the latter, the same for syMatrices. Furthermode, as.ltMatrices coerces objects inheriting from syMatrices or ltMatrices to class ltMatrices (that is, chol or invchol is removed from the class list, unlike a call to the constructor ltMatrices). A default method is added in Chapter [7.](#page-114-0)

```
\langle is.ltMatrices 7c\rangle \equiv
```

```
is.ltMatrices <- function(x) inherits(x, "ltMatrices")
is.syMatrices <- function(x) inherits(x, "syMatrices")
as.ltMatrices <- function(x) UseMethod("as.ltMatrices")
as.ltMatrices.syMatrices <- function(x) {
    cls \leftarrow class(x)class(x) <- cls[which(cls == "syMatrices"):length(cls)]
    class(x)[1L] <- "ltMatrices"
    return(x)
}
as.ltMatrices.ltMatrices <- function(x) {
    cls \leftarrow class(x)class(x) <- cls[which(cls == "ltMatrices"):length(cls)]
    return(x)
}
\Diamond
```
Fragment referenced in [2.](#page-4-1)

Let's set-up an example for illustration. Throughout this document, we will compare numerical results using

```
> chk <- function(...) stopifnot(isTRUE(all.equal(...)))
```
We start with a a simple example demonstrating how to set-up ltMatrices objects

```
> library("mvtnorm")
> set.seed(290875)
```

```
> N < - 4L> J < -5L> rn \leftarrow paste0("C," 1:N)> nm < - LETTERS[1:J]> Jn \lt- J *(J - 1) / 2
> ## data
> xn < - matrix(runif(N * Jn), ncol = N)> colnames(xn) \leq- rn
> xd \leq matrix(runif(N * (Jn + J)), ncol = N)
> colnames(xd) <- rn
> (lxn \leq 1tMatrices(xn, byrow = TRUE, names = nm))
, , C_1
       A B C D E
A 1.00000 0.0000 0.00000 0.0000 0
B 0.51237 1.0000 0.00000 0.0000 0
C 0.05847 0.9095 1.00000 0.0000 0
D 0.39449 0.6612 0.23353 1.0000 0
E 0.51648 0.2980 0.07518 0.8182 1
, , C_2
      A B C D E
A 1.0000 0.0000 0.0000 0.0000 0
B 0.8591 1.0000 0.0000 0.0000 0
C 0.3744 0.1023 1.0000 0.0000 0
D 0.1165 0.7957 0.8931 1.0000 0
E 0.1948 0.4730 0.2378 0.2146 1
, , C_3
      A B C D E
A 1.0000 0.0000 0.0000 0.0000 0
B 0.4530 1.0000 0.0000 0.0000 0
C 0.9046 0.9270 1.0000 0.0000 0
D 0.4490 0.1326 0.4154 1.0000 0
E 0.9575 0.4917 0.7161 0.2938 1
, , C_4
         A B C D E
A 1.0000000 0.0000 0.000000 0.0000 0
B 0.4877241 1.0000 0.000000 0.0000 0
C 0.0593046 0.7625 1.000000 0.0000 0
D 0.0005227 0.1996 0.470509 1.0000 0
E 0.4913541 0.2849 0.005961 0.8901 1
> dim(1xn)[1] 4 5 5
> dimnames(lxn)
[[1]]
[1] "C_1" "C_2" "C_3" "C_4"
```

```
[12][1] "A" "B" "C" "D" "E"
[[]]][1] "A" "B" "C" "D" "E"
> lxd <- ltMatrices(xd, byrow = TRUE, diag = TRUE, names = nm)
> dim(Ixd)[1] 4 5 5
> dimnames(lxd)
[[1]]
[1] "C_1" "C_2" "C_3" "C_4"
[[2]]
[1] "A" "B" "C" "D" "E"
[[3]]
[1] "A" "B" "C" "D" "E"
> lxn <- as.syMatrices(lxn)
> lxn
, , C_1
       A B C D E
A 1.00000 0.5124 0.05847 0.3945 0.51648
B 0.51237 1.0000 0.90951 0.6612 0.29799
C 0.05847 0.9095 1.00000 0.2335 0.07518
D 0.39449 0.6612 0.23353 1.0000 0.81821
E 0.51648 0.2980 0.07518 0.8182 1.00000
, , C_2
       A B C D E
A 1.0000 0.8591 0.3744 0.1165 0.1948
B 0.8591 1.0000 0.1023 0.7957 0.4730
C 0.3744 0.1023 1.0000 0.8931 0.2378
D 0.1165 0.7957 0.8931 1.0000 0.2146
E 0.1948 0.4730 0.2378 0.2146 1.0000
, , C_3
       A B C D E
A 1.0000 0.4530 0.9046 0.4490 0.9575
B 0.4530 1.0000 0.9270 0.1326 0.4917
C 0.9046 0.9270 1.0000 0.4154 0.7161
D 0.4490 0.1326 0.4154 1.0000 0.2938
E 0.9575 0.4917 0.7161 0.2938 1.0000
, , C_4
```
A B C D E A 1.0000000 0.4877 0.059305 0.0005227 0.491354 B 0.4877241 1.0000 0.762527 0.1995700 0.284943 C 0.0593046 0.7625 1.000000 0.4705089 0.005961 D 0.0005227 0.1996 0.470509 1.0000000 0.890146 E 0.4913541 0.2849 0.005961 0.8901458 1.000000

### <span id="page-12-0"></span>2.2 Printing

For pretty printing, we coerse objects of class ltMatrices to array. The method has a logical argument called symmetric, forcing the lower triangular matrix to by interpreted as a symmetric matrix.

```
\langle extract slots 10 \rangle \equiv
```

```
diag \leftarrow attr(x, "diag")byrow <- attr(x, "byrow")
d \leftarrow \dim(x)J \leftarrow d[2L]dn \leq -dimname(s(x))⋄
```
Fragment referenced in [11](#page-13-1)[, 12](#page-14-1)[, 13](#page-15-0)[, 17](#page-19-0)[, 19](#page-21-0)[, 21](#page-23-0)[, 23a](#page-25-0)[, 27.](#page-29-1)

```
\langle print ltMatrices 11 \rangle \equiv
```

```
as.array.ltMatrices \leq function(x, symmetric = FALSE, ...) {
         \langle10 \ranglex \leftarrow unclass(x)L \leftarrow matrix(1L, nrow = J, ncol = J)
         diag(L) <- 2L
         if (byrow) {
             L[upper.tri(L, diag = diag)] <- floor(2L + 1: (J * (J - 1) / 2L + diag * J))
             L \leftarrow t(L)} else {
             L[lower.tri(L, diag = diag)] <- floor(2L + 1:(J * (J - 1) / 2L + diag * J))
         }
         if (symmetric) {
             L[upper.tri(L)] <- 0L
             dg <- diag(L)
             L <- L + t(L)diag(L) <- dg
         }
         ret \le rbind(0, 1, x)[c(L), , drop = FALSE]
         class(ret) <- "array"
         dim(ret) <- d[3:1]dimnames(ret) < -dn[3:1]return(ret)
     }
     as.array.syMatrices <- function(x, ...)
         return(as.array.ltMatrices(x, symmetric = TRUE))
     print.ltMatrices <- function(x, ...)
         print(as.array(x))
     print.syMatrices <- function(x, ...)
         print(as.array(x))
     ⋄
Fragment referenced in 2.
```
Symmetric matrices are represented by lower triangular matrix objects, but we change the class from ltMatrices to syMatrices (which disables all functionality except printing and coersion to arrays).

#### <span id="page-13-0"></span>2.3 Reordering

It is sometimes convenient to have access to lower triangular matrices in either column- or rowmajor order and this little helper function switches between the two forms

```
\langle reorder ltMatrices 12 \rangle \equiv.reorder \leq function(x, byrow = FALSE) {
          stopifnot(is.ltMatrices(x))
          if (x, "byrow") == byrow) return(x)\langle10)
          x \leftarrow unclass(x)rL \langle- cL \langle- diag(0, nrow = J)rL[lower.tri(rL, diag = diag)] <- cL[upper.tri(cL, diag = diag)] <- 1:nrow(x)
          cL \leftarrow t(cL)if (byrow) ### row -> col order
              return(ltMatrices(x[cL[lower.tri(cL, diag = diag)], , drop = FALSE],
                                 diag = diag, byrow = FALSE, names = dn[[2L]]))### col -> row order
          return(1tMatrixes(x[t(rl)[upper.tri(rl, diag = diag)],, drop = FALSE],
                             diag = diag, byrow = TRUE, names = dn[[2L]]))
     }
     \Diamond
```
Fragment referenced in [2.](#page-4-1)

We can check if this works by switching back and forth between column-major and row-major order

```
> ## constructor + .reorder + as.array
> a <- as.array(ltMatrices(xn, byrow = TRUE))
> b <- as.array(ltMatrices(ltMatrices(xn, byrow = TRUE),
                          byrow = FALSE))
> chk(a, b)
> a <- as.array(ltMatrices(xn, byrow = FALSE))
> b <- as.array(ltMatrices(ltMatrices(xn, byrow = FALSE),
                          byrow = TRUE))
> chk(a, b)
> a <- as.array(ltMatrices(xd, byrow = TRUE, diag = TRUE))
> b <- as.array(ltMatrices(ltMatrices(xd, byrow = TRUE, diag = TRUE),
+ byrow = FALSE))
> chk(a, b)
> a < - a s. array (It Matrices (xd, byrow = FALSE, diag = TRUE))> b <- as.array(ltMatrices(ltMatrices(xd, byrow = FALSE, diag = TRUE),
                          byrow = TRUE))
> chk(a, b)
```
#### <span id="page-14-0"></span>2.4 Subsetting

We might want to select subsets of observations  $i \in \{1, \ldots, N\}$  or rows/columns  $j \in \{1, \ldots, J\}$  of the corresponding matrices  $\mathbf{C}_i$ .

```
\langle subset ltMatrices 13 \rangle \equiv.subset_ltMatrices <- function(x, i, j, ..., drop = FALSE) {
          if (drop) warning("argument drop is ignored")
          if (missing(i) && missing(j)) return(x)
          \langle10 \ranglex \leftarrow unclass(x)if (!missing(j)) {
              if (is.character(j)) {
                   stopifnot(all(j %in% dn[[2L]]))
                   j <- match(j, dn[[2L]])
              }
              j <- (1:J)[j] ### get rid of negative indices
              if (\text{length}(j)) == 1L && !diag) {
                   return(ltMatrix(s(matrix1, ncol = ncol(x), nrow = 1), diag = TRUE,byrow = byrow, names = dn[[2L]][j]))}
              L \le - \text{diag}(0L, nrow = J)Jp \leftarrow sum(upper-tri(L, diag = diag))if (byrow) {
                   L[upper-tri(L, diag = diag)] < -1:JpL \ \leftarrow \ L \ + \ t \ (L)diag(L) \leftarrow diag(L) / 2
                   L \leftarrow L[j, j, drop = FALSE]L <- L[upper.tri(L, diag = diag)]
              } else {
                   L[lower-tri(L, diag = diag)] < -1:JpL \leftarrow L + t(L)diag(L) <- diag(L) / 2
                   L \leftarrow L[j, j, drop = FALSE]L <- L [lower.tri(L, diag = diag)]
              }
              if (missing(i)) {
                   return(ltMatrices(x[c(L), , drop = FALSE], diag = diag,byrow = byrow, names = dn[[2L]][j]))}
              return(ltMatrices(x[c(L), i, drop = FALSE], diag = diag,byrow = byrow, names = dn[[2L]][j]))}
          return(ltMatrixces(x[, i, drop = FALSE], diag = diag,byrow = byrow, names = dn[[2L]]))}
     \DiamondFragment referenced in 14.
```

```
\langle subset ltMatrices 14 \rangle \equiv
```

```
\langle13 \rangle### if j is not ordered, result is not a lower triangular matrix
"[.ltMatrices" <- function(x, i, j, ..., drop = FALSE) {
    if (!missing(j)) {
        if (is.character(j)) {
             stopifnot(all(j %in% dimnames(x)[[2L]]))
            j \leftarrow \text{match}(j, \text{ dimnames}(x)[[2L]])}
        if (all(j > 0)) {
            if (any(diff(j) < 0)) stop("invalid subset argument j")
        }
    }
    return(.subset_ltMatrices(x = x, i = i, j = j, ..., drop = drop))
}
"[.syMatrices" <- function(x, i, j, ..., drop = FALSE) {
    x <- as.syMatrices(x)
    ret \leq .subset_ltMatrices(x = x, i = i, j = j, ..., drop = drop)
    class(ret)[1L] <- "syMatrices"
    ret
}
⋄
```
Fragment referenced in [2.](#page-4-1)

We check if this works by first subsetting the 1tMatrices object. Second, we coerse the object to an array and do the subset for the latter object. Both results must agree.

```
> ## subset
> a \leq -as.array(ltMatrixces(xn, byrow = FALSE, names = nm)[i, j])> b \leq -a s. \arctan\left(\frac{ltM}{t}\right) as array (it M \arccos(xn, by row = FALSE, names = nm)\right) [j, j, i]> chk(a, b)
> a \leq -a s.\arctan(ItMatrixces(xn, byrow = TRUE, names = nm)[i, j])> b \leq a s.array(ltMatrixces(xn, byrow = TRUE, names = nm))[j, j, i]> chk(a, b)
> a <- as.array(ltMatrices(xd, byrow = FALSE,
                             diag = TRUE, names = nm)[i, j]> b <- as.array(ltMatrices(xd, byrow = FALSE,
+ diag = TRUE, names = nm))[j, j, i]
> chk(a, b)
> a <- as.array(ltMatrices(xd, byrow = TRUE, diag = TRUE,
                            names = nm)[i, j]> b <- as.array(ltMatrices(xd, byrow = TRUE, diag = TRUE,
                            names = nm))[j, j, i]
> chk(a, b)
```
We start with both indices being positive integers

```
> i <- colnames(xn)[1:2]
> j \le -2:4> ## subset
> a <- as.array(ltMatrices(xn, byrow = FALSE, names = nm)[i, j])
> b \leq a s. array (ltMatrices(xn, byrow = FALSE, names = nm)) [j, j, i]
```

```
> chk(a, b)
> a \leq -as.array(ltMatrix(es(xn, byrow = TRUE, names = nm)[i, j])> b \leq -as.array(ItMatrices(xn, byrow = TRUE, names = nm))[i, i, i]> chk(a, b)
> a \leq -a s. \arctan(1 t \text{Matrices} (x d, b y row = FALSE,diag = TRUE, names = nm)[i, j]> b <- as.array(ltMatrices(xd, byrow = FALSE,
                            diag = TRUE, names = nm)[j, j, i]
> chk(a, b)
> a <- as.array(ltMatrices(xd, byrow = TRUE, diag = TRUE,
                            names = nm)[i, j]> b <- as.array(ltMatrices(xd, byrow = TRUE, diag = TRUE,
                           names = nm) [j, j, i]
> chk(a, b)
  proceed with characters
> i < -1:2> j < - nm[2:4]> ## subset
> a \leq a s.\arctan(ItMatrixces(xn, byrow = FALSE, names = nm)[i, j])> b \leq -as.array(ItMatrixCes(xn, byrow = FALSE, names = nm))[j, j, i]> chk(a, b)
> a \leq -as.array(ltMatrixces(xn, byrow = TRUE, names = nm)[i, j])> b <- as.array(1tMatrices(xn, byrow = TRUE, names = nm))[j, j, i]
> chk(a, b)
> a <- as.array(ltMatrices(xd, byrow = FALSE,
                            diag = TRUE, names = nm)[i, j]> b <- as.array(ltMatrices(xd, byrow = FALSE,
                            diag = TRUE, names = nm)[j, j, i]
> chk(a, b)
> a <- as.array(ltMatrices(xd, byrow = TRUE, diag = TRUE,
                            names = nm)[i, j]> b <- as.array(ltMatrices(xd, byrow = TRUE, diag = TRUE,
                           names = nm))[j, j, i]> chk(a, b)
  a different subset
> i \leftarrow c(1, 3, 5)> ## subset
> a \leq -as.array(ItMatrices(xn, byrow = FALSE, names = nm)[i, j])> b \leq -a s. \text{array}(lt \text{Matrices}(xn, by row = FALSE, names = nm))[j, j, i]> chk(a, b)
> a \leq -as.array(ltMatrixces(xn, byrow = TRUE, names = nm)[i, j])> b \leq a s.array(ltMatrixces(xn, byrow = TRUE, names = nm))[j, j, i]> chk(a, b)
> a <- as.array(ltMatrices(xd, byrow = FALSE,
                            diag = TRUE, names = nm)[i, j]> b <- as.array(ltMatrices(xd, byrow = FALSE,
                            diag = TRUE, names = nm)[j, j, i]
> chk(a, b)
> a <- as.array(ltMatrices(xd, byrow = TRUE, diag = TRUE,
                            names = nm)[i, j]> b <- as.array(ltMatrices(xd, byrow = TRUE, diag = TRUE,
```

```
names = nm) [j, j, i]
> chk(a, b)
  and characters again
> j \leq -nm[c(1, 3, 5)]> ## subset
> a <- as.array(ltMatrices(xn, byrow = FALSE, names = nm)[i, j])
> b \leq a s.array(ltMatrixces(xn, byrow = FALSE, names = nm))[j, j, i]> chk(a, b)
> a \leq a s.\arrav(ltMatrixces(xn, byrow = TRUE, names = nm)[i, i])> b \leq -as.array(ltMatrixces(xn, byrow = TRUE, names = nm))[j, j, i]> chk(a, b)
> a <- as.array(ltMatrices(xd, byrow = FALSE,
                             diag = TRUE, names = nm)[i, j]> b <- as.array(ltMatrices(xd, byrow = FALSE,
                             diag = TRUE, names = nm)[j, j, i]
> chk(a, b)
> a <- as.array(ltMatrices(xd, byrow = TRUE, diag = TRUE,
                             names = nm)[i, j]> b \leq -a s.\arctan(1 t \text{Matrices}(x d, byrow = TRUE, diag = TRUE,names = nm) [j, j, i]> chk(a, b)
   and finally with with negative subsets
> j \le -c(1, 3, 5)> ## subset
> a \leq -a s. \text{array}(lt \text{Matrices}(xn, b) \text{if} \text{in} = \text{FALSE}, n \text{and} s = nm)[i, j]> b \leq -as.array(ltMatrixCes(xn, byrow = FALSE, names = nm))[j, j, i]> chk(a, b)
> a < -as.array(ltMatrix(es(xn, byrow = TRUE, names = nm)[i, j])> b \leq a s. array (ltMatrices(xn, byrow = TRUE, names = nm)) [j, j, i]> chk(a, b)
> a <- as.array(ltMatrices(xd, byrow = FALSE,
                             diag = TRUE, names = nm)[i, j]> b <- as.array(ltMatrices(xd, byrow = FALSE,
                             diag = TRUE, names = nm)[j, j, i]
> chk(a, b)
> a <- as.array(ltMatrices(xd, byrow = TRUE, diag = TRUE,
                             names = nm)[i, j]
```

```
> chk(a, b)
```
and with non-increasing argument j (this won't work for lower triangular matrices, only for symmetric matrices)

 $names = nm)$   $[j, j, i]$ 

```
> ## subset
> j \leq -nm[sample(1:J)]> ltM <- ltMatrices(xn, byrow = FALSE, names = nm)
> try(1tM[i, j])> ltM <- as.syMatrices(ltM)
> a <- as.array(1tM[i, j])
> b \leftarrow as.array(1tM)[j, j, i]> chk(a, b)
```
> b <- as.array(ltMatrices(xd, byrow = TRUE, diag = TRUE,

Extracting the lower triangular elements from an ltMatrices object (or from an object of class syMatrices) returns a matrix with  $N$  columns, undoing the effect of 1tMatrices. Note that ordering of the rows of this matrix depend on the byrow attribute of x, unless the byrow to this function is used to overwrite it explicitly

```
\langle lower triangular elements 17\rangle \equiv
```

```
Lower_tri <- function(x, diag = FALSE, byrow = attr(x, "byrow")) {
    if (is.syMatrices(x))
        x <- as.ltMatrices(x)
    adiag <- diag
    x \le - ltMatrices(x, byrow = byrow)
    \langle10 \rangleif (diag == adiag)return(unclass(x)[,,drop = FALSE]) ### remove attributes
    if (!diag && adiag) {
        diagonals(x) <- 1
        return(unclass(x)[,,drop = FALSE]) ### remove attributes
    }
    x \leftarrow unclass(x)if (J == 1) {
        idx <- 1L} else {
      if (byrow)
          idx \leftarrow cumsum(c(1, 2:J))else
          idx \leftarrow cumsum(c(1, 1:2))}
    return(x[-idx,drop = FALSE])}
\Diamond
```
Fragment referenced in [2.](#page-4-1)

```
> ## J <- 4
> M < -1tMatrices(matrix(1:10, nrow = 10, ncol = 2), diag = TRUE)
> Lower_tri(M, diag = FALSE)
   [,1] [,2]
2.1 2 2
3.1 3 3
4.1 4 4
3.2 6 6
4.2 7 7
4.3 9 9
> Lower_tri(M, diag = TRUE)
   [,1] [,2]
1.1 1 1
2.1 2 2
3.1 3 3
```
 $\begin{array}{cccc} 4.1 & 4 & 4 \\ 2.2 & 5 & 5 \end{array}$  $\overline{5}$ 3.2 6 6 4.2 7 7<br>3.3 8 8  $3.3$ 4.3 9 9 4.4 10 10  $> M \leq 1$ tMatrices(matrix(1:6, nrow = 6, ncol = 2), diag = FALSE) > Lower\_tri(M, diag = FALSE)  $[,1] [,2]$ 2.1 1 1  $3.1$  2 2<br>4.1 3 3  $4.1$ 3.2 4 4 4.2 5 5 4.3 6 6 > Lower\_tri(M, diag = TRUE) [,1] [,2] 1.1 1 1 2.1 1 1 3.1 2 2 4.1 3 3 2.2 1 1 3.2 4 4 4.2 5 5 3.3 1 1 4.3 6 6 4.4 1 1 > ## multiple symmetric matrices > Lower\_tri(invchol2cor(M))  $[,1]$   $[,2]$ 2.1 -0.7071 -0.7071 3.1 0.4364 0.4364 4.1 -0.4481 -0.4481 3.2 -0.9258 -0.9258 4.2 0.9189 0.9189 4.3 -0.9974 -0.9974

### <span id="page-20-0"></span>2.5 Diagonal Elements

The diagonal elements of each matrix  $\mathbf{C}_i$  can be extracted and are always returned as an  $J \times N$ matrix.

```
\langle diagonals ltMatrices 19\rangle \equivdiagonals <- function(x, ...)
          UseMethod("diagonals")
     diagonals.ltMatrices <- function(x, ...) {
          \langle10 \ranglex \leftarrow unclass(x)if (!diag) {
              ret \leftarrow matrix(1, nrow = J, ncol = ncol(x))
              colnames(ret) <- dn[[1L]]
              rownames(ret) <- dn[[2L]]
              return(ret)
          } else {
              if (J == 1L) return(x)if (byrow)
                   idx \leftarrow cumsum(c(1, 2:J))else
                   idx \leftarrow cumsum(c(1, 3:2))ret <- x[idx, , drop = FALSE]
              rownames(ret) <- dn[[2L]]
              return(ret)
          }
     }
     diagonals.syMatrices <- diagonals.ltMatrices
     diagonals.matrix <- function(x, ...) diag(x)
     \DiamondFragment referenced in 2.
```

```
> all(diagonals(ltMatrices(xn, byrow = TRUE)) == 1L)
```
#### [1] TRUE

Sometimes we need to add diagonal elements to an ltMatrices object which was set-up with constant  $c_{jj} = 1$  diagonal elements.

```
\langle add diagonal elements 20 \rangle \equiv.adddiag <- function(x) {
          stopifnot(is.ltMatrices(x))
          if (\text{attr}(x, "diag")) return(x)byrow_orig <- attr(x, "byrow")
          x <- ltMatrices(x, byrow = FALSE)
          N <- dim(x)[1L]
          J \leftarrow \dim(x)[2L]
          nm \leftarrow \text{dimnames}(x)[[2L]]L \leftarrow diag(J)L[lower.tri(L, diag = TRUE)] <- 1:(J * (J + 1) / 2)
          D \leftarrow diag(J)ret <- matrix(D[lower.tri(D, diag = TRUE)],
                         nrow = J * (J + 1) / 2, ncol = Ncolnames(ret) <- dimnames(x)[[1L]]
          ret[L[lower.tri(L, diag = FALSE)],] <- unclass(x)
          ret <- ltMatrices(ret, diag = TRUE, byrow = FALSE, names = nm)
          ret <- ltMatrices(ret, byrow = byrow_orig)
          ret
     }
     \DiamondFragment referenced in 2.
```

```
\langle assign diagonal elements 21 \rangle \equiv"diagonals<-" <- function(x, value)
          UseMethod("diagonals<-")
      "diagonals<-.ltMatrices" <- function(x, value) {
          \langle10 \rangleif (byrow)
              idx \leftarrow cumsum(c(1, 2:J))else
              idx \leftarrow cumsum(c(1, J:2))### diagonals(x) <- NULL returns ltMatrices(..., diag = FALSE)
          if (is.null(value)) {
              if (!attr(x, "diag")) return(x)if (J == 1L) {
                  x[] <- 1
                  return(x)
              }
              return(ltMatrices(unclass(x)[-idx,,drop = FALSE], diag = FALSE,
                                 byrow = byrow, names = dn[[2L]]))}
          x \leftarrow .adddiag(x)if (!is.matrix(value))
              value <- matrix(value, nrow = J, ncol = d[1L])
          stopifnot(is.matrix(value) && nrow(value) == J
                                       &\& ncol(value) == d[1L])
          if (J == 1L) {
              x[] <- value
              return(x)
          }
         x[idx, ] <- value
         return(x)
     }
     "diagonals<-.syMatrices" <- function(x, value) {
          x <- as.ltMatrices(x)
          diagonals(x) <- value
          class(x)[1L] <- "syMatrices"
          return(x)
     }
     \DiamondFragment referenced in 2.
> lxd2 <- lxn
```

```
> diagonals(lxd2) <- 1
> chk(as.array(lxd2), as.array(lxn))
```
A unit diagonal matrix is not treated as a special case but as an ltMatrices object with all lower triangular elements being zero

```
\langle diagonal matrix 22 \rangle \equivdiagonals.integer <- function(x, ...)
          ltMatrices(rep(0, x * (x - 1) / 2), diag = FALSE, ...)
     \DiamondFragment referenced in 2.
> (I5 \leftarrow diagonals(5L))
, , 1
  1 2 3 4 5
1 1 0 0 0 0
2 0 1 0 0 0
3 0 0 1 0 0
4 0 0 0 1 0
5 0 0 0 0 1
> diagonals(I5) <- 1:5
> I5
, , 1
  1 2 3 4 5
1 1 0 0 0 0
2 0 2 0 0 0
3 0 0 3 0 0
4 0 0 0 4 0
5 0 0 0 0 5
```
#### <span id="page-24-0"></span>2.6 Multiplication

Products  $\mathbf{C}_i \mathbf{y}_i$  or  $\mathbf{C}_i^{\top} \mathbf{y}_i$  with  $\mathbf{y}_i \in \mathbb{R}^J$  for  $i = 1, ..., N$  can be computed with y being an  $J \times N$ matrix of columns-wise stacked vectors  $(y_1 | y_2 | \cdots | y_N)$ . If y is a single vector, it is recycled N times.

If the number of columns of a matrix y is neither one nor N, we compute  $C_i y_j$  for all  $i =$  $1, \ldots, N$  and j. This is dangerous but needed in Section [2.13](#page-53-0) for defining cond\_mvnorm later on.

For  $\mathbf{C}_i \mathbf{y}_i$ , we call  $\mathbf{C}$  code computing the product efficiently without copying data by leveraging the lower triangular structure of  $\mathbf{x} = \mathbf{C}_i$ 

```
\langle \text{ mult } \text{ltMatrices } 23a \rangle \equiv### C %*% y
     Mult \leq- function(x, y, ...)
          UseMethod("Mult")
     Mult.default \leq- function(x, y, transpose = FALSE, ...) {
          if (!transpose) return(x %*% y)
          return(crossprod(x, y))
     }
     Mult.ltMatrices < - function(x, y, transpose = FALSE, ...) {
          \langle10 \ranglestopifnot(is.numeric(y))
          if (!is.matrix(y)) y <- matrix(y, nrow = d[2L], ncol = d[1L])
          N <- ifelse(d[1L] == 1, ncol(y), d[1L])
          stopifnot(nrow(y) == d[2L])if (ncol(y) := N)return(sapply(1:ncol(y), function(i) Mult(x, y[,i], transpose = transpose)))\langle mult lt \mathit{thatrices} \emph{transpose} 25} \ranglex <- ltMatrices(x, byrow = TRUE)
          if (!is.double(x)) storespace mode(x) < - "double"if (!is.double(y)) storespace mode(y) < - "double"ret <- .Call(mvtnorm_R_ltMatrices_Mult, x, y, as.integer(N),
                         as.integer(d[2L]), as.logical(diag))
          rowser{cmame}s(ret) <- dn[[2L]]
          if (\text{length}(dn[[1L]])) == N)colnames(ret) <- dn[[1L]]
          return(ret)
     }
      \DiamondFragment referenced in 2.
```
The underlying C code assumes  $C_i$  (here called C) to be in row-major order.

```
/* pointer to C matrices */
double *dC = REAL(C):
/* number of matrices */
int iN = INTEGR(N)[0];/* dimension of matrices */
int iJ = INTER(J)[0];/* C contains diagonal elements */
Rboolean Rdiag = asLogical(diag);
/* p = J * (J - 1) / 2 + diag * J */int len = iJ * (iJ - 1) / 2 + Rdiag * iJ;
⋄
```
Fragment referenced in [24b](#page-26-0)[, 26](#page-28-0)[, 29](#page-31-0)[, 30](#page-32-0)[, 33a](#page-35-1)[, 36](#page-38-0)[, 42a.](#page-44-0)

<span id="page-25-1"></span> $\langle RC \text{ input 23b} \rangle \equiv$ 

We also allow  $C_i$  to be constant (N is then determined from  $\text{ncol}(y)$ ). The following fragment ensures that we only loop over  $\mathbf{C}_i$  if  $\mathtt{dim}(\mathtt{x})$  [1L] > 1

```
\langle C \text{ length } 24a \rangle \equivint p;
      if (LENGTH(C) == len)/* C is constant for i = 1, \ldots, N */
           p = 0;else
            /* C contains C_1, \ldots, C_N */
           p = len;
      \Diamond
```

```
Fragment referenced in 24b, 26, 29, 33a, 42a.
```
### The C workhorse is now

<span id="page-26-0"></span> $\langle \text{ mult } 24b \rangle \equiv$ 

```
SEXP R_ltMatrices_Mult (SEXP C, SEXP y, SEXP N, SEXP J, SEXP diag) {
    SEXP ans;
    double *{\text{dans}}, *{\text{d}y} = R E A L(y);
    int i, j, k, start;
    23b \rangle24a \ranglePROTECT(ans = allocMatrix(REALSXP, iJ, iN));
    dans = REAL(ans);for (i = 0; i < iN; i++) {
        start = 0;
        for (j = 0; j < iJ; j++) {
            dans[j] = 0.0;for (k = 0; k < j; k++)dans[j] += dC[s \text{tart } + k] * dy[k];if (Rdiag) {
                 dans[j] += dC[start + j] * dy[j];start += j + 1;} else {
                 dans[j] += dy[j];
                 start += j;}
        }
        dC += p;dy == iJ;dans += iJ;}
    UNPROTECT(1);
    return(ans);
}
\Diamond
```

```
Fragment referenced in 3.
```
Some checks for  $\mathbf{C}_i \mathbf{y}_i$ 

```
> lxn <- ltMatrices(xn, byrow = TRUE)
> lxd <- ltMatrices(xd, byrow = TRUE, diag = TRUE)
```

```
> y <- matrix(runif(N * J), nrow = J)
> a \leq Mult(1xn, y)> A <- as.array(lxn)
> b \leq do.call("rbind", lapply(1:ncol(y),
+ function(i) t(A[,, i] %*% y[, i, drop = FALSE])))
> chk(a, t(b), check.attributes = FALSE)
> a <- Mult(lxd, y)> A \leq -a s. array(Ixd)> b <- do.call("rbind", lapply(1:ncol(y),
      function(i) t(A[,, i] \frac{8}{8} y[, i, drop = FALSE]))
> chk(a, t(b), check.attributes = FALSE)
> ### recycle C
> chk(Mult(lxn[rep(1, N),], y), Mult(lxn[1,], y), check.attributes = FALSE)
> ### recycle y
> chk(Mult(1xn, y[, 1]), Mult(1xn, y[, rep(1, N)]))> ### tcrossprod as multiplication
> i <- sample(1:N)[1]
> M \leq t (as. array (lxn) [,, i])
> a <- sapply(1:J, function(j) Mult(lxn[i,], M[,j,drop = FALSE]))
> rownames(a) <- colnames(a) <- dimnames(lxn)[[2L]]
> b <- as.array(Tcrossprod(lxn[i,j))[,,1]
> chk(a, b, check.attributes = FALSE)
```
For  $\mathbf{C}_i^{\top}\mathbf{y}_i$  (transpose = TRUE), we add a dedicated C function paying attention to the lower triangular structure of  $\mathbf{x} = \mathbf{C}_i$ . This function assumes **x** in column-major order, so we coerce this object when necessary:

```
\langle \text{ mult } \text{ltMatrices } \text{transpose } 25 \rangle \equiv
```

```
if (transpose) {
         x <- ltMatrices(x, byrow = FALSE)
         if (!is.double(x)) store anode(x) < - "double"if (!is.double(y)) storespace mode(y) < - "double"
         ret <- .Call(mvtnorm_R_ltMatrices_Mult_transpose, x, y, as.integer(N),
                       as.integer(d[2L]), as.logical(diag))
         rownames(ret) <- dn[[2L]]
         if (len([1L]]) == N)colnames(ret) <- dn[[1L]]
         return(ret)
     }
     \DiamondFragment referenced in 23a.
```
before moving to C for the low-level computations:

```
\langle \text{ mult transpose 26} \rangle \equivSEXP R_ltMatrices_Mult_transpose (SEXP C, SEXP y, SEXP N, SEXP J, SEXP diag) {
          SEXP ans;
          double *{\text{dans}}, *{\text{d}y} = REAL(y);
          int i, j, k, start;
          23b }\rangle24a \ranglePROTECT(ans = allocMatrix(REALSXP, iJ, iN));
          dans = REAL(ans);for (i = 0; i < iN; i++) {
              start = 0;
              for (j = 0; j < iJ; j++) {
                   dans[j] = 0.0;if (Rdiag) {
                       dans[j] += dC[start] * dy[j];start++;
                   } else {
                       dans[j] += dy[j];
                   }
                   for (k = 0; k < (iJ - j - 1); k++)dans[j] += dC[start + k] * dy[j + k + 1];start += iJ - j - 1;
              }
              dC += p;
              dy == iJ;dans += iJ;}
          UNPROTECT(1);
          return(ans);
     }
     \DiamondFragment referenced in 3.
```
and wrap-up with some tests for computing  $\mathbf{C}_i^{\top} \mathbf{y}_i$ 

```
> a \leq Mult(1xn, y, transpose = TRUE)> A <- as.array(lxn)
> b \leftarrow do.call('rbind', lapply(1:ncol(y)),+ function(i) t(t(A[,, i]) %*% y[, i, drop = FALSE])))
> chk(a, t(b), check.attributes = FALSE)
> a \leq Mult(xd, y, transpose = TRUE)> A <- as.array(lxd)
> b \leq do.call("rbind", lapply(1:ncol(y),
+ function(i) t(t(A[,, i]) %*% y[, i, drop = FALSE])))
> chk(a, t(b), check.attributes = FALSE)
> ### recycle C
> chk(Mult(lxn[rep(1, N),], y, transpose = TRUE),
+ Mult(lxn[1,], y, transpose = TRUE), check.attributes = FALSE)
> ### recycle y
> chk(Mult(lxn, y[,1], transpose = TRUE),
+ Mult(lxn, y[,rep(1, N)], transpose = TRUE))
```
Now we can add a Mult method for multiple symmetric matrices, noting that for a symmetric matrix  $\mathbf{A} = \mathbf{C} + \mathbf{C}^\top - \text{diag}(\mathbf{C})$  with lower triangular part C (including the diagonal) we can compute  $\mathbf{A}\mathbf{y} = \mathbf{C}\mathbf{y} + \mathbf{C}^\top \mathbf{y} - \text{diag}(\mathbf{C})\mathbf{y}$  using Mult applied to the lower trianular part:

```
\langle mult syMatrices 27 \rangle \equiv
```

```
Mult.syMatrices <- function(x, y, ...) {
    \langle10 \ranglex <- as.ltMatrices(x)
    stopifnot(is.numeric(y))
    if (!is.matrix(y)) y \le - matrix(y, nrow = d[2L], ncol = d[1L])
    N <- ifelse(d[1L] == 1, ncol(y), d[1L])
    stopifnot(nrow(y) == d[2L])stopifnot(ncol(y) == N)ret <- Mult(x, y) + Mult(x, y, transpose = TRUE) - y * c(diagonals(x))
    return(ret)
}
\Diamond
```
Fragment referenced in [2.](#page-4-1)

```
> J < -5> N1 <- 10
> ex <- expression({
+ C \leftarrow syMatrices(matrix(runif(N2 * J * (J + c(-1, 1)[DIAG + 1L] ) / 2),
+ ncol = N2),
+ diag = DIAG)
+ x \le - matrix(runif(N1 * J), nrow = J)
+ Ca \leq as.array(C)
+ p1 <- do.call("cbind", lapply(1:N1, function(i)
+ Ca[,, c(1,i)[(N2 > 1) + 1]] \frac{8}{8} x[, i])+ p2 \leftarrow Mult(C, x)+ chk(p1, p2)
+ })
> N2 < - N1> DIAG <- TRUE
> eval(ex)
> N2 < -1> DIAG <- TRUE
> eval(ex)
> N2 <- 1
> DIAG <- FALSE
> eval(ex)
> N2 <- N1
> DIAG <- FALSE
> eval(ex)
```
#### <span id="page-29-0"></span>2.7 Solving Linear Systems

Computing  $\mathbf{C}_i^{-1}$  or solving  $\mathbf{C}_i \mathbf{x}_i = \mathbf{y}_i$  for  $\mathbf{x}_i$  for all  $i = 1, \ldots, N$  is another important task. We sometimes also need  $\mathbf{C}_i^{\top} \mathbf{x}_i = \mathbf{y}_i$  triggered by transpose = TRUE.

C is  ${\bf C}_i, i=1,\ldots,N$  in column-major order (matrix of dimension  $J(J\!-\!1)/2\!+\!J{\rm diag}\!\times\!N),$  and  ${\bf y}$ is the  $J \times N$  matrix  $(\mathbf{y}_1 | \mathbf{y}_2 | \cdots | \mathbf{y}_N)$ . This function returns the  $J \times N$  matrix  $(\mathbf{x}_1 | \mathbf{x}_2 | \cdots | \mathbf{x}_N)$ of solutions.

If y is not given,  $\mathbf{C}_i^{-1}$  is returned in the same order as the orginal matrix  $\mathbf{C}_i$ . If all  $\mathbf{C}_i$  have unit diagonals, so will  $\mathbf{C}_i^{-1}$ .

We start with some options for the LAPACK workhorses

<span id="page-30-0"></span> $\langle$  lapack options 28  $\rangle \equiv$ 

```
char di, lo = 'L;
if (Rdiag) {
    /* non-unit diagonal elements */
    di = 'N';
} else {
    /* unit diagonal elements; NOTE: these diagonals 1s ARE always present but
       ignored in the computations */
    di = 'U';
}
\Diamond
```
Fragment referenced in [29](#page-31-0)[, 30.](#page-32-0)

and set-up a dedicated C function for computing  $\mathbf{C}_i \mathbf{x}_i = \mathbf{y}_i$ 

```
\langle \textit{solve } 29 \rangle \equivSEXP R_ltMatrices_solve (SEXP C, SEXP y, SEXP N, SEXP J, SEXP diag, SEXP transpose)
     {
         SEXP ans;
         double *dans, *dy;
         int i, ONE = 1;
         23b }\rangle/* diagonal elements are always present */
         if (!Rdiag) len += iJ;
         24a \rangle⟨lapack options 28 ⟩
         char tr = 'N';
         /* t(C) instead of C * /Rboolean Rtranspose = asLogical(transpose);
         if (Rtranspose) {
             /* t(C) */tr = 'T';} else {
             /* C */
             tr = 'N';
         }
         dy = REAL(y);PROTECT(ans = allocMatrix(REALSXP, iJ, iN));
         dans = REAL(ans);
         memcpy(dans, dy, iJ * iN * sizeof(double));
         /* loop over matrices, ie columns of C / y */
         for (i = 0; i < iN; i++) {
             /* solve linear system */
             F77_CALL(dtpsv)(&lo, &tr, &di, &iJ, dC, dans, &ONE FCONE FCONE FCONE);
             dans += iJ;dC += p;}
         UNPROTECT(1);
         return(ans);
     }
     \DiamondFragment referenced in 3.
```
and then for computing  $\mathbf{C}_i^{-1}$  explicitly

```
\langle \textit{solve C 30} \rangle \equivSEXP R_ltMatrices_solve_C (SEXP C, SEXP N, SEXP J, SEXP diag, SEXP transpose)
     {
          SEXP ans;
         double *dans;
          int i, info;
          23b }\rangle/* diagonal elements are always present */
          if (!Rdiag) len += iJ;
          ⟨lapack options 28 ⟩
         PROTECT(ans = allocMatrix(REALSXP, len, iN));
         dans = REAL(ans);memcpy(dans, dC, iN * len * sizeof(double));
         /* loop over matrices, ie columns of C / y */
         for (i = 0; i < iN; i++) {
              /* compute inverse */
             F77_CALL(dtptri)(&lo, &di, &iJ, dans, &info FCONE FCONE);
              if (info != 0)
                  error("Cannot solve ltmatices");
             dans += len;
          }
         UNPROTECT(1);
          /* note: ans always includes diagonal elements */
         return(ans);
     }
     \DiamondFragment referenced in 3.
```
with R interface

```
\langle solve ltMatrices 31\rangle \equivsolve.ltMatrices \leq- function(a, b, transpose = FALSE, ...) {
          byrow_orig <- attr(a, "byrow")
          x <- ltMatrices(a, byrow = FALSE)
          diag <- attr(x, "diag")
          ### dtptri and dtpsv require diagonal elements being present
          if (!diag) diagonals(x) <- diagonals(x)
          d \leftarrow \dim(x)J \leftarrow d[2L]dn \leq - dimnames(x)if (!is.double(x)) storespace mode(x) < - "double"if (!missing(b)) {
              if (!is.mathrix(b)) b <- matrix(b, nrow = J, ncol = d[1L])
              stopifnot(nrow(b) == J)N <- ifelse(d[1L] == 1, ncol(b), d[1L])
              stopifnot(ncol(b) == N)
              if (!is.double(b)) storage.mode(b) <- "double"
              ret <- .Call(mvtnorm_R_ltMatrices_solve, x, b,
                           as.integer(N), as.integer(J), as.logical(diag),
                           as.logical(transpose))
              if (d[1L] == N) {
                  colnames(ret) <- dn[[1L]]
              } else {
                  colnames(ret) <- colnames(b)
              }
             rownames(ret) <- dn[[2L]]
              return(ret)
          }
          if (transpose) stop("cannot compute inverse of t(a)")
          ret <- .Call(mvtnorm_R_ltMatrices_solve_C, x,
                       as.integer(d[1L]), as.integer(J), as.logical(diag),
                       as.logical(FALSE))
          colnames(ret) <- dn[[1L]]
          if (!diag)
              ### ret always includes diagonal elements, remove here
              ret \le- ret [- cumsum(c(1, 3:2)), , drop = FALSE]
          ret <- ltMatrices(ret, diag = diag, byrow = FALSE, names = dn[[2L]])
          ret <- ltMatrices(ret, byrow = byrow_orig)
          return(ret)
     }
     \triangleFragment referenced in 2.
and some checks
> ## solve
> A \leq -a s . array(1xn)
```

```
> a \le solve (lxn)> a < -as.array(a)> b \leq \text{array}(\text{apply}(A, 3L, function(x) solve(x), simplify = TRUE),
```

```
+ dim = rev(dim(lxn)))
> chk(a, b, check.attributes = FALSE)
> A \leq -a s . array(Ixd)> a \leq -as.array(solve(lxd))> b <- array(apply(A, 3L, function(x) solve(x), simplify = TRUE),+ \dim = rev(\dim(Lxd)))> chk(a, b, check.attributes = FALSE)
> chk(solve(lxn, y), Mult(solve(lxn), y))
> chk(solve(lxd, y), Mult(solve(lxd), y))
> ### recycle C
> chk(solve(lxn[1,], y), as.array(solve(lxn[1,]))[,,1] \frac{1}{2} \frac{1}{2} \frac{1}{2} \frac{1}{2} \frac{1}{2} \frac{1}{2} \frac{1}{2} \frac{1}{2} \frac{1}{2} \frac{1}{2} \frac{1}{2} \frac{1}{2} \frac{1}{2} \frac{1}{2} \frac{1}{2} \frac{1}{2} \frac{1}{> chk(solve(lxn[rep(1, N),], y), solve(lxn[1,], y), check. attributes = FALSE)> ### recycle y
> chk(solve(lxn, y[,1]), solve(lxn, y[, rep(1, N)]))
    also for \mathbf{C}_i^{\top} \mathbf{x}_i = \mathbf{y}_i> chk(solve(lxn[1,], y, transpose = TRUE),
+ t(as.array(solve(1xn[1,]))[,,1]) %*% y)
```
#### <span id="page-34-0"></span>2.8 Log-determinants

For computing the log-determinant  $\log(\det(\mathbf{C}_i)) = \sum_{j=1}^J \log(\text{diag}(\mathbf{C}_i)_j)$  we sum over the logdiagonal entries of a lower triangular matrix in C, both when the data are stored in row- and column-major order:

```
\langle \log det 33a \rangle \equiv
```

```
SEXP R_ltMatrices_logdet (SEXP C, SEXP N, SEXP J, SEXP diag, SEXP byrow) {
         SEXP ans;
         double *dans;
         int i, j, k;
         23b }\rangleRboolean Rbyrow = asLogical(byrow);
         24a \ranglePROTECT(ans = allocVector(REALSXP, iN));
         dans = REAL(ans);for (i = 0; i < iN; i++) {
             dans[i] = 0.0;if (Rdiag) {
                 k = 1;for (j = 0; j < iJ; j++) {
                     dans[i] += \log(dC[k - 1]);k += (Rbyrow ? j + 2 : iJ - j);
                 }
                 dC += p;
             }
         }
         UNPROTECT(1);
         return(ans);
     }
     \DiamondFragment referenced in 3.
```
The R interface now simply calls this low-level function

```
\langle logdet ltMatrices 33b\rangle \equivlogdet <- function(x) {
          if (!is.ltMatrices(x))
               stop("x is not an ltMatrices object")
          byrow <- attr(x, "byrow")
          diag <- attr(x, "diag")
          d \leftarrow \dim(x)J \leftarrow d[2L]dn \leftarrow dimnames(x)if (!is.double(x)) storespace mode(x) < - "double"ret <- .Call(mvtnorm_R_ltMatrices_logdet, x,
                         as.integer(d[1L]), as.integer(J), as.logical(diag),
                         as.logical(byrow))
          names(ret) < -dn[[1L]]return(ret)
     }
     \Diamond
```

```
Fragment referenced in 2.
```
We test the functionality by extracting the diagonal elements from different matrices and summing over their logarithms

```
> chk(logdet(lxn), colSums(log(diagonals(lxn))))
```
> chk(logdet(lxd[1,]), colSums(log(diagonals(lxd[1,]))))

```
> chk(logdet(lxd), colSums(log(diagonals(lxd))))
```

```
> lxd2 <- ltMatrices(lxd, byrow = !attr(lxd, "byrow"))
```

```
> chk(logdet(lxd2), colSums(log(diagonals(lxd2))))
```
## 2.9 Crossproducts

We want to ompute  $C_i C_i^{\top}$  or diag( $C_i C_i^{\top}$ ) (diag\_only = TRUE) for  $i = 1, ..., N$ . These are symmetric matrices, so we store them as a lower triangular matrix using a different class name syMatrices. We write one  $\sf C$  function for computing  ${\bf C}_i{\bf C}_i^\top$  or  ${\bf C}_i^\top{\bf C}_i$  (Rtranspose being TRUE). We differentiate between computation of the diagonal elements of the crossproduct

<span id="page-36-1"></span> $\langle$  first element 34a  $\rangle \equiv$ 

```
dans[0] = 1.0;if (Rdiag)
    dans[0] = pow(dC[0], 2);if (Rtranspose) { // crossprod
    for (k = 1; k < iJ; k++)dans[0] += pow(dC[IDX(k + 1, 1, iJ, Rdiag)], 2);}
\Diamond
```
Fragment referenced in [34b](#page-36-0)[, 35a.](#page-37-0)

<span id="page-36-0"></span> $\langle$  tcrossprod diagonal only 34b  $\rangle \equiv$ 

```
PROTECT(ans = allocMatrix(REALSXP, iJ, iN));
     dans = REAL(ans);
     for (n = 0; n < iN; n++) {
         \langle34a \ranglefor (i = 1; i < iJ; i++) {
             dans[i] = 0.0;if (Rtranspose) { // crossprod
                 for (k = i + 1; k < iJ; k++)dans[i] += pow(dC[IDX(k + 1, i + 1, iJ, Rdiag)], 2);} else { // tcrossprod
                 for (k = 0; k < i; k++)dans[i] += pow(dC[IDX(i + 1, k + 1, iJ, Rdiag)], 2);}
             if (Rdiag) {
                 dans[i] += pow(dC[IDX(i + 1, i + 1, iJ, Rdiag)], 2);} else {
                 dans[i] += 1.0;}
         }
         dans += iJ;dC += len;}
     ⋄
Fragment referenced in 36.
```
and computation of the full  $J \times J$  crossproduct matrix

```
\langle tcrossprod full 35a\rangle \equivnrow = iJ * (iJ + 1) / 2;PROTECT(ans = allocMatrix(REALSXP, nrow, iN));
     dans = REAL(ans);for (n = 0; n < INTEGR(N)[0]; n++) {
         \langle34a \ranglefor (i = 1; i < iJ; i++) {
             for (j = 0; j <= i; j++) {
                 ix = IDX(i + 1, j + 1, iJ, 1);dans[ix] = 0.0;if (Rtranspose) { // crossprod
                     for (k = i + 1; k < iJ; k++)dans[ix] +=
                              dC[IDX(k + 1, i + 1, iJ, Rdiag)] *
                              dC[IDX(k + 1, j + 1, iJ, Rdiag)];} else { // tcrossprod
                     for (k = 0; k < j; k++)dans[ix] +=
                              dC[IDX(i + 1, k + 1, iJ, Rdiag)] *
                              dC[IDX(j + 1, k + 1, iJ, Rdiag)];}
                 if (Rdiag) {
                      if (Rtranspose) {
                          dans[ix] +=
                              dC[IDX(i + 1, i + 1, iJ, Rdiag)] *
                              dC[IDX(i + 1, j + 1, iJ, Rdiag)];} else {
                          dans[ix] +=dC[IDX(i + 1, j + 1, iJ, Rdiag)] *
                              dC[IDX(j + 1, j + 1, iJ, Rdiag)],}
                 } else {
                      if (j < i)dans[ix] += dC[IDX(i + 1, j + 1, iJ, Rdiag)];
                     else
                          dans[ix] += 1.0;
                 }
             }
         }
         dans += nrow;
         dC += len;
     }
     \DiamondFragment referenced in 36.
```
and put both cases together

<span id="page-37-1"></span> $\langle$  IDX 35b  $\rangle \equiv$ 

#define IDX(i, j, n, d) ((i) >= (j) ? (n) \* ((j) - 1) - ((j) - 2) \* ((j) - 1)/2 + (i) - (j) - (!d) \* (  $\Diamond$ Fragment referenced in [36](#page-38-0)[, 42a.](#page-44-0)

```
\langle tcrossprod 36 \rangle \equiv
```

```
\langle35b \rangleSEXP R_ltMatrices_tcrossprod (SEXP C, SEXP N, SEXP J, SEXP diag,
                                SEXP diag_only, SEXP transpose) {
    SEXP ans;
    double *dans;
    int i, j, n, k, ix, nrow;
    23b}\rangleRboolean Rdiag_only = asLogical(diag_only);
    Rboolean Rtranspose = asLogical(transpose);
    if (Rdiag_only) {
        \langle34b \rangle} else {
        \langle tcrossprod full 35a \rangle}
    UNPROTECT(1);
    return(ans);
}
\Diamond
```
Fragment referenced in [3.](#page-5-0)

with R interface

 $\langle$  tcrossprod ltMatrices 37  $\rangle \equiv$ 

```
### C %*% t(C) => returns object of class syMatrices
### diag(C \frac{1}{2} *\frac{1}{2} t(C)) => returns matrix of diagonal elements
.Tcrossprod \le- function(x, diag_only = FALSE, transpose = FALSE) {
    if (!is.ltMatrices(x)) {
        ret <- tcrossprod(x)
        if (diag_only) ret <- diag(ret)
        return(ret)
    }
    byrow_orig <- attr(x, "byrow")
    diag \leftarrow attr(x, "diag")d \leftarrow \dim(x)N <- d[1L]
    J \leftarrow d[2L]dn \leftarrow dimnames(x)x <- ltMatrices(x, byrow = FALSE)
    if (!is.double(x)) storespace mode(x) < - "double"ret <- .Call(mvtnorm_R_ltMatrices_tcrossprod, x, as.integer(N), as.integer(J),
                  as.logical(diag), as.logical(diag_only), as.logical(transpose))
    colnames(ret) <- dn[[1L]]
    if (diag_only) {
        rownames(ret) <- dn[[2L]]
    } else {
        ret <- ltMatrices(ret, diag = TRUE, byrow = FALSE, names = dn[[2L]])
        ret <- as.syMatrices(ltMatrices(ret, byrow = byrow_orig))
    }
    return(ret)
}
Tcrossprod \leq function(x, diag_only = FALSE)
    .Tcrossprod(x = x, diag_only = diag_only, transpose = FALSE)
⋄
```
Fragment referenced in [2.](#page-4-0)

We could have created yet another generic tcrossprod, but base::tcrossprod is more general and, because speed is an issue, we don't want to waste time on methods dispatch.

```
> ## Tcrossprod
> a <- as.array(Tcrossprod(lxn))
> b \leq -\arctan(\frac{\text{apply}}{\text{as.} \arctan(\frac{1}{x}), 3L, \arctan(x) \arccos(2)}), \arcsin(\frac{x}{x}), \arcsin(\frac{1}{x})dim = rev(dim(1xn)))> chk(a, b, check.attributes = FALSE)
> # diagonal elements only
> d \leq Tcrossprod(1xn, diag\ only = TRUE)> chk(d, apply(a, 3, diag))
> chk(d, diagonals(Tcrossprod(lxn)))
> a <- as.array(Tcrossprod(lxd))
> b \leq -array(\text{apply}(as.array(lxd), 3L, function(x) tcrossprod(x), simplify = TRUE),dim = rev(dim(Lxd)))> chk(a, b, check.attributes = FALSE)
> # diagonal elements only
> d <- Tcrossprod(lxd, diag_only = TRUE)
```

```
> chk(d, apply(a, 3, diag))
> chk(d, diagonals(Tcrossprod(lxd)))
```
We also add Crossprod, which is a call to Tcrossprod with the transpose switch turned on

```
\langle crossprod ltMatrices 38 \rangle \equiv
```

```
Crossprod \le- function(x, diag_only = FALSE)
          .Tcrossprod(x, diag_only = diag_only, transpose = TRUE)
     \DiamondFragment referenced in 2.
```
and run some checks

```
> ## Crossprod
> a <- as.array(Crossprod(lxn))
> b \leq -\arctan(\frac{\text{apply}}{\text{as.array}}(1-x), 3L, function(x) \text{crossprod}(x), simple), \arctan(x)+ \dim = \text{rev}(\dim(\text{lxn}))> chk(a, b, check.attributes = FALSE)
> # diagonal elements only
> d <- Crossprod(lxn, diag_only = TRUE)
> chk(d, apply(a, 3, diag))
> chk(d, diagonals(Crossprod(lxn)))
> a <- as.array(Crossprod(lxd))
> b <- array(apply(as.array(lxd), 3L, function(x) crossprod(x), simplify = TRUE),
              dim = rev(dim(Lxd)))> chk(a, b, check. attributes = FALSE)> # diagonal elements only
> d <- Crossprod(lxd, diag_only = TRUE)
> chk(d, apply(a, 3, diag))
> chk(d, diagonals(Crossprod(lxd)))
```
## 2.10 Cholesky Factorisation

One might want to compute the Cholesky factorisations  $\Sigma_i = C_i C_i^{\top}$  for multiple symmetric matrices  $\boldsymbol{\Sigma}_i$ , stored as a matrix in class syMatrices.

```
\langle chol syMatrices 39 \rangle \equivchol.syMatrices <- function(x, ...) {
          byrow_orig <- attr(x, "byrow")
          dnm \leftarrow dimnames(x)
          stopifnot(attr(x, "diag"))
          d \leftarrow \dim(x)### x is of class syMatrices, coerse to ltMatrices first and re-arrange
          ### second
          x <- ltMatrices(unclass(x), diag = TRUE,
                           byrow = byrow_orig, names = dnm[[2L]])
          x \le - ltMatrices(x, byrow = FALSE)
          \# \text{ class}(x) \leftarrow \text{class}(x) [-1]if (!is.double(x)) storage.mode(x) <- "double"
          ret <- .Call(mvtnorm_R_syMatrices_chol, x,
                         as.integer(d[1L]), as.integer(d[2L]))
          colnames(ret) <- dnm[[1L]]
          ret <- ltMatrices(ret, diag = TRUE,
                              byrow = FALSE, names = dnm[[2L]])
          ret <- ltMatrices(ret, byrow = byrow_orig)
          return(ret)
     }
     \DiamondFragment referenced in 2.
```
Luckily, we already have the data in the correct packed colum-major storage, so we swiftly loop over  $i = 1, ..., N$  in C and hand over to LAPACK

```
\langle chol 40 \rangle \equivSEXP R_syMatrices_chol (SEXP Sigma, SEXP N, SEXP J) {
         SEXP ans;
         double *dans, *dSigma;
         int iJ = INTEGR(J)[0];int pJ = iJ * (iJ + 1) / 2;
         int iN = INTEGR(N)[0];int i, j, info = 0;
         char lo = 'L';PROTECT(ans = allocMatrix(REALSXP, pJ, iN));
         dans = REAL(ans);dSigma = REAL(Sigma);
         for (i = 0; i < iN; i++) {
             /* copy data */
             for (j = 0; j < pJ; j++)dans[j] = dSigma[gma[j];F77_CALL(dpptrf)(&lo, &iJ, dans, &info FCONE);
             if (info != 0) {
                  if (info > 0)
                      error("the leading minor of order %d is not positive definite",
                            info);
                  error("argument %d of Lapack routine %s had invalid value",
                        -info, "dpptrf");
             }
             dSigma += pJ;
             dans += pJ;}
         UNPROTECT(1);
         return(ans);
     }
     \Diamond
```

```
Fragment referenced in 3.
```
This new chol method can be used to revert Tcrossprod for ltMatrices with and without unit diagonals:

```
> Sigma <- Tcrossprod(lxd)
> chk(chol(Sigma), lxd)
> Sigma <- Tcrossprod(lxn)
> ## Sigma and chol(Sigma) always have diagonal, lxn doesn't
> chk(as.array(chol(Sigma)), as.array(lxn))
```
## <span id="page-42-0"></span>2.11 Kronecker Products

We sometimes need to compute  $vec(\mathbf{S})^{\top} (\mathbf{A}^{\top} \otimes \mathbf{C})$ , where S is a lower triangular or other  $J \times$ J matrix and **A** and **C** are lower triangular  $J \times J$  matrices. With the "vec trick", we have  $vec(\mathbf{S})^{\top} (\mathbf{A}^{\top}\otimes \mathbf{C}) = \text{vec}(\mathbf{C}^{\top}\mathbf{S}\mathbf{A}^{\top})^{\top}$ . The LAPACK function dtrmm computes products of lower triangular matrices with other matrices, so we simply call this function looping over  $i = 1, \ldots, N$ . <span id="page-43-0"></span> $\langle t(C) S t(A) 41 \rangle \equiv$ 

```
char siR = 'R', siL = 'L', lo = 'L', tr = 'N', trT = 'T', di = 'N', trs;
     double 0NE = 1.0;
     int iJ2 = iJ * iJ;
     double tmp[iJ2];
     for (j = 0; j < iJ2; j++) tmp[j] = 0.0;ans = PROTECT(allocMatrix(REALSXP, iJ2, iN));
     dans = REAL(ans);for (i = 0; i < LENGTH(ans); i++) dans [i] = 0.0;for (i = 0; i < iN; i++) {
         /* A := C */
         for (j = 0; j < iJ; j++) {
             for (k = 0; k \le j; k++)tmp[k * iJ + j] = dC[IDX(j + 1, k + 1, iJ, 1L)];}
         /* S was already expanded in R code; B = S * /for (j = 0; j < iJ2; j++) dans[j] = dS[j];
         /* B := t(A) %*% B */
         trs = (RtC ? trT : tr);F77_CALL(dtrmm)(&siL, &lo, &trs, &di, &iJ, &iJ, &ONE, tmp, &iJ,
                          dans, &iJ FCONE FCONE FCONE FCONE);
         /* A */
         for (j = 0; j < iJ; j++) {
             for (k = 0; k \le j; k++)tmp[k * iJ + j] = dA[IDX(j + 1, k + 1, iJ, 1L)];}
         /* B := B \frac{1}{2} + \frac{1}{2} t(A) */
         trs = (RtA ? trT : tr);F77_CALL(dtrmm)(&siR, &lo, &trs, &di, &iJ, &iJ, &ONE, tmp, &iJ,
                         dans, &iJ FCONE FCONE FCONE FCONE);
         dans += iJ2;dC += p;dS += iJ2;
         dA += p;}
     \DiamondFragment referenced in 42a.
```

```
\langle vec trick 42a\rangle \equiv\langle35b\rangleSEXP R_vectrick(SEXP C, SEXP N, SEXP J, SEXP S, SEXP A, SEXP diag, SEXP trans) {
         int i, j, k;
         SEXP ans;
         double *dS, *dans, *dA;
         /* note: diag is needed by this chunk but has no consequences */
         23b }\rangle24a \rangledS = REAL(S);dA = REAL(A);Rboolean RtC = LOGICAL(trans)[0];
         Rboolean RtA = LOGICAL(trans)[1];41 \rangleUNPROTECT(1);
         return(ans);
     }
     \Diamond
```

```
Fragment referenced in 3.
```
In R, we compute  $C^{\top}S A^{\top}$  by default or  $CSA^{\top}$  or  $C^{\top}S A$  or  $C^{\top}S A^{\top}$  by using the trans argument in vectrick. Argument C is an ltMatrices object

<span id="page-44-1"></span> $\langle$  check C argument 42b $\rangle \equiv$ 

```
C <- as.ltMatrices(C)
     if (lattr(C, 'diag")) diagonals(C) <- 1
     C_byrow_orig <- attr(C, "byrow")
     C <- ltMatrices(C, byrow = FALSE)
     dC < -dim(C)nm <- attr(C, "rcnames")
     N < -dC[1L]J \leftarrow dC[2L]<br>class(C) \leftarrow class(C)[-1L]
                                    ### works because of as.ltMatrices(c)
     if (!is.double(C)) storage.mode(C) <- "double"
     \DiamondFragment referenced in 44.
```
 ${\tt S}$  can be an <code>ltMatrices</code> object or a  $J^2 \times N$  matrix featuring columns of vectorised  $J \times J$  matrices

```
\langle check S argument 43a\rangle \equivSltM <- is.ltMatrices(S)
     if (SltM) {
         if (!attr(S, "diag")) diagonals(S) <- 1
         S_byrow_orig <- attr(S, "byrow")
         stopifnot(S_byrow_orig == C_byrow_orig)
         S <- ltMatrices(S, byrow = FALSE)
         dS < -dim(S)stopifnot(dC[2L] == dS[2L])if (dC[1] != 1L) {
              stopifnot(dC[1L] == dS[1L])
         } else {
              N <- dS [1L]
         }
         ## argument A in dtrmm is not in packed form, so expand in J x J
         ## matrix
         S \leftarrow matrix(as.array(S), ncol = dS[1L])
     } else {
         stopifnot(is.matrix(S))
         stopifnot(nrow(S) == J^2)if (dC[1] != 1L) {stopifnot(dd[1L] == ncol(S))} else {
              N < -\text{ncol}(S)}
     }
     if (!is.double(S)) storage.mode(S) <- "double"
     ⋄
```

```
Fragment referenced in 44.
```
#### A is an ltMatrices object

```
\langle check A argument 43b \rangle \equiv
```

```
if (missing(A)) {
    A \leq C} else {
    A <- as.ltMatrices(A)
    if (lattr(A, "diag")) diagonals(A) <- 1
    A_byrow_orig <- attr(A, "byrow")
    stopifnot(C_byrow_orig == A_byrow_orig)
    A <- ltMatrices(A, byrow = FALSE)
    dA \leq -\dim(A)stopifnot(dC[2L] == dA[2L])
    class(A) \leftarrow class(A)[-1L]if (!is.double(A)) storage.mode(A) <- "double"
    if (dC[1L] != dA[1L]) {
        if (dC[1L] == 1L)
             C \leq -C[, rep(1, N), drop = FALSE]if (dA[1L] == 1L)
             A \leftarrow A[, rep(1, N), drop = FALSE]stopifnot(ncol(A) == ncol(C))}
}
\Diamond
```

```
Fragment referenced in 44.
```
We put everything together in function vectrick

```
\langle kronecker vec trick 44 \rangle \equivvectrick <- function(C, S, A, transpose = c(TRUE, TRUE)) {
         stopifnot(all(is.logical(transpose)))
         stopifnot(length(transpose) == 2L)
         \langle42b \rangle\langle43a \rangle\langle43b \rangleret <- .Call(mvtnorm_R_vectrick, C, as.integer(N), as.integer(J), S, A,
                       as.logical(TRUE), as.logical(transpose))
         if (!SltM) return(matrix(c(\text{ret}), ncol = N))
         L \leftarrow matrix(1:(J^2), nrow = J)
         ret <- ltMatrices(ret[L[lower.tri(L, diag = TRUE)],,drop = FALSE],
                            diag = TRUE, byrow = FALSE, names = nm)
         ret <- ltMatrices(ret, byrow = C_byrow_orig)
         return(ret)
     }
     ⋄
```
Fragment referenced in [2.](#page-4-0)

Here is a small example

```
> J < -10> d < TRUE
> L < - diag(J)> L[lower.tri(L, diag = d)] <- prm <- runif(J * (J + c(-1, 1)[d + 1]) / 2)
> C <- solve(L)
> D \le -kronecker(t(C), C)
> S <- diag(J)
> S[lower.tri(S, diag = TRUE)] <- x <- runif(J * (J + 1) / 2)
> SDO \leq matrix(c(S) \frac{9}{8}, \frac{1}{2} D, ncol = J)
> SD1 <- -crossprod(C, tcrossprod(S, C))
> a \leq ItMatrices(C[lower.tri(C, diag = TRUE)], diag = TRUE, byrow = FALSE)
> b \le 1tMatrices(x, diag = TRUE, byrow = FALSE)
> SD2 \leq -vectrick(a, b, a)
> SD2a <- -vectrick(a, b)
> chk(SD2, SD2a)
> chk(SD0[lower.tri(SD0, diag = d)],
+ SD1[lower.tri(SD1, diag = d)])
> chk(SD0[lower.tri(SD0, diag = d)],
+ c(unclass(SD2)))
> ### same; but SD2 is vec(SD0)
> S \leq t (matrix (as. array (b), byrow = FALSE, nrow = 1))
> SD2 \leq -vectrick(a, S, a)
> SD2a <- -vectrick(a, S)
> chk(SD2, SD2a)
> chk(c(SD0), c(SD2))
> ### N > 1
```

```
> N < - 4L> prm <- runif (J * (J - 1) / 2)> C <- ltMatrices(prm)
> S \le- matrix(runif(J<sup>\sim</sup>2 * N), ncol = N)
> A \le vectrick(C, S, C)
> Cx \le -as.array(C)[, 1]> B <- apply(S, 2, function(x) t(Cx) %*% matrix(x, ncol = J) %*% t(Cx))
> chk(A, B)
> A <- vectrick(C, S, C, transpose = c(FALSE, FALSE))
> Cx \leftarrow as.array(C)[, 1]> B <- apply(S, 2, function(x) Cx \frac{1}{6} *% matrix(x, ncol = J) \frac{1}{6} *% Cx)
> chk(A, B)
```
## 2.12 Convenience Functions

We add a few convenience functions for computing covariance matrices  $\Sigma_i = C_i C_i^{\top}$ , precision matrices  $\mathbf{P}_i = \mathbf{L}_i^{\top} \mathbf{L}_i$ , correlation matrices  $\mathbf{R}_i = \tilde{\mathbf{C}}_i \tilde{\mathbf{C}}_i$  $\vert$ <sup>⊤</sup> (where  $\tilde{\mathbf{C}}_i = \text{diag}(\mathbf{C}_i \mathbf{C}_i^\top)^{-\frac{1}{2}} \mathbf{C}_i$ ), or matrices of partial correlations  $\mathbf{A}_i = -\tilde{\mathbf{L}}_i^{\top} \tilde{\mathbf{L}}_i$  with  $\tilde{\mathbf{L}}_i = \mathbf{L}_i \text{diag}(\mathbf{L}_i^{\top} \mathbf{L}_i)^{-\frac{1}{2}}$  from  $\mathbf{L}_i$  (invchol) or  $\mathbf{C}_i = \mathbf{L}_i^{-1}$  (chol) for  $i = 1, \ldots, N$ .

Before we start, let us put a label on lower triangular matrices, such that we can differentiate between C and L.

```
\langle chol classes 45 \rangle \equiv
```

```
is.chol <- function(x) inherits(x, "chol")
     as.chol \leq function(x) {
          stopifnot(is.ltMatrices(x))
          if (is.\text{chol}(x)) return(x)if (is.invchol(x))
             return(invchol2chol(x))
          class(x) <- c("chol", class(x))
          return(x)}
     is.invchol \leq function(x) inherits(x, "invchol")
     as.invchol \leq function(x) {
          stopifnot(is.ltMatrices(x))
          if (is.invchol(x)) return(x)if (is.chol(x))return(chol2invchol(x))
          class(x) \leftarrow c("invchol", class(x))return(x)
     }
     \DiamondFragment referenced in 48.
```
First, we set-up functions for computing  $\tilde{\mathbf{C}}_i$ 

```
\langle D \; times \; C \; 46 \; \rangle \equivDchol <- function(x, D = 1 / sqrt(Tcrossprod(x, diag_only = TRUE))) {
          if (is.invchol(x)) stop("Dchol cannot work with invchol objects")x \leftarrow .adddiag(x)
          byrow_orig \leftarrow attr(x, "byrow")x <- ltMatrices(x, byrow = TRUE)
          N <- dim(x)[1L]
          J \leftarrow \dim(x)[2L]
          nm \le -dimname(s(x)[[2L]]### for some parameter configurations logdet(ret) would
          ### be -Inf; make sure this does't happen
          if (any(D < .Machine$double.eps))
              D[D < .Machine$double.eps] <- 2 * .Machine$double.eps
          if (any(D > 1 / .Machine$double.eps))
              D[D > 1 / .Machine$double.eps] <- (1 / .Machine$double.eps) / 2
          x \leftarrow unclass(x) * D[rep(1:J, 1:J),,drop = FALSE]
          ret \le - ltMatrices(x, diag = TRUE, byrow = TRUE, names = nm)
         ret <- as.chol(ltMatrices(ret, byrow = byrow_orig))
         return(ret)
     }
     \triangle
```
Fragment referenced in [48.](#page-50-0)

and  $\tilde{\mathbf{C}}_i^{-1} = \mathbf{L}_i \text{diag}(\mathbf{L}_i^{-1} \mathbf{L}_i^{-\top})^{\frac{1}{2}}$ 

```
\langle L \space times \space D \space 47 \rangle \equiv
```

```
### invcholD = solve(Dchol)
     invcholD \leq intion(x, D = sqrt(Tcrossprod(solve(x), diag\_only = TRUE))) {
          if (is.chol(x)) stop("invcholD cannot work with chol objects")
         x \leftarrow .adddiag(x)
         byrow_orig <- attr(x, "byrow")
         x \le - ltMatrices(x, byrow = FALSE)
         N \leftarrow \dim(x) [1L]
          J \leftarrow \dim(x)[2L]
         nm <- dimnames(x)[[2L]]
         ### for some parameter configurations logdet(ret) would
          ### be -Inf; make sure this does't happen
          if (any(D < .Machine$double.eps))
              D[D < .Machine$double.eps] <- 2 * .Machine$double.eps
          if (any(D > 1 / .Machine$double.eps))
              D[D > 1 / .Machine$double.eps] <- (1 / .Machine$double.eps) / 2
          x \le - unclass(x) * D[rep(1:J, J:1),,drop = FALSE]
         ret \le - ltMatrices(x, diag = TRUE, byrow = FALSE, names = nm)
         ret <- as.invchol(ltMatrices(ret, byrow = byrow_orig))
         return(ret)
     }
     \DiamondFragment referenced in 48.
```
and now the convenience functions are one-liners:

```
\langle convenience functions 48 \rangle \equiv\langle chol \;classes 45 \rangle46 \rangle\langle L \times I \rangle### C -> Sigma
     chol2cov <- function(x)
         Tcrossprod(x)
     ### L -> C
     invchol2chol <- function(x)
         as.chol(solve(x))
     ### C -> L
     chol2invchol <- function(x)
         as.invchol(solve(x))
     ### L -> Sigma
     invchol2cov <- function(x)
          chol2cov(invchol2chol(x))
     ### L -> Precision
     invchol2pre <- function(x)
          Crossprod(x)
     ### C -> Precision
     chol2pre <- function(x)
          Crossprod(chol2invchol(x))
     ### C -> R
     chol2cor <- function(x) {
         ret <- Tcrossprod(Dchol(x))
         diagonals(ret) <- NULL
         return(ret)
     }
     ### L -> R
     invchol2cor <- function(x) {
         ret <- chol2cor(invchol2chol(x))
         diagonals(ret) <- NULL
         return(ret)
     }
     ### L -> A
     invchol2pc <- function(x) {
         ret <- -Crossprod(invcholD(x, D = 1 / sqrt(Crossprod(x, diag_only = TRUE))))
         diagonals(ret) <- 0
         ret
     }
     ### C -> A
     chol2pc \leftarrow function(x)
          invchol2pc(solve(x))
     \Diamond
```

```
Fragment referenced in 2.
```
Here are some tests

```
> prec2pc <- function(x) {
+ ret \leftarrow -cov2cor(x)+ diag(ret) <- 0
+ ret
+ }
> L < -1xn> Sigma <- apply(as.array(L), 3,
                 function(x) tcrossprod(solve(x)), simplify = FALSE)
> Prec <- lapply(Sigma, solve)
> Corr <- lapply(Sigma, cov2cor)
> CP <- lapply(Corr, solve)
> PC <- lapply(Prec, function(x) prec2pc(x))
> chk(unlist(Sigma), c(as.array(invchol2cov(L))),
      check.attributes = FALSE)> chk(unlist(Prec), c(as.array(invchol2pre(L))),
+ check.attributes = FALSE)
> chk(unlist(Corr), c(as.array(invchol2cor(L))),
+ check.attributes = FALSE)
> chk(unlist(CP), c(as.array(Crossprod(invcholD(L)))),
+ check.attributes = FALSE)
> chk(unlist(PC), c(as.array(invchol2pc(L))),
+ check.attributes = FALSE)
> C < -1xn> Sigma \leq apply(as.array(C), 3,
                 function(x) tcrossprod(x), simplify = FALSE)
> Prec <- lapply(Sigma, solve)
> Corr <- lapply(Sigma, cov2cor)
> CP <- lapply(Corr, solve)
> PC <- lapply(Prec, function(x) prec2pc(x))
> chk(unlist(Sigma), c(as.array(chol2cov(C))),
+ check.attributes = FALSE)
> chk(unlist(Prec), c(as.array(chol2pre(C))),
+ check.attributes = FALSE)
> chk(unlist(Corr), c(as.array(chol2cor(C))),
+ check.attributes = FALSE)
> chk(unlist(CP), c(as.array(Crossprod(solve(Dchol(C))))),
+ check.attributes = FALSE)
> chk(unlist(PC), c(as.array(chol2pc(C))),
+ check.attributes = FALSE)
> L < -1xd> Sigma \leq apply(as.array(L), 3,
                function(x) tcrossprod(solve(x)), simplify = FALSE)
> Prec <- lapply(Sigma, solve)
> Corr <- lapply(Sigma, cov2cor)
> CP <- lapply(Corr, solve)
> PC <- lapply(Prec, function(x) prec2pc(x))
> chk(unlist(Sigma), c(as.array(invchol2cov(L))),
+ check.attributes = FALSE)
> chk(unlist(Prec), c(as.array(invchol2pre(L))),
+ check.attributes = FALSE)
> chk(unlist(Corr), c(as.array(invchol2cor(L))),
```

```
+ check.attributes = FALSE)
> chk(unlist(CP), c(as.array(Crossprod(invcholD(L)))),
+ check.attributes = FALSE)
> chk(unlist(PC), c(as.array(invchol2pc(L))),
+ check.attributes = FALSE)
> C < -1xd> Sigma \leq apply(as.array(C), 3,
+ function(x) tcrossprod(x), simplify = FALSE)
> Prec <- lapply(Sigma, solve)
> Corr <- lapply(Sigma, cov2cor)
> CP <- lapply(Corr, solve)
> PC <- lapply(Prec, function(x) prec2pc(x))
> chk(unlist(Sigma), c(as.array(chol2cov(C))),
+ check.attributes = FALSE)
> chk(unlist(Prec), c(as.array(chol2pre(C))),
+ check.attributes = FALSE)
> chk(unlist(Corr), c(as.array(chol2cor(C))),
+ check.attributes = FALSE)
> chk(unlist(CP), c(as.array(Crossprod(solve(Dchol(C))))),
+ check.attributes = FALSE)
> chk(unlist(PC), c(as.array(chol2pc(C))),
+ check.attributes = FALSE)
```
We also add an aperm method for class 1tMatrices, implementing the parameters  $(\tilde{\mathbf{C}}_i$  or  $\tilde{\mathbf{L}}_i)$ for permuted versions of the random vectors  $\mathbf{Y}_i$ . Let  $\pi$  denote a permutation of  $1,\ldots,J$  and II the corresponding permutation matrix. Then, we have  $\Pi Y_i \sim \mathbb{N}_J(0_J, \Pi C_i C_i^{\top} \Pi^{\top})$ . Unfortunately,  $\Pi\mathbf{C}_i$  is no longer lower triangular, so we have to find the Cholesky decompositon  $\tilde{\mathbf{C}}_i\tilde{\mathbf{C}}_i^\top$  of  $\Pi \mathbf{C}_i \mathbf{C}_i^\top \Pi^\top$  Of course,  $\tilde{\mathbf{L}}_i = \tilde{\mathbf{C}}_i^{-1}$ .

The function aperm, with argument perm =  $\pi$ , now computes the Cholesky factor  $\tilde{\mathbf{C}}_i$  of the permuted covariance matrix, or the inverse thereof (in case x is of class invchol). We start with some tests

```
\langle aperm checks 50 \rangle \equiv
```

```
J \leftarrow \dim(a) [2L]
     if (missing(perm)) return(a)
     if (is.character(perm))
          perm <- match(perm, dimnames(a)[[2L]])
      stopifnot(all(perm %in% 1:J))
     args \leftarrow list(...)if (length(args) > 0L)
          warning("Additional arguments", names(args), "ignored")
     ⋄
Fragment referenced in 51a.
```
and then implement the two methods

```
\langle aperm 51a\rangle \equivaperm.chol <- function(a, perm, ...) {
          ⟨ aperm checks 50 ⟩
         return(as.chol(chol(chol2cov(a)[,perm])))
     }
     aperm.invchol <- function(a, perm, ...) {
         \langle50 \ranglereturn(chol2invchol(chol(invchol2cov(a)[,perm])))
     }
     \Diamond51ab.
Fragment referenced in 2.
```

```
> L <- as.invchol(lxn)
> J < -dim(L)[2L]
> Lp \leftarrow aperm(a = L, perm = p \leftarrow sample(1:J))
\ge chk(invchol2cov(L)[,p], invchol2cov(Lp))
> C < -as.chol(1xn)> J < -dim(C)[2L]
> Cp \leq aperm(a = C, perm = p \leq sample(1:J))
> chk(chol2cov(C)[,p], chol2cov(Cp))
```
We finally add a method for class 1tMatrices, for which we actually cannot provide a reasonable result, and for symmetric matrices, where we simply fall-back on subsetting

```
\langle aperm 51b\rangle \equiv
```

```
aperm.ltMatrices <- function(a, perm, ...)
         stop("Cannot permute objects of class ltMatrices,
               consider calling as.chol() or as.invchol() first")
     aperm.syMatrices <- function(a, perm, ...)
         return(a[,perm])
     \Diamond51ab.
Fragment referenced in 2.
```
# 2.13 Marginal and Conditional Normal Distributions

Marginal and conditional distributions from distributions  $\mathbf{Y}_i \sim \mathbb{N}_J(\mathbf{0}_J, \mathbf{C}_i\mathbf{C}_i^\top)$  (chol argument for  $\bar{\mathbf{C}}_i$  for  $i=1,\ldots,N)$  or  $\mathbf{Y}_i \sim \mathbb{N}_J(\mathbf{0}_J,\mathbf{L}_i^{-1}\mathbf{L}_i^{-\top})$  (invchol argument for  $\bar{\mathbf{L}}_i$  for  $i=1,\ldots,N)$ shall be computed.

```
\langle mc \text{ input checks } 52a \rangle \equiv
```
<span id="page-54-0"></span> $\langle$  marginal 52b $\rangle \equiv$ 

```
stopifnot(xor(missing(chol), missing(invchol)))
     x <- if (missing(chol)) invchol else chol
     stopifnot(is.ltMatrices(x))
     N <- dim(x)[1L]
     J \leftarrow \dim(x) [2L]
     if (missing(which)) return(x)
     if (is.character(which)) which <- match(which, dimnames(x)[[2L]])
     stopifnot(all(which %in% 1:J))
     \DiamondFragment referenced in 52b, 55.
```
The first j marginal distributions can be obtained from subsetting  $C$  or  $L$  directly. Arbitrary marginal distributions are based on the corresponding subset of the covariance matrix for which we compute a corresponding Cholesky factor (such that we can use lpmvnorm later on).

```
marg_mvnorm <- function(chol, invchol, which = 1L) {
         52a \rangleif (\text{which}[1] == 1L \&\& \text{ (length(which) == 1L )})all(diff(which) == 1L))) {
             ### which is 1:j
             tmp <- x[,which]
         } else {
             if (missing(chol)) x <- invchol2chol(x)### note: aperm would work but computes
             ### Cholesky of J^2, here only length(which)^2
             ### is needed
             tmp <- base::chol(chol2cov(x)[,which])
             if (missing(chol)) tmp <- chol2invchol(tmp)
         }
         if (missing(chol))
             ret <- list(invchol = tmp)
         else
             ret <- list(chol = tmp)
         ret
     }
     \DiamondFragment referenced in 2.
```
We compute conditional distributions from the precision matrices  $\Sigma_i^{-1} = \mathbf{P}_i = \mathbf{L}_i^{\top} \mathbf{L}_i$  (we omit the *i* index from now on). For an arbitrary subset  $j \in \{1, ..., J\}$ , the conditional distribution of  $Y_{-j}$  given  $Y_j = y_j$  is

$$
\mathbf{Y}_{-\mathbf{j}} \mid \mathbf{Y}_{\mathbf{j}} = \mathbf{y}_{\mathbf{j}} \sim \mathbb{N}_{|\mathbf{j}|} \left( -\mathbf{P}_{-\mathbf{j},-\mathbf{j}}^{-1} \mathbf{P}_{-\mathbf{j},\mathbf{j}} \mathbf{y}_{\mathbf{j}}, \mathbf{P}_{-\mathbf{j},-\mathbf{j}}^{-1} \right)
$$

and we return a Cholesky factor  $\tilde{\mathbf{C}}$  such that  $\mathbf{P}^{-1}_{-\mathbf{j},-\mathbf{j}} = \tilde{\mathbf{C}} \tilde{\mathbf{C}}^\top$  (if chol was given) or  $\tilde{\mathbf{L}} = \tilde{\mathbf{C}}^{-1}$  (if invchol was given).

We can implement this as

```
\langle cond general 53 \rangle \equiv
```
stopifnot(!center)

```
if (!missing(chol)) ### chol is C = Cholesky of covariance
    P <- Crossprod(solve(chol)) ### P = t(L) %*% L with L = C<sup>\sim</sup>-1
else ### invcol is L = Cholesky of precision
    P <- Crossprod(invchol)
Pw \leftarrow P[, -which]chol <- solve(base::chol(Pw))
Pa <- as.array(P)
Sa \leq as.array(S \leq Crossprod(chol))
if (dim(chol) [1L] == 1L) {
   Pa <- Pa[,,1]
   Sa <- Sa[,,1]
   mean <- -Sa %*% Pa[-which, which, drop = FALSE] %*% given
} else {
   if (ncol(given) == N) {
       mean <- sapply(1:N, function(i)
           -Sa[,,i] %*% Pa[-which,which,i] %*% given[,i,drop = FALSE])
   } else { ### compare to Mult() with ncol(y) !%in% (1, N)
       mean <- sapply(1:N, function(i)
           -Sa[,,i] %*% Pa[-which,which,i] %*% given)
   }
}
⋄
```
Fragment referenced in [55.](#page-57-0)

If  $\mathbf{j} = \{1, \ldots, j < J\}$  and **L** is given, computations simplify a lot because the conditional precision matrix is

$$
\mathbf{P}_{-\mathbf{j},-\mathbf{j}}=(\mathbf{L}^\top\mathbf{L})_{-\mathbf{j},-\mathbf{j}}=\mathbf{L}^\top_{-\mathbf{j},-\mathbf{j}}\mathbf{L}_{-\mathbf{j},-\mathbf{j}}
$$

and thus we return  $\tilde{\bf L} = {\bf L}_{-{\bf j}, -{\bf j}}$  (if invchol was given) or  $\tilde{\bf C} = {\bf L}_{-{\bf j}, -{\bf j}}^{-1}$  (if chol was given). The conditional mean is

$$
\begin{array}{rcl} -{\bf P}^{-1}_{-{\bf j},-{\bf j}}{\bf P}_{-{\bf j},{\bf j}}{\bf y}_{\bf j} & = & -{\bf L}^{-1}_{-{\bf j},-{\bf j}}{\bf L}^{-\top}_{-{\bf j},-{\bf j}}{\bf L}^{\top}_{-{\bf j},-{\bf j}}{\bf L}_{-{\bf j},{\bf j}}{\bf y}_{\bf j} \\ & = & -{\bf L}^{-1}_{-{\bf j},-{\bf j}}{\bf L}_{-{\bf j},{\bf j}}{\bf y}_{\bf j}. \end{array}
$$

We sometimes, for example when scores with respect to  $L^{-1}_{-j,-j}$  shall be computed in slpmvnorm, need the negative rescaled mean  $\mathbf{L}_{-j,j}\mathbf{y}_j$  and the center = TRUE argument triggers this values to be returned.

The implementation reads

```
\langle cond simple 54\rangle \equivif (which[i] == 1L % (length(which)) == 1L ||all(diff(\text{which}) == 1L))} {
         ### which is 1:j
         L <- if (missing(invchol)) solve(chol) else invchol
         tmp \leftarrow matrix(0, ncol = ncol(given), nrow = J - length(which))centerm <- Mult(L, rbind(given, tmp))
         ### if ncol(given) is not N = dim(L) [1L] > 1, then
         ### solve() below won't work and we loop over
         ### columns of centerm
         if (dim(L)[1L] > 1 && ncol(given) != N) {
              centerm <- lapply(1:ncol(centerm), function(j)
                  matrix(centerm[,j], nrow = J, ncol = N)[-which, drop = FALSE])
         } else {
              centerm <- centerm[-which,,drop = FALSE]
         }
         L \leftarrow L[, -which]ct <- centerm
         if (!is.mathrix(ct)) ct <- do.call("rbind", ct)
         if (is.matrix(centerm)) {
             m <- -solve(L, centerm)
         } else {
             m <- do.call("rbind", lapply(centerm, function(cm) -solve(L, cm)))
          }
         if (missing(invchol)) {
              if (center)
                  return(list(center = ct, chol = solve(L)))return(list(mean = m, chol = solve(L)))}
         if (center)
             return(list(center = ct, invchol = L))
         return(list(mean = m, invchol = L))}
     \Diamond
```

```
Fragment referenced in 55.
```
Note that we could have avoided the general case altogether by first computing a Cholesky decomposition of the permuted covariance matrix (such that the conditioning variables come first). The code above only decomposes the marginal (and thus lower-dimensional) covariance. However, we didn't implement the center = TRUE case, so we can fall back on the permuted version if this option is requested. Putting everything together gives

```
\langle conditional 55 \rangle \equivcond_mvnorm <- function(chol, invchol, which_given = 1L, given, center = FALSE) {
         which <- which_given
         52a \rangleif (N == 1) N \le NCOL(given)stopifnot(is.matrix(given) && nrow(given) == length(which))
         \langle54\rangle### general with center = TRUE => permute first and go simple
         if (center) {
             perm \leq c(which, (1:J) [!(1:J) %in% which])
             if (!missing(chol))
             return(cond_mvnorm(chol = aperm(as.chol(chol), perm = perm),
                                 which_given = 1:length(which), given = given,
                                 center = center))
             return(cond_mvnorm(invchol = aperm(as.invchol(invchol), perm = perm),
                                 which_given = 1:length(which), given = given,
                                 center = center))
         }
         \langle53)
         chol <- base::chol(S)
         if (missing(invchol))
             return(list(mean = mean, chol = chol))return(list(mean = mean, invchol = solve(chol)))
     }
     \DiamondFragment referenced in 2.
```
Let's check this against the commonly used formula based on the covariance matrix, first for the marginal distribution

```
> Sigma <- Tcrossprod(lxd)
> j \le -1:3> chk(Sigma[,j], Tcrossprod(marg_mvnorm(chol = lxd, which = j)$chol))
> i \le 2:4> chk(Sigma[,j], Tcrossprod(marg_mvnorm(chol = lxd, which = j)$chol))
> Sigma <- Tcrossprod(solve(lxd))
> j \leq 1:3> chk(Sigma[,j], Tcrossprod(solve(marg_mvnorm(invchol = lxd, which = j)$invchol)))
> j \le -2:4> chk(Sigma[,j], Tcrossprod(solve(marg_mvnorm(invchol = lxd, which = j)$invchol)))
```
and then for conditional distributions. The general case is

```
> Sigma \leq as. array (Tcrossprod(lxd))[,,1]
> j \le 2:4> y \le - \text{matrix}(c(-1, 2, 1), nrow = 3)> cm <- Sigma[-j, j,drop = FALSE] %*% solve(Sigma[j,j]) %*% y
> cS \leq Sigma[-j, -j] - Sigma[-j,j,drop = FALSE] %*%
```

```
solve(Sigma[j,j]) %*% Sigma[j,-j,drop = FALSE]
> cmv \leq cond_mvnorm(chol = lxd[1,], which_given = j, given = y)
> chk(cm, cmv$mean)
> chk(cS, as.array(Tcrossprod(cmv$chol))[,,1])
> Sigma <- as.array(Tcrossprod(solve(lxd)))[,,1]
> j \le -2:4> y \le - matrix(c(-1, 2, 1), nrow = 3)
> cm <- Sigma[-j, j,drop = FALSE] %*% solve(Sigma[j,j]) %*% y
> cS <- Sigma[-j, -j] - Sigma[-j,j,drop = FALSE] %*%
        solve(Sigma[j,j]) %*% Sigma[j,-j,drop = FALSE]
> cmv < - cond_mvnorm(invchol = 1xd[1,], which given = j, given = y)> chk(cm, cmv$mean)
> chk(cS, as.array(Tcrossprod(solve(cmv$invchol)))[,,1])
   and the simple case is
> Sigma \leq as. array (Tcrossprod(lxd))[,,1]
> j \le -1:3> y \le - \text{matrix}(c(-1, 2, 1), nrow = 3)> cm <- Sigma[-j, j,drop = FALSE] \frac{1}{2} solve(Sigma[j,j]) \frac{1}{2} \frac{1}{2}> cS <- Sigma[-j, -j] - Sigma[-j,j,drop = FALSE] %*%
+ solve(Sigma[j,j]) %*% Sigma[j,-j,drop = FALSE]
> cmv \le cond_mvnorm(chol = lxd[1,], which_given = j, given = y)
> chk(c(cm), c(cmv$mean))
> chk(cS, as.array(Tcrossprod(cmv$chol))[,,1])
> Sigma <- as.array(Tcrossprod(solve(lxd)))[,,1]
> i < -1:3> y \le - matrix(c(-1, 2, 1), nrow = 3)
> cm <- Sigma[-j, j,drop = FALSE] %*% solve(Sigma[j,j]) %*% y
> cS <- Sigma[-j, -j] - Sigma[-j,j,drop = FALSE] %*%
        \texttt{solve}(Sigma[j,j]) %*% Sigma[j,-j,drop = FALSE]
> cmv \le cond_mvnorm(invchol = lxd[1,], which_given = j, given = y)
> chk(c(cm), c(cmv$mean))
> chk(cS, as.array(Tcrossprod(solve(cmv$invchol)))[,,1])
```
## 2.14 Continuous Log-likelihoods

With  $\mathbf{Z} \sim \mathbb{N}_J(0, \mathbf{I}_J)$  and  $\mathbf{Y} = \mathbf{C}_i \mathbf{Z} + \boldsymbol{\mu}_i \sim \mathbb{N}_J(\boldsymbol{\mu}_i, \mathbf{C}_i \mathbf{C}_i^\top)$  we want to evaluate the log-likelihood contributions for observations  $y_1, \ldots, y_N$  in a function called 1dmvnorm

```
\langleldmvnorm 57a\rangle \equivldmvnorm <- function(obs, mean = 0, chol, invchol, logLik = TRUE) {
          stopifnot(xor(missing(chol), missing(invchol)))
          if (!is.matrix(obs)) obs <- matrix(obs, ncol = 1L)
         p <- ncol(obs)
          if (!missing(chol)) {
               ⟨ldmvnorm chol 59a ⟩
          } else {
               \langle59b\rangle}
          names(logretval) <- colnames(obs)
          if (logLik) return(sum(logretval))
          return(logretval)
     }
     \triangleFragment referenced in 64a.
```
We first check if the observations  $y_1, \ldots, y_N$  are given in an  $J \times N$  matrix obs with corresponding means  $\boldsymbol{\mu}_1, \ldots, \boldsymbol{\mu}_N$  in means.

```
\langle check obs 57b\rangle \equiv.check_obs <- function(obs, mean, J, N) {
         nr <- nrow(obs)
         nc <- ncol(obs)
         if (nc != N)stop("obs and (inv)chol have non-conforming size")
         if (nr != J)
              stop("obs and (inv)chol have non-conforming size")
         if (identical(unique(mean), 0)) return(obs)
         if (length(mean) == J)
             return(obs - c(mean))
         if (!is.matrix(mean))
              stop("obs and mean have non-conforming size")
         if (nrow(mean) != nr)
              stop("obs and mean have non-conforming size")
         if (ncol(mean) != nc)stop("obs and mean have non-conforming size")
         return(obs - mean)
     }
     \Diamond
```

```
Fragment referenced in 2.
```
With  $\Sigma_i = \mathbf{C}_i \mathbf{C}_i^\top$  the log-likelihood function for  $\mathbf{Y}_i = \mathbf{y}_i$  is

$$
\ell_i(\boldsymbol{\mu}_i, \mathbf{C}_i) = -\frac{k}{2} \log(2\pi) - \frac{1}{2} \log |\mathbf{\Sigma}_i| - \frac{1}{2} (\mathbf{y}_i - \boldsymbol{\mu}_i)^\top \mathbf{\Sigma}_i^{-1} (\mathbf{y}_i - \boldsymbol{\mu}_i)
$$

Because log  $\mid \mathbf{\Sigma}_i \mid = \log \mid \mathbf{C}_i \mathbf{C}_i^\top \mid = 2 \log \mid \mathbf{C}_i \mid = 2 \sum_{j=1}^J \log \text{diag}(\mathbf{C}_i)_j$  we get the simpler expression

<span id="page-60-0"></span>
$$
\ell_i(\boldsymbol{\mu}_i, \mathbf{C}_i) = -\frac{k}{2} \log(2\pi) - \sum_{j=1}^J \log \text{diag}(\mathbf{C}_i)_j - \frac{1}{2} (\mathbf{y}_i - \boldsymbol{\mu}_i)^\top \mathbf{C}_i^{-\top} \mathbf{C}_i^{-1} (\mathbf{y} - \boldsymbol{\mu}_i). \tag{2.1}
$$

We need to compute  $colSums(dnorm(z, log = TRUE))$  quite often. This turns out to be time-consuming and memory intensive, so we provide a small internal helper function focusing on the necessary computations.

```
\langle colSumsdnorm 58a\rangle \equiv
```

```
SEXP R_ltMatrices_colSumsdnorm (SEXP z, SEXP N, SEXP J) {
         /* number of columns */
         int iN = INTEGR(N)[0];/* number of rows */
         int iJ = INTEGR(J)[0];
         SEXP ans;
         double *dans, Jl2pi, *dz;
         J12pi = iJ * log(2 * M_PI);PROTECT(ans = allocVector(REALSXP, iN));
         dans = REAL(ans);dz = REAL(z);for (int i = 0; i < iN; i++) {
             dans[i] = 0.0;for (int j = 0; j < iJ; j++)dans[i] += pow(dz[j], 2);
             dans[i] = -0.5 * (J12pi + dans[i]);dz += iJ;
         }
         UNPROTECT(1);
         return(ans);
     }
     ⋄
Fragment referenced in 3.
```

```
\langle colSumsdnorm ltMatrices 58b\rangle \equiv
```

```
.colSumsdnorm <- function(z) {
    stopifnot(is.numeric(z))
    if (!is.matrix(z))z \le - matrix(z, nrow = 1, ncol = length(z))
    ret <- .Call(mvtnorm_R_ltMatrices_colSumsdnorm, z, ncol(z), nrow(z))
    names(ret) <- colnames(z)
    return(ret)
}
\Diamond
```

```
Fragment referenced in 2.
```
The main part is now

#### <span id="page-61-0"></span> $\langle$ ldmvnorm chol 59a $\rangle \equiv$

```
if (missing(chol))
    stop("either chol or invchol must be given")
## chol is given
if (!is.ltMatrices(chol)) ### NOTE: replace with is.chol
    stop("chol is not an object of class ltMatrices")
N <- dim(chol)[1L]
N \leftarrow ifelse(N == 1, p, N)
J \leftarrow \dim(\text{chol})[2L]obs \leq . check_obs(obs = obs, mean = mean, J = J, N = N)
z <- solve(chol, obs)
logretval <- .colSumsdnorm(z)
if (attr(chol, "diag"))
    logretval <- logretval - logdet(chol)
⋄
```
Fragment referenced in [57a.](#page-59-0)

where we can use the efficient implementations of solve and logdet.

If  $\mathbf{L}_i = \mathbf{C}_i^{-1}$  is given, we obtain

$$
\ell_i(\boldsymbol{\mu}_i, \mathbf{L}_i) = -\frac{k}{2}\log(2\pi) + \sum_{j=1}^J \log \mathrm{diag}(\mathbf{L}_i)_j - \frac{1}{2}(\mathbf{y}_i - \boldsymbol{\mu}_i)^\top \mathbf{L}_i^\top \mathbf{L}_i (\mathbf{y} - \boldsymbol{\mu}_i).
$$

<span id="page-61-1"></span> $\langle$ ldmvnorm invchol 59b $\rangle \equiv$ 

```
## invchol is given
if (!is.ltMatrices(invchol)) ### NOTE: replace with is.invchol
    stop("invchol is not an object of class ltMatrices")
N <- dim(invchol)[1L]
N <- ifelse(N == 1, p, N)
J <- dim(invchol)[2L]
obs \leq . check_obs(obs = obs, mean = mean, J = J, N = N)
## NOTE: obs is (J x N)
## dnorm takes rather long
z <- Mult(invchol, obs)
logretval <- .colSumsdnorm(z)
## note that the second summand gets recycled the correct number
## of times in case dim(invchol)[1L] == 1 but ncol(obs) > 1
if (attr(invchol, "diag"))
    logretval <- logretval + logdet(invchol)
\Diamond
```
Fragment referenced in [57a.](#page-59-0)

The score function with respect to obs is

$$
\frac{\partial \ell_i(\boldsymbol{\mu}_i, \mathbf{L}_i)}{\partial \mathbf{y}_i} = -\mathbf{L}_i^{\top} \mathbf{L}_i \mathbf{y}_i
$$

and with respect to invchol we have

$$
\frac{\partial \ell_i(\boldsymbol{\mu}_i, \mathbf{L}_i)}{\partial \mathbf{L}_i} = -2\mathbf{L}_i \mathbf{y}_i \mathbf{y}_i^\top + \text{diag}(\mathbf{L}_i)^{-1}.
$$

The score function with respect to chol post-processes the above score using the vec trick (Sec-tion [2.11\)](#page-42-0). For the log-likelihood [\(2.1\)](#page-60-0), the score with respect to  $\mathbf{C}_i$  is the sum of the score functions of the two terms. We start with the simpler first term

$$
\frac{\partial - \sum_{j=1}^{J} \log \text{diag}(\mathbf{C}_i)_j}{\partial \mathbf{C}_i} = -\text{diag}(\mathbf{C}_i)^{-1}
$$

The second term gives (we omit the mean for the sake of simplicity)

$$
\frac{\partial -\mathbf{y}_i^{\top} \mathbf{C}_i^{-\top} \mathbf{C}_i^{-1} \mathbf{y}_i}{\partial \mathbf{C}_i} = -\frac{\partial \mathbf{y}_i^{\top} \mathbf{A}^{\top} \mathbf{A} \mathbf{y}_i}{\partial \mathbf{A}} \Big|_{\mathbf{A} = \mathbf{C}_i^{-1}} \frac{\partial \mathbf{A}^{-1}}{\partial \mathbf{A}} \Big|_{\mathbf{A} = \mathbf{C}_i}
$$
\n
$$
= -2 \text{vec}(\mathbf{C}_i^{-1} \mathbf{y}_i \mathbf{y}_i^{\top})^{\top} (-1) (\mathbf{C}_i^{-\top} \otimes \mathbf{C}_i^{-1})
$$
\n
$$
= 2 \text{vec}(\mathbf{C}_i^{-\top} \mathbf{C}_i^{-1} \mathbf{y}_i \mathbf{y}_i^{\top} \mathbf{C}_i^{-\top})^{\top}
$$

In sldmvnorm, we compute the score with respect to  $L_i$  and use the above relationship to compute the score with respect to  $\mathbf{C}_i$ .

```
\langle sldmvnorm 61\rangle \equivsldmvnorm \leq- function(obs, mean = 0, chol, invchol, logLik = TRUE) {
         stopifnot(xor(missing(chol), missing(invchol)))
         if (!is.matrix(obs)) obs <- matrix(obs, ncol = 1L)
         if (!missing(invchol)) {
             N <- dim(invchol)[1L]
             N \le - ifelse(N == 1, ncol(obs), N)
             J <- dim(invchol)[2L]
             obs \le - .check_obs(obs = obs, mean = mean, J = J, N = N)
             Mix <- Mult(invchol, obs)
             sobs <- - Mult(invchol, Mix, transpose = TRUE)
             Y \le - matrix(obs, byrow = TRUE, nrow = J, ncol = N * J)
             ret <- - matrix(Mix[, rep(1:N, each = J)] * Y, ncol = N)
             M \leq - matrix(1:(J^2), nrow = J, byrow = FALSE)
             ret <- ret[M[lower.tri(M, diag = attr(invchol, "diag"))],,drop = FALSE]
             if (!is.null(dimnames(invchol)[[1L]]))
                 colnames(ret) <- dimnames(invchol)[[1]]
             ret <- ltMatrices(ret,
                                diag = attr(invchol, "diag"), byrow = FALSE,
                                names = dimnames(invchol)[[2L]])
             ret <- ltMatrices(ret, diag = attr(invchol, "diag"),
                                byrow = attr(invchol, "byrow"))
             if (attr(invchol, "diag")) {
                 ### recycle properly
                 diagonals(ret) <- diagonals(ret) + c(1 / diagonals(invchol))
             } else {
                 diagonals(ret) <- 0
             }
             ret <- list(obs = sobs, invchol = ret)
             if (logLik)
                 ret$logLik <- ldmvnorm(obs = obs, mean = mean,
                                         invchol = invchol, logLik = FALSE)
             return(ret)
         }
         invchol <- solve(chol)
         ret <- sldmvnorm(obs = obs, mean = mean, invchol = invchol)
         ### this means: ret$chol <- - vectrick(invchol, ret$invchol, invchol)
         ret$chol <- as.chol(- vectrick(invchol, ret$invchol))
         ret$invchol <- NULL
         return(ret)
     }
     ⋄
```

```
Fragment referenced in 64a.
```
### 2.15 Application Example

Let's say we have  $\mathbf{Y}_i \sim \mathbb{N}_J(\mathbf{0}_J, \mathbf{C}_i\mathbf{C}_i^\top)$  for  $i=1,\ldots,N$  and we know the Cholesky factors  $\mathbf{L}_i = \mathbf{C}_i^{-1}$ of the N precision matrices  $\Sigma_i^{-1} = \mathbf{L}_i \mathbf{L}_i^{\top}$ . We generate  $\mathbf{Y}_i = \mathbf{L}_i^{-1} \mathbf{Z}_i$  from  $\mathbf{Z}_i \sim \mathbb{N}_J(\mathbf{0}_J, \mathbf{I}_J)$ .

Evaluating the corresponding log-likelihood is now straightforward and fast, compared to repeated calls to dmvnorm

```
> N < - 1000L> J <- 50L
> 1t \le - 1tMatrices(matrix(runif(N * J * (J + 1) / 2) + 1, ncol = N),
                    diag = TRUE, byrow = FALSE)> Z \le - matrix(rnorm(N * J), ncol = N)
> Y \leq solve(lt, Z)
> 111 <- sum(dnorm(Mult(lt, Y), log = TRUE)) + sum(log(diagonals(lt)))
> S \leq -a s. \arctan(Tcrossprod(solve(1t)))> ll2 <- sum(sapply(1:N, function(i)
                              dmvnorm(x = Y[, i], sigma = S[, ii], log = TRUE))> chk(111, 112)
```
The ldmvnorm function now also has chol and invchol arguments such that we can use

 $>$  113  $\leftarrow$  1dmvnorm(obs = Y, invchol = 1t) > chk(ll1, ll3)

Note that argument obs in 1dmvnorm is an  $J \times N$  matrix whereas the traditional interface in dmvnorm expects an  $N \times J$  matrix x. The reason is that Mult or solve work with  $J \times N$  matrices and we want to avoid matrix transposes.

Sometimes it is preferable to split the joint distribution into a marginal distribution of some elements and the conditional distribution given these elements. The joint density is, of course, the product of the marginal and conditional densities and we can check if this works for our example by

```
> ## marginal of and conditional on these
> (j <- 1:5 * 10)
[1] 10 20 30 40 50
> md \leq marg_mvnorm(invchol = lt, which = j)
> cd < - cond_m v norm(in vchol = 1t, which_given = j, given = Y[j,])> 113 <- sum(dnorm(Mult(md$invchol, Y[j,]), log = TRUE)) +
+ sum(log(diagonals(md$invchol))) +
+ sum(dnorm(Mult(cd$invchol, Y[-j,] - cd$mean), log = TRUE)) +
        sum(log(diagonals(cd$invchol)))
> chk(111, 113)
```
# Chapter 3

# Multivariate Normal Log-likelihoods

We now discuss code for evaluating the log-likelihood

$$
\sum_{i=1}^N \log(p_i(\mathbf{C}_i \mid \mathbf{a}_i, \mathbf{b}_i))
$$

This is relatively simple to achieve using the existing pmvnorm function, so a prototype might look like

<span id="page-65-0"></span> $\langle$  lpmvnormR 63  $\rangle \equiv$ 

```
lpmvnormR <- function(lower, upper, mean = 0, center = NULL, chol, logLik = TRUE, ...) {
         \langle65 \ranglesigma <- Tcrossprod(chol)
         S <- as.array(sigma)
         idx \langle -1 \rangleret <- error <- numeric(N)
         for (i in 1:N) {
              if (dim(sigma)[[1L]] > 1) idx <- i
              tmp <- pmvnorm(lower = lower[,i], upper = upper[,i], sigma = S[,,idx], ...)
              ret[i] <- tmp
              error[i] <- attr(tmp, "error")
         }
         attr(ret, "error") <- error
         if (logLik)
              return(sum(log(pmax(ret, .Machine$double.eps))))
         ret
     }
     \DiamondFragment never referenced.
```
However, the underlying FORTRAN code first computes the Cholesky factor based on the covariance matrix, which is clearly a waste of time. Repeated calls to FORTRAN also cost some time. The code (based on and evaluated in [Genz and Bretz,](#page-138-0) [2002\)](#page-138-0) implements a specific form of quasi-Monte-Carlo integration without allowing the user to change the scheme (or to fall-back to simple Monte-Carlo). We therefore implement our own simplied version, with the aim to speed-things up such that maximum-likelihood estimation becomes a bit faster.

Let's look at an example first. This code estimates  $p_1, \ldots, p_{10}$  for a 5-dimensional normal

```
> J < -5L> N < - 10L> x \le matrix(runif(N * J * (J + 1) / 2), ncol = N)
> 1x < -1tMatrices(x, byrow = TRUE, diag = TRUE)
> a \le matrix(runif(N * J), nrow = J) - 2
> a[sample(J * N)[1:2]] <- -Inf> b \le a + 2 + \text{matrix}(\text{runit}(N * J), \text{nrow} = J)> b[sample(J * N)[1:2]] <- Inf
> (phat \leq c(lpmvnormR(a, b, chol = 1x, logLik = FALSE)))
 [1] 0.2369 0.2337 0.2842 0.3915 0.4662 0.0000 0.5901 0.4619 0.4873 0.0000
```
We want to achieve the same result a bit more general and a bit faster, by making the code more modular and, most importantly, by providing score functions for all arguments  $\mathbf{a}_i, \, \mathbf{b}_i,$  and  $\mathbf{C}_i$ .

### 3.1 Algorithm

```
"lpmvnorm.R" 64a≡
```

```
130} \rangle\langle74\rangle\langle86\rangle\langleldmvnorm57a\rangle\langle61\rangle\langle ldpmvnorm98 \rangle\langle100\rangle\langle105 \rangle\langle107\rangle\langle109\rangle⋄
```

```
"lpmvnorm.c" 64b≡
```

```
131 \rangle#ifndef USE_FC_LEN_T
# define USE_FC_LEN_T
#endif
#include <Rconfig.h>
#include <R_ext/BLAS.h> /* for dtrmm */
#ifndef FCONE
# define FCONE
#endif
#include <R.h>
#include <Rmath.h>
#include <Rinternals.h>
#include <Rdefines.h>
\langle69b\rangle\langle69c\rangle\langle R72 \rangle\langle R \space{1em} s l p m v n o r m \space{1em} \space{1em} \simeq \rangle\Diamond
```
We implement the algorithm described by [Genz](#page-138-1) [\(1992\)](#page-138-1). The key point here is that the original J-dimensional problem [\(1.1\)](#page-3-0) is transformed into an integral over  $[0,1]^{J-1}$ . For each  $i = 1, \ldots, N$ , do

1. Input  $\mathbf{C}_i$  (chol),  $\mathbf{a}_i$  (lower),  $\mathbf{b}_i$  (upper), and control parameters  $\alpha$ ,  $\epsilon$ , and  $M_{\text{max}}$  (M).

```
\langle input checks 65 \rangle \equiv
```

```
if (!is.matrix(lower)) lower <- matrix(lower, ncol = 1)
     if (!is.math(x(upper)) upper <-matrix(upper, ncol = 1)stopifnot(isTRUE(all.equal(dim(lower), dim(upper))))
     stopifnot(is.ltMatrices(chol)) ### NOTE: replace with is.chol
     byrow_orig <- attr(chol, "byrow")
     chol <- ltMatrices(chol, byrow = TRUE)
     d <- dim(chol)
     ### allow single matrix C
     N \leftarrow ifelse(d[1L] == 1, ncol(lower), d[1L])
     J \leftarrow d[2L]stopifnot(nrow(lower) == J && ncol(lower) == N)
     stopifnot(nrow(upper) == J && ncol(upper) == N)
     if (is.matrix(mean)) {
         if (ncol(mean) == 1L)mean <- mean[,rep(1, N),drop = FALSE]
         stopifnot(nrow(mean) == J & k ncol(mean) == N)}
     lower <- lower - mean
     upper <- upper - mean
     if (!is.null(center)) {
         if (!is.matrix(center)) center <- matrix(center, ncol = 1)
          stopifnot(nrow(center) == J && ncol(center == N))
     }
     \DiamondFragment referenced in 63, 74, 86.
```
2. Standardise integration limits  $a_j^{(i)}/c_{jj}^{(i)}$ ,  $b_j^{(i)}/c_{jj}^{(i)}$ , and rows  $c_{jj}^{(i)}/c_{jj}^{(i)}$  for  $1 \leq j < j < J$ .

```
\langle standardise 66a\rangle \equivif (attr(chol, "diag")) {
          ### diagonals returns J x N and lower/upper are J x N, so
          ### elementwise standardisation is simple
          dchol <- diagonals(chol)
          ### zero diagonals not allowed
          stopifnot(all(abs(dchol) > (.Machine$double.eps)))
          ac <- lower / c(dchol)
          bc <- upper / c(dchol)
          C \leftarrow Dchol(chol, D = 1 / dchol)if (J > 1) { ### else: univariate problem; C is no longer used
              uC <- Lower_tri(C)
          } else {
              uC <- unclass(C)
          }
     } else {
          ac <- lower
          bc <- upper
          uC <- Lower_tri(chol)
     }
     \DiamondFragment referenced in 74, 86.
```
3. Initialise intsum = varsum = 0,  $M = 0$ ,  $d_1 = \Phi\left(a_1^{(i)}\right)$ ,  $e_1 = \Phi\left(b_1^{(i)}\right)$  and  $f_1 = e_1 - d_1$ .

```
\langle initialisation 66b \rangle \equivx0 = 0.0;
     if (LENGTH(center))
          x0 = -dcenter[0];d0 = pnorm\_ptr(da[0], x0);e0 = pnorm\_ptr(db[0], x0);emd0 = e0 - d0;f0 = \text{emd0};
     intsum = (iJ > 1 ? 0.0 : f0);⋄
```
Fragment referenced in [72](#page-74-0)[, 83.](#page-84-0)

#### 4. Repeat

 $\langle$  init logLik loop 66c $\rangle \equiv$  $d = d0;$  $f = f0;$  $emd = emd0;$ start =  $0$ ;  $\Diamond$ 

Fragment referenced in [72](#page-74-0)[, 77c.](#page-79-0)

(a) Generate uniform  $w_1, \ldots, w_{J-1} \in [0,1]$ .

(b) For  $j = 2, \ldots, J$  set

<span id="page-69-0"></span> $\langle \textit{compute } y \textit{ 67a} \rangle \equiv$ 

$$
y_{j-1} = \Phi^{-1} (d_{j-1} + w_{j-1}(e_{j-1} - d_{j-1}))
$$

We either generate  $w_{i-1}$  on the fly or use pre-computed weights (w).

```
W \text{tmp} = (W == R_N \text{illValue ? unit\_rand() : dW[j - 1]);tmp = d + Wtmp * emd;if (tmp < dtol) {
    y[j - 1] = q0;} else {
    if (tmp > mdtol)
        y[j - 1] = -q0;else
        y[j - 1] = qnorm(tmp, 0.0, 1.0, 1L, 0L);
}
\Diamond
```
Fragment referenced in [68b](#page-70-0)[, 81b.](#page-83-0)

$$
x_{j-1} = \sum_{j=1}^{j-1} c_{jj}^{(i)} y_j
$$

<span id="page-69-1"></span>
$$
\langle
$$
 compute  $x$  67b  $\rangle \equiv$ 

```
x = 0.0;if (LENGTH(center)) {
   for (k = 0; k < j; k++)x += dC[start + k] * (y[k] - dcenter[k]);x = dcenter[j];
} else {
   for (k = 0; k < j; k++)x += dC[start + k] * y[k];
}
\Diamond
```
Fragment referenced in [68b](#page-70-0)[, 81b.](#page-83-0)

$$
d_j = \Phi\left(a_j^{(i)} - x_{j-1}\right)
$$
  

$$
e_j = \Phi\left(b_j^{(i)} - x_{j-1}\right)
$$

<span id="page-69-2"></span> $\langle \nmid u\nu \nvert \nvert d, e \nvert \nvert 67c \nvert \nvert \equiv$ 

```
d = pnorm\_ptr(da[j], x);e = pnorm\_ptr(db[j], x);emd = e - d;
⋄
```
Fragment referenced in [68b](#page-70-0)[, 81b.](#page-83-0)

$$
f_j = (e_j - d_j)f_{j-1}.
$$

<span id="page-70-1"></span> $\langle$  update f 68a $\rangle \equiv$ 

start  $+= j;$ f  $*=$  emd; ⋄

Fragment referenced in [68b](#page-70-0)[, 81b.](#page-83-0)

We put everything together in a loop starting with the second dimension

```
\langle inner logLik loop 68b\rangle \equivfor (j = 1; j < iJ; j++) {
            \langle67a\rangle\langle67b \rangle
```
 $\langle$  update d, e [67c](#page-69-2))

```
\langle68a\rangle}
⋄
```
Fragment referenced in [72.](#page-74-0)

(c) Set intsum = intsum +  $f_J$ , varsum = varsum +  $f_J^2$ ,  $M = M + 1$ , and error =  $\sqrt{(\text{varsum}/M - (\text{intsum}/M)^2)/M}$ .

 $\langle$  increment 68c $\rangle \equiv$ intsum += f; ⋄ Fragment referenced in [72.](#page-74-0)

We refrain from early stopping and error estimation.

Until error  $< \epsilon$  or  $M = M_{\text{max}}$ 

5. Output  $\hat{p}_i = \text{intsum}/M$ .

We return  $\log \hat{p}_i$  for each i, or we immediately sum-up over i.

```
\langle output 68d \rangle \equiv
```

```
dans[0] += (intsum < dtol ? 10 : log(intsum)) - lM;
     if (!RlogLik)
          dans += 1L;⋄
Fragment referenced in 72.
```
and move on to the next observation (note that p might be 0 in case  $C_i \equiv C$ ).

```
\langle move on 69a\rangle \equivda == iJ;db += iJ;dC += p;if (LENGTH(center)) dcenter += iJ;
      ⋄
Fragment referenced in 72, 83.
```
It turned out that calls to pnorm are expensive, so a slightly faster alternative (suggested by Matić et al., [2018\)](#page-138-2) might provide an alternative which can be requested from using (fast = TRUE in the calls to lpmvnorm and slpmvnorm):

```
\langle pnorm fast 69b\rangle \equiv
```

```
/* see https://doi.org/10.2139/ssrn.2842681 */
const double g2 = -0.0150234471495426236132;
const double g4 = 0.000666098511701018747289;
const double g6 = 5.07937324518981103694e-06;
const double g8 = -2.92345273673194627762e-06;
const double g10 = 1.34797733516989204361e-07;
const double m2dpi = -2.0 / M_PI; //3.141592653589793115998;
double C_pnorm_fast (double x, double m) {
    double tmp, ret;
   double x2, x4, x6, x8, x10;
    if (R_FINITE(x)) {
       x = x - m;x2 = x * x;x4 = x2 * x2;x6 = x4 * x2;x8 = x6 * x2;x10 = x8 * x2;tmp = 1 + g2 * x2 + g4 * x4 + g6 * x6 + g8 * x8 + g10 * x10;tmp = m2dpi * x2 * tmp;ret = .5 + ((x > 0) - (x < 0)) * sqrt(1 - exp(tmp)) / 2.0;} else {
       ret = (x > 0 ? 1.0 : 0.0);
    }
    return(ret);
}
⋄
```
Fragment referenced in [64b.](#page-66-1)

```
\langle pnorm slow 69c\rangle \equivdouble C_pnorm_slow (double x, double m) {
           return(pnorm(x, m, 1.0, 1L, 0L));}
      \DiamondFragment referenced in 64b.
```
The fast argument can be used to switch on the faster but less accurate version of pnorm

```
\langle pnorm 70a\rangle \equivRboolean Rfast = asLogical(fast);double (*pnorm_ptr)(double, double) = C_pnorm_slow;
      if (Rfast)
          pnorm_ptr = C_pnorm_fast;
      \DiamondFragment referenced in 72, 83.
```
We allow a new set of weights for each observation or one set for all observations. In the former case, the number of columns is  $M \times N$  and in the latter just M.

```
\langle W length 70b\rangle \equiv
```

```
int pW = 0;
if (W != R_NilValue) {
    if (LEMGTH(W) == (iJ - 1) * iM) { }pW = 0;
    } else {
        if (LENGTH(W) := (iJ - 1) * iN * iM)error("Length of W incorrect");
        pW = 1;
    }
    dW = REAL(W);}
\Diamond
```
Fragment referenced in [72](#page-74-0)[, 83.](#page-84-0)

```
\langle dimensions 70c\rangle \equivint iM = INTEGER(M)[0];
     int iN = INTEGR(N)[0];int iJ = INTER(J)[0];da = REAL(a);db = REAL(b);dC = REAL(C);dW = REAL(C); // make -Wmaybe-uninitialized happy
     if (LENGTH(C) == iJ * (iJ - 1) / 2)p = 0;else
         p = LENGTH(C) / IN;\Diamond
```
Fragment referenced in [72](#page-74-0)[, 83.](#page-84-0)

```
\langle setup return object 71a\rangle \equivlen = (RlogLik ? 1 : iN);
     PROTECT(ans = allocVector(REALSXP, len));
      dans = REAL(ans);for (int i = 0; i < len; i++)dans[i] = 0.0;\DiamondFragment referenced in 72.
```
#### The case  $J = 1$  does not loop over M

```
\langle univariate problem 71b\rangle \equivif (iJ == 1) {
           iM = 0;
           lM = 0.0;
      } else {
           lM = \log((double) iM);}
      ⋄
```

```
Fragment referenced in 72.
```

```
\langle init center 71c\rangle \equiv
```

```
dcenter = REAL(center);
     if (LENGTH(center)) {
          if (LENGTH(center) != iN * iJ)
              error("incorrect dimensions of center");
     }
     \DiamondFragment referenced in 72, 83.
```

```
We put the code together in a dedicated C function
```

```
\langle R \space{1} s lpmvnorm \text{ } variables \rspace{1} \text{d} \rspace \rangle \equivSEXP ans;
       double *da, *db, *dC, *dW, *dans, dtol = REAL(tol)[0];
       double *dcenter;
       double mdtol = 1.0 - dtol;
       double d0, e0, emd0, f0, q0;
       \DiamondFragment referenced in 72, 83.
```

```
\langle R lpmvnorm 72\rangle \equivSEXP R_lpmvnorm(SEXP a, SEXP b, SEXP C, SEXP center, SEXP N, SEXP J,
                        SEXP W, SEXP M, SEXP tol, SEXP logLik, SEXP fast) {
          71d \rangledouble l0, lM, x0, intsum;
          int p, len;
          Rboolean RlogLik = asLogical(logLik);
          \langle70a\rangle⟨ dimensions 70c ⟩
          \langle70b \rangle\langle 71c\rangleint start, j, k;
          double tmp, Wtmp, e, d, f, emd, x, y[(iJ > 1 ? iJ - 1 : 1)];⟨ setup return object 71a ⟩
          q0 = qnorm(dtol, 0.0, 1.0, 1L, 0L);
          10 = \log(\text{dtol});
          ⟨ univariate problem 71b ⟩
          if (W == R_NilValue)
              GetRNGstate();
          for (int i = 0; i < iN; i++) {
              x0 = 0;\langle initialisation66b \rangleif (W := R_NilValue && pW == 0)
                   dW = REL(W);for (int m = 0; m < iM; m^{++}) {
                   \langle init logLik loop66c\rangle\langle68b\rangle\langle68c\rangleif (W != R_NilValue)
                       dW == iJ - 1;}
               \langle output68d \rangle\langle69a\rangle}
          if (W == R_NilValue)
              PutRNGstate();
          UNPROTECT(1);
          return(ans);
     }
     \Diamond
```

```
Fragment referenced in 64b.
```
The R user interface consists of some checks and a call to C. Note that we need to specify both w and M in case we want a new set of weights for each observation.

```
\langle init random seed, reset on exit 73a\rangle \equiv
```

```
### from stats:::simulate.lm
if (!exists(".Random.seed", envir = .GlobalEnv, inherits = FALSE))
   runif(1)
if (is.null(seed))
    RNGstate <- get(".Random.seed", envir = .GlobalEnv)
else {
    R.seed <- get(".Random.seed", envir = .GlobalEnv)
    set.seed(seed)
    RNGstate <- structure(seed, kind = as.list(RNGkind()))
    on.exit(assign(".Random.seed", R.seed, envir = .GlobalEnv))
}
\Diamond
```
Fragment referenced in [74](#page-76-0)[, 86.](#page-87-0)

<span id="page-75-2"></span> $\langle$  check and  $\langle$  or set integration weights 73b  $\rangle \equiv$ 

```
if (!is.null(w) & J > 1) {
    stopifnot(is.matrix(w))
    stopifnot(nrow(w) == J - 1)if (is.null(M))
        M \leftarrow \text{ncol}(w)stopifnot(ncol(w) \ \text{Nin}\ \text{C}(M, M * N))if (!is.double(w)) storage.mode(w) <- "double"
} else {
    if (J > 1) {
         if (is.null(M)) stop("either w or M must be specified")
    } else {
        M < -1L}
}
⋄
```
Fragment referenced in [74](#page-76-0)[, 86.](#page-87-0)

Sometimes we want to evaluate the log-likelihood based on  $\mathbf{L} = \mathbf{C}^{-1}$ , the inverse Cholesky factor of the covariance matrix. In this case, we explicitly invert  $L$  to give  $C$  (both matrices are lower triangular, so this is fast).

```
\langle Cholesky of precision 73c \rangle \equiv
```

```
stopifnot(xor(missing(chol), missing(invchol)))
     if (missing(chol)) chol <- solve(invchol)
     \triangleFragment referenced in 74, 86.
```

```
\langle lpmvnorm 74\rangle \equiv
```

```
lpmvnorm <- function(lower, upper, mean = 0, center = NULL, chol, invchol,
                          logList = TRUE, M = NULL, w = NULL, seed = NULL,tol = .Machine$double.eps, fast = FALSE) {
         \langle73a \rangleCholesky of precision 73c\langle65 \rangle\langle66a\rangle\langle check and /73b\rangleret <- .Call(mvtnorm_R_lpmvnorm, ac, bc, uC, as.double(center),
                      as.integer(N), as.integer(J), w, as.integer(M), as.double(tol),
                      as.logical(logLik), as.logical(fast));
         return(ret)
     }
     \DiamondFragment referenced in 64a.
```
Coming back to our simple example, we get (with 25000 simple Monte-Carlo iterations)

> phat [1] 0.2369 0.2337 0.2842 0.3915 0.4662 0.0000 0.5901 0.4619 0.4873 0.0000  $> exp(1pmvnorm(a, b, chol = 1x, M = 25000, logList = FALSE, fast = TRUE))$ [1] 2.367e-01 2.341e-01 2.835e-01 3.939e-01 4.658e-01 8.882e-21 5.911e-01 [8] 4.598e-01 4.879e-01 8.882e-21  $>$  exp(lpmvnorm(a, b, chol = lx, M = 25000, logLik = FALSE, fast = FALSE)) [1] 2.377e-01 2.372e-01 2.832e-01 3.875e-01 4.660e-01 8.882e-21 5.895e-01 [8] 4.624e-01 4.871e-01 8.882e-21

Next we generate some data and compare our implementation to pmvnorm using quasi-Monte-Carlo integration. The pmvnorm function uses randomised Korobov rules. The experiment here applies generalised Halton sequences. Plain Monte-Carlo  $(w = NULL)$  will also work but produces more variable results. Results will depend a lot on appropriate choices and it is the user's responsibility to make sure things work as intended. If you are unsure, you should use pmvnorm which provides a well-tested configuration.

```
> M < - 10000L> if (require("qrng", quietly = TRUE)) {
+ ### quasi-Monte-Carlo
+ W \leq t(ghalton(M, d = J - 1))+ } else {
      + ### Monte-Carlo
+ W \leq - matrix(runif(M * (J - 1)), nrow = J - 1)
+ }
> ### Genz & Bretz, 2002, without early stopping (really?)
> pGB <- lpmvnormR(a, b, chol = lx, logLik = FALSE,
                  algorithm = GenzBretz(maxpts = M, abseps = 0, releps = 0)> ### Genz 1992 with quasi-Monte-Carlo, fast pnorm
> pGqf \leq exp(lpmvnorm(a, b, chol = lx, w = W, M = M, logLik = FALSE,
```

```
fast = TRUE))
> ### Genz 1992, original Monte-Carlo, fast pnorm
> pGf <- exp(lpmvnorm(a, b, chol = lx, w = NULL, M = M, logLik = FALSE,
                     fast = TRUE))
> ### Genz 1992 with quasi-Monte-Carlo, R::pnorm
> pGqs <- exp(lpmvnorm(a, b, chol = lx, w = W, M = M, logLik = FALSE,
                      fast = FALSE))
> ### Genz 1992, original Monte-Carlo, R::pnorm
> pGs <- exp(lpmvnorm(a, b, chol = lx, w = NULL, M = M, logLik = FALSE,
                     fast = FALSE))
> cbind(pGB, pGqf, pGf, pGqs, pGs)
        pGB pGqf pGf pGqs pGs
 [1,] 0.2369 2.369e-01 2.345e-01 2.369e-01 2.360e-01
 [2,] 0.2342 2.340e-01 2.319e-01 2.340e-01 2.347e-01
```

```
[3,] 0.2841 2.841e-01 2.851e-01 2.841e-01 2.870e-01
[4,] 0.3918 3.921e-01 3.932e-01 3.921e-01 3.904e-01
[5,] 0.4671 4.668e-01 4.679e-01 4.668e-01 4.691e-01
[6,] 0.0000 2.220e-20 2.220e-20 2.220e-20 2.220e-20
[7,] 0.5902 5.902e-01 5.908e-01 5.902e-01 5.929e-01
[8,] 0.4613 4.619e-01 4.612e-01 4.619e-01 4.630e-01
[9,] 0.4872 4.870e-01 4.863e-01 4.870e-01 4.821e-01
[10,] 0.0000 2.220e-20 2.220e-20 2.220e-20 2.220e-20
```
The three versions agree nicely. We now check if the code also works for univariate problems

```
> ### test univariate problem
> ### call pmvnorm
> pGB <- lpmvnormR(a[1,,drop = FALSE], b[1,,drop = FALSE], chol = lx[,1],
                  logLik = FALSE,
+ algorithm = GenzBretz(maxpts = M, abseps = 0, releps = 0))
> ### call lpmvnorm
> pGq \le - exp(lpmvnorm(a[1,,drop = FALSE], b[1,,drop = FALSE], chol = lx[,1],
                     logLik = FALSE))
> ### ground truth
> ptr <- pnorm(b[1,] / c(unclass(lx[,1]))) - pnorm(a[1,] / c(unclass(lx[,1])))
> cbind(c(ptr), pGB, pGq)
               pGB pGq
 [1,] 1.0000 1.0000 1.0000
 [2,] 0.6109 0.6109 0.6109
 [3,] 0.9076 0.9076 0.9076
 [4,] 0.8980 0.8980 0.8980
 [5,] 0.9589 0.9589 0.9589
 [6,] 0.7863 0.7863 0.7863
 [7,] 0.9983 0.9983 0.9983
 [8,] 0.8745 0.8745 0.8745
 [9,] 0.9386 0.9386 0.9386
[10,] 0.9120 0.9120 0.9120
```
Because the default fast = FALSE was used here, all results are identical.

#### 3.2 Score Function

In addition to the log-likelihood, we would also like to have access to the scores with respect to  $\mathbf{C}_i$ . Because every element of  $\mathbf{C}_i$  only enters once, the chain rule rules, so to speak.

<span id="page-78-1"></span>We need the derivatives of  $d, e, y$ , and  $f$  with respect to the  $c$  parameters  $\langle$  chol scores 76a  $\rangle \equiv$ 

double dp\_c[Jp], ep\_c[Jp],  $fp_c[Jp]$ ,  $yp_c[$ (iJ > 1 ? iJ - 1 : 1) \* Jp];  $\triangle$ Fragment referenced in [76e.](#page-78-0)

and the derivates with respect to the mean

<span id="page-78-2"></span> $\langle$  mean scores 76b $\rangle \equiv$ double dp\_m[Jp], ep\_m[Jp], fp\_m[Jp], yp\_m[(iJ > 1 ? iJ - 1 : 1) \* Jp];  $\Diamond$ Fragment referenced in [76e.](#page-78-0)

and the derivates with respect to lower (a)

```
\langle lower scores 76c \rangle \equivdouble dp_1[Jp], ep_1[Jp], fp_1[Jp], yp_1[(iJ > 1 ? iJ - 1 : 1) * Jp];
      ⋄
Fragment referenced in 76e.
```
and the derivates with respect to upper (b)

```
\langle upper\ scores\ 76d \rangle \equivdouble dp_u[Jp], ep_u[Jp], fp_u[Jp], yp_u[(iJ > 1 ? iJ - 1 : 1) * Jp];
      \DiamondFragment referenced in 76e.
```
and we start allocating the necessary memory. The output object contains the likelihood contributions (first row), the scores with respect to the mean (next  $J$  rows), with respect to the lower integration limits (next J rows), with respect to the upper integration limits (next J rows) and finally with respect to the off-diagonal elements of the Cholesky factor (last  $J(J-1)/2$  rows).

```
\langle score\ output\ object\ 76e \rangle \equiv
```

```
int J_p = iJ * (iJ + 1) / 2;\langle76a\rangle\langle76b\rangle⟨lower scores 76c ⟩
      \langle upper scores 76d \rangledouble dtmp, etmp, Wtmp, ytmp, xx;
     PROTECT(ans = allocMatrix(REALSXP, Jp + 1 + 3 * iJ, iN));
     dans = REAL(ans);for (j = 0; j < LENGTH(ans); j^{++}) dans[j] = 0.0;
     \DiamondFragment referenced in 83.
```
For each  $i = 1, \ldots, N$ , do

- 1. Input  $\mathbf{C}_i$  (chol),  $\mathbf{a}_i$  (lower),  $\mathbf{b}_i$  (upper), and control parameters  $\alpha$ ,  $\epsilon$ , and  $M_{\text{max}}$  (M).
- 2. Standardise integration limits  $a_j^{(i)}/c_{jj}^{(i)}$ ,  $b_j^{(i)}/c_{jj}^{(i)}$ , and rows  $c_{jj}^{(i)}/c_{jj}^{(i)}$  for  $1 \leq j < j < J$ . Note: We later need derivatives wrt  $c_{jj}^{(i)}$ , so we compute derivates wrt  $a_j^{(i)}$  and  $b_j^{(i)}$  and post-differentiate later.
- 3. Initialise intsum = varsum = 0,  $M = 0$ ,  $d_1 = \Phi\left(a_1^{(i)}\right)$ ,  $e_1 = \Phi\left(b_1^{(i)}\right)$  and  $f_1 = e_1 d_1$ .

We start initialised the score wrt to  $c_{11}^{(i)}$  (the parameter is non-existent here due to standardisation)

```
\langle score \space c11 \space 77a \rangle \equivif (LENGTH(center)) {
          dp_c[0] = (R_FINITE(da[0]) ? domrm(da[0], x0, 1.0, 0L) * (da[0] - x0 - deenter[0]) : 0);ep_c[0] = (R_FINITE(db[0]) ? domrm(db[0], x0, 1.0, 0L) * (db[0] - x0 - dcenter[0]) : 0);} else {
         dp_c[0] = (R_FINITE(da[0]) ? dom(rda[0], x0, 1.0, 0L) * (da[0] - x0) : 0);ep_c[0] = (R_FINITE(db[0]) ? domrm(db[0], x0, 1.0, 0L) * (db[0] - x0) : 0);}
     fp_c[0] = ep_c[0] - dp_c[0];⋄
```
Fragment referenced in [77c](#page-79-0)[, 83.](#page-84-0)

```
\langle score a, b 77b \rangle \equiv
```
 $dp_m[0] = (R_FINITE(da[0]) ? donorm(da[0], x0, 1.0, 0L) : 0);$  $ep_m[0] = (R_FINITE(db[0]) ? donorm(db[0], x0, 1.0, 0L) : 0);$  $dp_1[0] = dp_m[0];$  $ep_u[0] = ep_m[0];$  $dp_u[0] = 0;$  $ep_1[0] = 0;$  $fp_m[0] = ep_m[0] - dp_m[0];$  $fp_1[0] = -dp_m[0];$  $fp_u[0] = ep_m[0];$ ⋄

Fragment referenced in [77c](#page-79-0)[, 83.](#page-84-0)

#### 4. Repeat

<span id="page-79-0"></span> $\langle$  init score loop 77c $\rangle \equiv$ 

 $\langle$  init logLik loop [66c](#page-68-1) $\rangle$  $\langle score~c11~77a \rangle$  $\langle score~c11~77a \rangle$  $\langle score~c11~77a \rangle$  $\langle score a, b 77b \rangle$  $\langle score a, b 77b \rangle$  $\langle score a, b 77b \rangle$ ⋄

Fragment referenced in [83.](#page-84-0)

(a) Generate uniform  $w_1, \ldots, w_{J-1} \in [0, 1]$ .

(b) For  $j = 2, \ldots, J$  set

$$
y_{j-1} = \Phi^{-1} (d_{j-1} + w_{j-1}(e_{j-1} - d_{j-1}))
$$

We again either generate  $w_{j-1}$  on the fly or use pre-computed weights (w). We first compute the scores with respect to the already existing parameters.

<span id="page-80-0"></span> $\langle$  update yp for chol 78a $\rangle \equiv$ 

```
y \text{tmp} = \text{exp}(-\text{dnorm}(y[j - 1], 0.0, 1.0, 1L)); // = 1 / \text{dnorm}(y[j - 1], 0.0, 1.0, 0L)for (k = 0; k < Jp; k++) yp_c[k * (iJ - 1) + (j - 1)] = 0.0;for (idx = 0; idx < (j + 1) * j / 2; idx ++) {
    yp_c[idx * (iJ - 1) + (j - 1)] = ytmp;
    yp_c[idx * (iJ - 1) + (j - 1)] *= (dp_c[idx] + Wtmp * (ep_c[idx] - dp_c[idx]));
}
\Diamond
```
Fragment referenced in [81b.](#page-83-0)

<span id="page-80-1"></span> $\langle$  update yp for means, lower and upper 78b  $\rangle \equiv$ 

```
for (k = 0; k < iJ; k++)yp_m[k * (iJ - 1) + (j - 1)] = 0.0;for (idx = 0; idx < j; idx ++) {
   yp_m[idx * (iJ - 1) + (j - 1)] = ytmp;yp_m[idx * (iJ - 1) + (j - 1)] * = (dp_m[idx] + Wtmp * (ep_m[idx] - dp_m[idx]));}
for (k = 0; k < iJ; k++)yp_l[k * (iJ - 1) + (j - 1)] = 0.0;for (idx = 0; idx < j; idx ++) {
   yp_l[idx * (iJ - 1) + (j - 1)] = ytmp;yp_1[idx * (iJ - 1) + (j - 1)] * = (dp_1[idx] + Wtmp * (dp_1[idx] - dp_1[idx]));}
for (k = 0; k < iJ; k++)yp_u[k * (iJ - 1) + (j - 1)] = 0.0;for (idx = 0; idx < j; idx ++) {
   yp_u[idx * (iJ - 1) + (j - 1)] = ytmp;yp_u[idx * (iJ - 1) + (j - 1)] * = (ep_l[idx] + Wtmp * (ep_u[idx] - ep_l[idx]));}
⋄
```
Fragment referenced in [81b.](#page-83-0)

$$
x_{j-1} = \sum_{j=1}^{j-1} c_{jj}^{(i)} y_j
$$
  

$$
d_j = \Phi\left(a_j^{(i)} - x_{j-1}\right)
$$
  

$$
e_j = \Phi\left(b_j^{(i)} - x_{j-1}\right)
$$

 $f_j = (e_j - d_j) f_{j-1}.$ 

<span id="page-81-0"></span>The scores with respect to  $c_{jj}^{(i)}$ ,  $j = 1, \ldots, j - 1$  are  $\langle$  score wrt new chol off-diagonals 79a  $\rangle \equiv$ 

```
dtmp = domrm(da[j], x, 1.0, 0L);etmp = dnorm(db[j], x, 1.0, 0L);for (k = 0; k < j; k++) {
    idx = start + j + k;if (LENGTH(center)) {
        dp_c[idx] = dtmp * (-1.0) * (y[k] - dcenter[k]);ep_c[idx] = etmp * (-1.0) * (y[k] - deenter[k]);} else {
        dp_c[idx] = dtmp * (-1.0) * y[k];ep_c[idx] = etmp * (-1.0) * y[k];\mathbf{I}fp_c[idx] = (ep_c[idx] - dp_c[idx]) * f;}
\Diamond
```
Fragment referenced in [81b.](#page-83-0)

and the score with respect to (the here non-existing)  $c_{jj}^{(i)}$  is

<span id="page-81-1"></span> $\langle$  score wrt new chol diagonal 79b $\rangle \equiv$ 

```
idx = (j + 1) * (j + 2) / 2 - 1;if (LENGTH(center)) {
   dp_c[idx] = (R_FINITE(da[j]) ? dtmp * (da[j] - x - dcenter[j]) : 0);ep_c[idx] = (R_FINITE(db[j]) ? etmp * (db[j] - x - dcenter[j]) : 0);} else {
   dp_c[idx] = (R_FINITE(da[j]) ? dtmp * (da[j] - x) : 0);ep_c[idx] = (R_FINITE(db[j]) ? etmp * (db[j] - x) : 0);}
fp_c[idx] = (ep_c[idx] - dp_c[idx]) * f;⋄
```
Fragment referenced in [81b.](#page-83-0)

<span id="page-81-2"></span> $\langle$  new score means, lower and upper 80a $\rangle \equiv$ 

```
dp_m[j] = (R_FINITE(da[j]) ? dtmp : 0);ep_m[j] = (R_FINITE(db[j]) ? etmp : 0);dp_1[j] = dp_m[j];ep_u[j] = ep_m[j];dp_u[i] = 0;ep_1[j] = 0;fp_l[j] = - dp_m[j] * f;fp_u[j] = ep_m[j] * f;fp_{m}[j] = fp_{m}[j] + fp_{m}[j];⋄
```
Fragment referenced in [81b.](#page-83-0)

We next update scores for parameters introduced for smaller  $j$ 

```
\langle update score for chol 80b \rangle \equivfor (idx = 0; idx < j * (j + 1) / 2; idx ++) {
         xx = 0.0;for (k = 0; k < j; k++)xx += dC[start + k] * yp_c[idx * (iJ - 1) + k];dp_c[idx] = dtmp * (-1.0) * xx;ep_c[idx] = etmp * (-1.0) * xx;fp_c[idx] = (ep_c[idx] - dp_c[idx]) * f + emd * fp_c[idx];}
```
⋄

Fragment referenced in [81b.](#page-83-0)

```
\langle update score means, lower and upper 81a\rangle \equivfor (idx = 0; idx < j; idx ++) {
         xx = 0.0;for (k = 0; k < j; k++)xx += dC[start + k] * yp_m[idx * (iJ - 1) + k];
         dp_m[idx] = dtmp * (-1.0) * xx;ep_m[idx] = etmp * (-1.0) * xx;fp_m[idx] = (ep_m[idx] - dp_m[idx]) * f + emd * fp_m[idx];}
     for (idx = 0; idx < j; idx++) {
         xx = 0.0;for (k = 0; k < j; k++)xx += dC[start + k] * yp_1[idx * (iJ - 1) + k];dp_1[idx] = dtmp * (-1.0) * xx;dp_u[idx] = e \text{tmp} * (-1.0) * xx;fp_l[idx] = (dp_l[idx] - dp_l[idx]) * f + emd * fp_l[idx];}
     for (idx = 0; idx < j; idx ++) {
         xx = 0.0;for (k = 0; k < j; k++)xx += dC[start + k] * yp_u[idx * (iJ - 1) + k];
         ep_l[idx] = dtmp * (-1.0) * xx;ep_u[idx] = etmp * (-1.0) * xx;fp_u[idx] = (ep_u[idx] - ep_l[idx]) * f + emd * fp_u[idx];}
     ⋄
Fragment referenced in 81b.
```
We put everything together in a loop starting with the second dimension

<span id="page-83-0"></span> $\langle$  inner score loop 81b  $\rangle \equiv$ 

```
for (j = 1; j < iJ; j++) {
    67a} \rangle\langle67b\rangle\langle67c\rangle\langle78a\rangle⟨ update yp for means, lower and upper 78b ⟩
    \langle79a\rangle⟨ score wrt new chol diagonal 79b ⟩
    ⟨ new score means, lower and upper 80a ⟩
    ⟨ update score for chol 80b ⟩
    ⟨ update score means, lower and upper 81a ⟩
    \langle68a\rangle
```
}  $\Diamond$ Fragment referenced in [83.](#page-84-0)

(c) Set intsum = intsum +  $f_J$ , varsum = varsum +  $f_J^2$ ,  $M = M + 1$ , and error =  $\sqrt{(\text{varsum}/M - (\text{intsum}/M)^2)/M}$ .  $((\text{varsum}/M - (\text{intsum}/M)^2)/M)$ .

We refrain from early stopping and error estimation.

Until error  $\epsilon \in \text{or } M = M_{\text{max}}$ 

#### 5. Output  $\hat{p}_i = \text{intsum}/M$ .

We return  $\log \hat{p}_i$  for each i, or we immediately sum-up over i.

<span id="page-83-2"></span> $\langle score\ output\ 82a \rangle \equiv$ 

```
dans[0] += f;
for (j = 0; j < Jp; j++)
    dans[j + 1] += fp_c[j];for (j = 0; j < iJ; j++) {
    idx = Jp + j + 1;dans[idx] += fp_m[j];dans[idx + iJ] += fp_l[j];dans[idx + 2 * iJ] += fp_u[j];}
\Diamond
```
Fragment referenced in [83.](#page-84-0)

<span id="page-83-1"></span> $\langle$  *init dans* 82b  $\rangle \equiv$ 

if (iM == 0) { dans[0] = intsum; dans $[1] = fp_c[0];$ dans $[2] = f_{p\_m}[0];$ dans $[3] = fp_1[0];$ dans $[4] = fp_u[0];$ }  $\Diamond$ 

Fragment referenced in [83.](#page-84-0)

```
We put everything together in C
```

```
\langle R \text{ slpmvnorm } 83 \rangle \equivSEXP R_slpmvnorm(SEXP a, SEXP b, SEXP C, SEXP center, SEXP N, SEXP J, SEXP W,
                       SEXP M, SEXP tol, SEXP fast) {
           \langle R \space{1em} slpmvnorm \space{1em} variables \rspace{1} \rceil d \rangledouble intsum;
           int p, idx;
           ⟨ dimensions 70c ⟩
           \langle70a\rangle\langle70b\rangle\langle71c\rangleint start, j, k;
           double tmp, e, d, f, emd, x, x0, y[(iJ > 1 ? iJ - 1 : 1)];⟨ score output object 76e ⟩
          q0 = qnorm(dtol, 0.0, 1.0, 1L, 0L);
           /* univariate problem */
           if (iJ == 1) iM = 0;
           if (W == R_NilValue)
               GetRNGstate();
           for (int i = 0; i < iN; i++) {
               \langle66b\rangle77a \rangle77b \rangle\langle init dans82b \rangleif (W := R_NilValue && pW == 0)dW = REAL(W);for (int m = 0; m < iM; m^{++}) {
                    ⟨init score loop 77c ⟩
                    ⟨inner score loop 81b ⟩
                    82a \rangleif (W != R_NilValue)
                        dW == iJ - 1;}
               \langle69a\rangledans += Jp + 1 + 3 * iJ;}
           if (W == R_NilValue)
               PutRNGstate();
           UNPROTECT(1);
           return(ans);
      }
      \DiamondFragment referenced in 64b.
```
The R code is now essentially identical to 1pmvnorm, however, we need to undo the effect of standardisation once the scores have been computed

```
\langle post differentiate mean score 84a) \equiv
```

```
Jp \leftarrow J * (J + 1) / 2;smean \leq - ret[Jp + 1:J, , drop = FALSE]
if (attr(chol, "diag"))
    smean <- smean / c(dchol)
\Diamond
```
Fragment referenced in [86.](#page-87-0)

```
\langle post differentiate lower score 84b \rangle \equiv
```

```
slower \le- ret[Jp + J + 1:J, , drop = FALSE]
if (attr(chol, "diag"))
    slower <- slower / c(dchol)
\Diamond
```

```
Fragment referenced in 86.
```
<span id="page-85-2"></span> $\langle$  post differentiate upper score 84c  $\rangle \equiv$ 

```
supper \le- ret [Jp + 2 * J + 1:J, , drop = FALSE]
if (attr(chol, "diag"))
    supper <- supper / c(dchol)
\Diamond
```
Fragment referenced in [86.](#page-87-0)

<span id="page-85-3"></span> $\langle$  post differentiate chol score 84d  $\rangle \equiv$ 

```
if (J == 1) {
    idx \langle -1L \rangle} else {
    idx \leftarrow cumsum(c(1, 2:J))}
if (attr(chol, "diag")) {
    ret \le- ret / c(dchol[rep(1:J, 1:J),]) ### because 1 / dchol already there
    ret[idx, ] \leftarrow -ret[idx, ]}
\Diamond
```
Fragment referenced in [86.](#page-87-0)

We sometimes parameterise models in terms of  $\mathbf{L} = \mathbf{C}^{-1}$ , the Cholesky factor of the precision matrix. The log-likelihood operates on  $\mathbf C$ , so we need to post-differentiate the score function. We have

$$
\mathbf{A} = \frac{\partial \mathbf{L}^{-1}}{\partial \mathbf{L}} = -\mathbf{L}^{-\top} \otimes \mathbf{L}^{-1}
$$

and computing  $sA$  for a score vector s with respect to L can be implemented by the "vec trick" (Section [2.11\)](#page-42-0)

$$
\mathbf{s}\mathbf{A} = \mathbf{L}^{-\top} \mathbf{S} \mathbf{L}^{-\top}
$$

where  $\mathbf{s} = \text{vec}(\mathbf{S})$ .

```
\langle post differentiate invchol score 85a \rangle \equivif (!missing(invchol)) {
          ret <- ltMatrices(ret, diag = TRUE, byrow = TRUE,
                               names = dimnames(chol)[[2L]])
          ### this means vectrick(chol, ret, chol)
          ret <- - unclass(vectrick(chol, ret))
      }
      \DiamondFragment referenced in 86.
```
If the diagonal elements are constants, we set them to zero. The function always returns an object of class ltMatrices with explicit diagonal elements (use Lower\_tri(, diag = FALSE) to extract the lower triangular elements such that the scores match the input)

```
\langle post process score 85b\rangle \equivif (!attr(chol, "diag"))
          ### remove scores for constant diagonal elements
          ret[idx, ] \leftarrow 0ret <- ltMatrices(ret, diag = TRUE, byrow = TRUE,
                          names = dimnames(cho1)[[2L]]\DiamondFragment referenced in 86.
```
We can now finally put everything together in a single score function.

```
\langle slpmvnorm 86\rangle \equivslpmvnorm <- function(lower, upper, mean = 0, center = NULL,
                          chol, invchol, logLik = TRUE, M = NULL,
                          w = NULL, seed = NULL, tol = . Machine$double.eps,
                          fast = FALSE) {
         \langle73a \rangle⟨ Cholesky of precision 73c ⟩
         \langle65 \rangle\langle66a\rangle\langle check and /73b \rangleret <- .Call(mvtnorm_R_slpmvnorm, ac, bc, uC, as.double(center), as.integer(N),
                     as.integer(J), w, as.integer(M), as.double(tol), as.logical(fast));
        ll <- log(pmax(ret[1L,], tol)) - log(M)
        intsum <- ret[1L,]
        m <- matrix(intsum, nrow = nrow(ret) - 1, ncol = ncol(ret), byrow = TRUE)
        ret <- ret[-1L,,drop = FALSE] / m ### NOTE: division by zero MAY happen,
                                         ### catch outside
         \langle84a \rangle\langle84b \rangle\langle84c)
        ret \leq- ret[1:Jp,, drop = FALSE]
         84d \;\rangle\langle85a \rangle\langle85b \rangleret <- ltMatrices(ret, byrow = byrow_orig)
        rownames(smean) <- rownames(slower) <-
            rownames(supper) <- dimnames(chol)[[2L]]
        if (logLik) {
            ret <- list(logLik = ll,
                        mean = smean,
                        lower = slower,
                        upper = supper,
                        chol = ret)if (!missing(invchol)) names(ret)[names(ret) == "chol"] <- "invchol"
            return(ret)
        }
        return(ret)
    }
    \DiamondFragment referenced in 64a.
```
Let's look at an example, where we use numDeriv::grad to check the results (this functionality from package numDeriv was absolutely instrumental for this project)

 $>$  J  $<-$  5L  $> N < - 4L$ 

```
> prm \le t(chol(S))[lower.tri(S, diag = TRUE)]
> ### define C
> mC <- ltMatrices(matrix(prm, ncol = 1), diag = TRUE)
> a \leq matrix(runit(N * J), nrow = J) - 2> b < -a + 4> a[2, ] < -Inf> b[3,] <- Inf
> M < - 10000L> W \lt- matrix(runif(M * (J - 1)), ncol = M)
> 11i <- c(lpmvnorm(a, b, chol = mC, w = W, M = M, logLik = FALSE))
> fC <- function(prm) {
+ C <- ltMatrices(matrix(prm, ncol = 1), diag = TRUE)
+ lpmvnorm(a, b, chol = C, w = W, M = M)
+ }
> sC \leq -\text{slpmvnorm}(a, b, \text{chol} = mC, w = W, M = M)> chk(lli, sC$logLik)
> if (require("numDeriv", quietly = TRUE))
+ chk(grad(fC, unclass(mC)), rowSums(unclass(sC$chol)),
+ check.attributes = FALSE)
  We can do the same when \bf{L} (and not \bf{C}) is given
> mL < -solve(mC)> 11iL \leq c(1pmvnorm(a, b, invchol = mL, w = W, M = M, logLik = FALSE))
> chk(lli, lliL)
> fL <- function(prm) {
+ L <- ltMatrices(matrix(prm, ncol = 1), diag = TRUE)
+ lpmvnorm(a, b, invchol = L, w = W, M = M)
+ }
> sL \leq slpmvnorm(a, b, invchol = mL, w = W, M = M)
> chk(lliL, sL$logLik)
> if (require("numDeriv", quietly = TRUE))
      chk(grad(fL, unclass(mL)), rowSums(unclass(sL$invchol)),check.attributes = FALSE)
  The score function also works for univariate problems
> ptr <- pnorm(b[1,] / c(unclass(mC[,1]))) - pnorm(a[1,] / c(unclass(mC[,1])))
> log(ptr)
[1] -0.01166 -0.08617 -0.01240 -0.03105
> lpmvnorm(a[1,,drop = FALSE], b[1,,drop = FALSE], chol = mC[,1], logLik = FALSE)
[1] -0.01166 -0.08617 -0.01240 -0.03105
> lapply(slpmvnorm(a[1,,drop = FALSE], b[1,,drop = FALSE], chol = mC[, 1],+ logLik = TRUE), unclass)
$logLik
[1] -0.01166 -0.08617 -0.01240 -0.03105
$mean
     [0,1] [0,2] [0,3] [0,4]1 0.02222 0.214 0.02642 0.08861
```
> S <- crossprod(matrix(runif(J^2), nrow = J))

```
86
```
\$lower  $[0,1]$   $[0,2]$   $[0,3]$   $[0,4]$ 1 -0.03222 -0.2145 -0.03536 -0.09096 \$upper  $[0,1]$   $[0,2]$   $[0,3]$   $[0,4]$ 1 0.009995 0.0004369 0.008944 0.002351 \$chol  $[0,1]$   $[0,2]$   $[0,3]$   $[0,4]$ 1.1 -0.1041 -0.2994 -0.1076 -0.1787 attr(,"J") [1] 1 attr(,"diag") [1] TRUE attr(,"byrow") [1] FALSE attr(,"rcnames") [1] "1"  $>$  sd1  $\leftarrow$  c(unclass(mC[,1])) >  $(\text{dnorm}(b[1,]/sd1) * b[1,]-\text{dnorm}(a[1,]/sd1) * a[1,]) * (-1) / s d1^2 / ptr$ [1] -0.1041 -0.2994 -0.1076 -0.1787

### Chapter 4

## Maximum-likelihood Example

We now discuss how this infrastructure can be used to estimate the Cholesky factor of a multivariate normal in the presence of interval-censored observations.

We first generate a covariance matrix  $\Sigma = \mathbf{CC}^{\top}$  and extract the Cholesky factor C

```
> J <- 4
> R < - diag(J)
> R[1,2] <- R[2,1] <- .25
> R[1,3] < R[3,1] < -.5> R[2,4] <- R[4,2] <- .75
> Sigma <- diag(sqrt(1:J / 2)) %*% R %*% diag(sqrt(1:J / 2))
> C \le - t \text{(chol(Sigma))}
```
We now represent this matrix as ltMatrices object

```
> prm <- C[lower.tri(C, diag = TRUE)]
> lt <- ltMatrices(matrix(prm, ncol = 1L),
+ diag = TRUE, ### has diagonal elements
+ byrow = FALSE) ### prm is column-major
> BYROW <- FALSE ### later checks
> lt <- ltMatrices(lt,
                 byrow = BYROW) ### convert to row-major
> chk(C, as.array(1t)[,1], check. attributes = FALSE)> chk(Sigma, as.array(Tcrossprod(lt))[,1], check.attributes = FALSE)
```
We generate some data from  $\mathbb{N}_J(\mathbf{0}_J, \Sigma)$  by first sampling from  $\mathbf{Z} \sim \mathbb{N}_J(\mathbf{0}_J, \mathbf{I}_J)$  and then computing  $\mathbf{Y} = \mathbf{CZ} + \boldsymbol{\mu} \sim \mathbb{N}_I(\boldsymbol{\mu}, \mathbf{C}\mathbf{C}^\top)$ 

 $> N < - 100L$  $> Z \le -$  matrix(rnorm(N  $*$  J), nrow = J)  $> Y < - Mult(1t, Z) + (mn < -1:J)$ 

Before we add some interval-censoring to the data, let's estimate the Cholesky factor C (here called 1t) from the raw continuous data. The true mean  $\mu$  and the true covariance matrix  $\Sigma$  can be estimated from the uncensored data via maximum likelihood as

```
1 2 3 4
0.9685 2.1269 2.9634 3.9826
> (Shat <- var(t(Y)) * (N - 1) / N)
```
> rowMeans(Y)

1 2 3 4 1 0.46656 0.18104 0.34222 0.01609 2 0.18104 0.94385 0.08992 0.84310 3 0.34222 0.08992 1.36055 0.08104 4 0.01609 0.84310 0.08104 1.63302

We first check if we can obtain the same results by numerial optimisation using dmvnorm and the scores sldmvnorm. The log-likelihood and the score function (for the centered means) in terms of C are

```
> Yc <- Y - rowMeans(Y)
> ll <- function(parm) {
+ C <- ltMatrices(parm, diag = TRUE, byrow = BYROW)
+ -ldmvnorm(obs = Yc, chol = C)
+ }
> sc <- function(parm) {
+ C <- ltMatrices(parm, diag = TRUE, byrow = BYROW)
+ -rowSums(unclass(sldmvnorm(obs = Yc, chol = C)$chol))
+ }
```
The diagonal elements of C are positive, so we need box constraints

```
> 11im <- rep(-Inf, J * (J + 1) / 2)
> llim[which(rownames(unclass(lt)) %in% paste(1:J, 1:J, sep = "."))] <- 1e-4
```
The ML-estimate of  $CC<sup>T</sup>$  is now used to obtain an estimate of C and we check the score function for some random starting values

```
> if (BYROW) {
+ cML <- chol(Shat)[upper.tri(Shat, diag = TRUE)]
+ } else {
+ cML <- t(chol(Shat))[lower.tri(Shat, diag = TRUE)]
+ }
> 11 (cML)
[1] 517.9
> start <- runif(length(cML))
> if (require("numDeriv", quietly = TRUE))
      chk(grad(11, start), sc(start), check attributes = FALSE)
```
Finally, we hand over to optim and compare the results of the analytically and numerically obtained ML estimates

```
> op \le - optim(start, fn = 11, gr = sc, method = "L-BFGS-B",
             lower = 11im, control = list(trace = FALSE))> ## ML numerically
> ltMatrices(op$par, diag = TRUE, byrow = BYROW)
, , 1
       1 2 3 4
1 0.68306 0.00000 0.0000 0.0000
2 0.26505 0.93465 0.0000 0.0000
3 0.50102 -0.04587 1.0523 0.0000
4 0.02356 0.89535 0.1048 0.9054
```

```
> ll(op$par)
[1] 517.9
> ## ML analytically
> t(cho1(Shat))1 2 3 4
1 0.68305 0.00000 0.0000 0.0000
2 0.26505 0.93467 0.0000 0.0000
3 0.50102 -0.04587 1.0523 0.0000
4 0.02356 0.89535 0.1048 0.9054
> 11 (cML)
[1] 517.9
> ## true C matrix
> 1t, , 1
      1 2 3 4
1 0.7071 0.0000 0.0000 0.000
2 0.2500 0.9682 0.0000 0.000
3 0.6124 -0.1581 1.0488 0.000
4 0.0000 1.0954 0.1651 0.879
```
Under interval-censoring, the mean and **C** are no longer orthogonal and there is no analytic solution to the ML estimation problem. So, we add some interval-censoring represented by lwr and upr and try to estimate the model parameters via lpmvnorm and corresponding scores slpmvnorm.

```
> prb <- 1:9 / 10
> sds <- sqrt(diag(Sigma))
> ct <- sapply(1:J, function(j) qnorm(prb, mean = mn[j], sd = sds[j]))
> 1wr <- upr <- Y> for (j in 1:J) {
+ f \leftarrow cut(Y[j,], \text{breaks = c(-Inf, ct[, j], Inf))+ lwr[j,] \leftarrow c(-Inf, ct[j,])[f]+ upr[j, J \leftarrow c(ct[j,j], Inf)[f]+ }
```
Let's do some sanity and performance checks first. For different values of  $M$ , we evaluate the log-likelihood using pmvnorm (called in 1pmvnormR) and the simplified implementation (fast and slow). The comparison is a bit unfair, because we do not add the time needed to setup Halton sequences, but we would do this only once and use the stored values for repeated evaluations of a log-likelihood (because the optimiser expects a deterministic function to be optimised)

```
> M <- floor(exp(0:25/10) * 1000)
> 1GB \leq sapply(M, function(m) {
+ st <- system.time(ret <-
+ lpmvnormR(lwr, upr, mean = mn, chol = lt, algorithm =
+ GenzBretz(maxpts = m, abseps = 0, releps = 0)))
+ return(c(st["user.self"], ll = ret))
+ })
> lH <- sapply(M, function(m) {
```
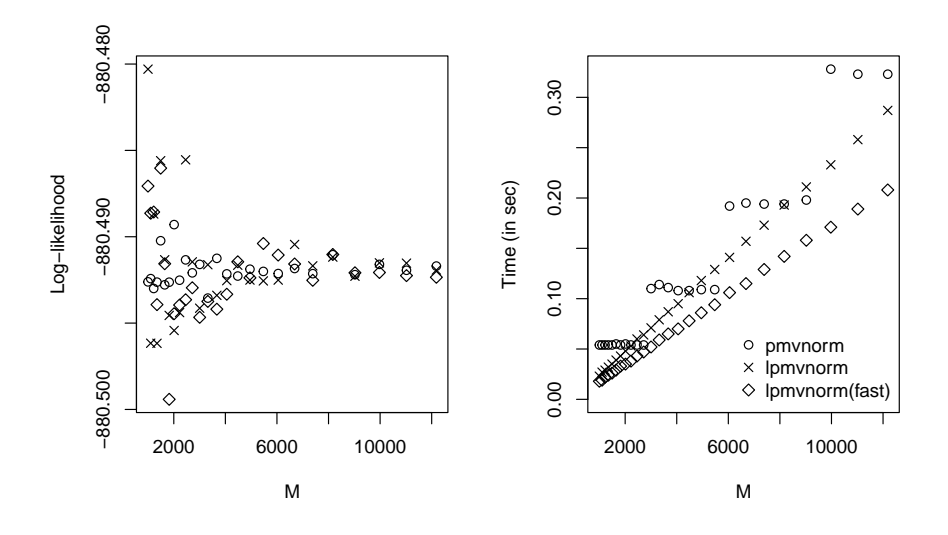

<span id="page-93-0"></span>Figure 4.1: Evaluated log-likelihoods (left) and timings (right).

```
+ W <- NULL+ if (require("qrng", quietly = TRUE))
+ W \leq t(ghalton(m, d = J - 1))+ st <- system.time(ret <- lpmvnorm(lwr, upr, mean = mn,
+ chol = 1t, w = W, M = m)
+ return(c(st['user.self''], 11 = ret))<br>+ })
 )> lHf <- sapply(M, function(m) {
+ W \leq NUL+ if (require("qrng", quietly = TRUE))
+ W \leq t(ghalton(m, d = J - 1))+ st <- system.time(ret <- lpmvnorm(lwr, upr, mean = mn, chol = lt,
W = W, M = m, fast = TRUE)+ return(c(st["user.self"], ll = ret))
+ })
```
The evaluated log-likelihoods and corresponding timings are given in Figure [4.1.](#page-93-0) It seems that for  $M \geq 3000$ , results are reasonably stable.

We now define the log-likelihood function. It is important to use weights via the  $\bf{w}$  argument (or to set the seed) such that only the candidate parameters parm change with repeated calls to ll. We use an extremely low number of integration points M, let's see if this still works out.

```
> M < - 500> if (require("qrng", quietly = TRUE)) {
+ ### quasi-Monte-Carlo
+ W \leq t(\text{ghalton}(M, d = J - 1))+ } else {
+ ### Monte-Carlo
+ W \leq -\text{ matrix}(\text{runit}(M * (J - 1)), \text{ nrow} = J - 1)+ }
> ll <- function(parm, J) {
+ m <- parm[1:J] ### mean parameters
```

```
+ parm <- parm[-(1:J)] ### chol parameters
+ C <- matrix(c(parm), ncol = 1L)
+ C <- ltMatrices(C, diag = TRUE, byrow = BYROW)
+ -lpmvnorm(lower = lwr, upper = upr, mean = m, chol = C,
+ W = W, M = M, logLi(k) = TRUE)
+ }
```
We can check the correctness of our log-likelihood function

```
> prm \leq c(mn, unclass(lt))
> 11(prm, J = J)[1] 880.5
> ### ATLAS gives -880.4908, M1mac gives -880.4911
> round(lpmvnormR(lwr, upr, mean = mn, chol = lt,
+ algorithm = GenzBretz(maxpts = M, abseps = 0, releps = 0)), 3)
[1] -880.5
> (llprm \leq - lpmvnorm(lwr, upr, mean = mn, chol = lt, w = W, M = M))
[1] -880.5
> chk(llprm, sum(lpmvnorm(lwr, upr, mean = mn, chol = lt, w = W,
                         M = M, logLik = FALSE)))
```
Before we hand over to the optimiser, we define the score function with respect to  $\mu$  and  $\mathbf C$ 

```
> sc <- function(parm, J) {
+ m <- parm[1:J] ### mean parameters
+ parm <- parm[-(1:J)] ### chol parameters
+ C \leq - matrix(c(parm), ncol = 1L)
+ C <- ltMatrices(C, diag = TRUE, byrow = BYROW)
+ ret <- slpmvnorm(lower = lwr, upper = upr, mean = m, chol = C,
W = W, M = M, logList = TRUE)+ return(-c(rowSums(ret$mean), rowSums(unclass(ret$chol))))
+ }
```
and check the correctness numerically

```
> if (require("numDeriv", quietly = TRUE))
      chk(grad(11, prm, J = J), sc(prm, J = J), check. attributes = FALSE)
```
Finally, we can hand-over to optim. Because we need diag( $C$ ) > 0, we use box constraints and method = "L-BFGS-B". We start with the estimates obtained from the original continuous data.

```
> 11im <- rep(-Inf, J + J * (J + 1) / 2)
> 11im[J + which(rownames(unclass(lt)) %in% paste(1:J, 1:J, sep = "."))] <- 1e-4
> if (BYROW) {
+ start <- c(rowMeans(Y), chol(Shat)[upper.tri(Shat, diag = TRUE)])
+ } else {
+ start <- c(rowMeans(Y), t(chol(Shat))[lower.tri(Shat, diag = TRUE)])
+ }
> 11(start, J = J)
[1] 875.4
```

```
> op \le- optim(start, fn = 11, gr = sc, J = J, method = "L-BFGS-B",
             lower = 11im, control = list(trace = FALSE))
> op$value ## compare with
[1] 874.2
> 11(prm, J = J)[1] 880.5
  We can now compare the true and estimated Cholesky factor C of our covariance matrix
\Sigma = \mathbf{C} \mathbf{C}^\top> (C <- ltMatrices(matrix(op$par[-(1:J)], ncol = 1),
+ diag = TRUE, byrow = BYROW))
, , 1
        1 2 3 4
1 0.67050 0.00000 0.00000 0.0000
2 0.26764 1.02232 0.00000 0.0000
3 0.54268 -0.05007 1.11348 0.0000
4 0.05223 0.98430 0.08473 0.9614
> 1t, , 1
       1 2 3 4
1 0.7071 0.0000 0.0000 0.000
2 0.2500 0.9682 0.0000 0.000
3 0.6124 -0.1581 1.0488 0.000
4 0.0000 1.0954 0.1651 0.879
and the estimated means
> op$par[1:J]
   1 2 3 4
0.967 2.128 2.945 3.989
> mn
[1] 1 2 3 4
  We can also compare the results on the scale of the covariance matrix
> ### ATLAS print issues
> round(Tcrossprod(lt), 4) ### true Sigma
, , 1
      1 2 3 4
1 0.5000 0.1768 0.433 0.000
```
2 0.1768 1.0000 0.000 1.061 3 0.4330 0.0000 1.500 0.000 4 0.0000 1.0607 0.000 2.000

```
> Tcrossprod(C) ### interval-censored obs
, , 1
       1 2 3 4
1 0.44956 0.17945 0.36386 0.03502
2 0.17945 1.11677 0.09406 1.02025
3 0.36386 0.09406 1.53684 0.07341
4 0.03502 1.02025 0.07341 1.90298
> Shat # # # "exact" obs1 2 3 4
1 0.46656 0.18104 0.34222 0.01609
2 0.18104 0.94385 0.08992 0.84310
3 0.34222 0.08992 1.36055 0.08104
4 0.01609 0.84310 0.08104 1.63302
```
This looks reasonably close.

Warning: Do NOT assume the choices made here (especially M and W) to be universally applicable. Make sure to investigate the accuracy depending on these parameters of the loglikelihood and score function in your application.

One could ask what this whole exercise was about statistically. We estimated a multivariate normal distribution from interval-censored data, so what? Maybe we were primarily interested in fitting a linear regression

$$
\mathbb{E}(Y_1 | Y_j = y_j, j = 2, ..., J) = \alpha + \sum_{j=2}^{J} \beta_j y_j.
$$

Interval-censoring in the response could have been handled by some Tobit model, but what about interval-censoring in the explanatory variables? Based on the multivariate distribution just estimated, we can obtain the regression coefficients  $\beta_i$  as

 $> c$  (cond\_mvnorm(chol = C, which\_given = 2:J, given = diag(J - 1)) \$mean)

[1] 0.2602 0.2270 -0.1299

Alternatively, we can compute these regressions from a permuted Cholesky factor (this goes into the "simple" conditional distribution in Section  $2.13$ )

 $> c$  (cond mvnorm(chol = aperm(as.chol(C), perm =  $c(2:J, 1)$ ), + which\_given = 1: $(J - 1)$ , given = diag $(J - 1)$ )\$mean)

[1] 0.2602 0.2270 -0.1299

or, as a third option, from the last row of the precision matrix of the permuted Cholesky factor

```
> x \leftarrow as.array(chol2pre(aperm(as.chol(C), perm = c(2:J, 1))))[J, 1]> c(-x[-J] / x[J])
```
2 3 4 0.2602 0.2270 -0.1299

In higher dimensions, the first option is to be preferred, because it only involves computing the Cholesky decomposition of a  $(J-1) \times (J-1)$  matrix, whereas the latter two options are based on a decomposition of the full  $J \times J$  covariance matrix.

We can compare these estimated regression coefficients with those obtained from a linear model fitted to the exact observations

```
> dY \leq -as.data frame(t(Y))> colnames(dY) <- paste0("Y", 1:J)
> \c{coeff(m1 \leq Im(Y1 \leq ., data = dY))[-1L]}Y2 Y3 Y4
 0.3169 0.2405 -0.1657
```
The estimates are quite close, but what about standard errors? Interval-censoring means loss of information, so we should see larger standard errors for the interval-censored data.

Let's obtain the Hessian for all parameters first

```
> H <- optim(op$par, fn = 11, gr = sc, J = J, method = "L-BFGS-B",
+ lower = llim, hessian = TRUE,
+ control = list(trace = FALSE))$hessian
```
and next we sample from the distribution of the maximum-likelihood estimators

```
> L \leftarrow try(t(chol(H)))> ### some check on r-oldrel-macos-arm64
> if (inherits(L, "try-error"))
      L \leftarrow t(chol(H + 1e-4 * diag(nrow(H))))> L <- ltMatrices(L[lower.tri(L, diag = TRUE)], diag = TRUE)
> Nsim <- 50000
> Z <- matrix(rnorm(Nsim * nrow(H)), ncol = Nsim)
> rC <- solve(L, Z)[-(1:J),] + op$par[-(1:J)] ### remove mean parameters
```
The standard error in this sample should be close to the ones obtained from the inverse Fisher information

```
> c(sqrt(rowMeans((rC - rowMeans(rC))^2))5 6 7 8 9 10 11 12 13 14
0.05130 0.07990 0.12446 0.16090 0.07609 0.11567 0.14020 0.09622 0.10415 0.08279
> c(sqrt(diagonals(Crossprod(solve(L)))))
[1] 0.06826 0.10816 0.12670 0.14074 0.05498 0.10839 0.12442 0.14312 0.08813
[10] 0.11638 0.13340 0.09587 0.10451 0.08154
```
We now coerse the matrix  $rC$  to an object of class 1tMatrices

 $> rC$  <- ltMatrices(rC, diag = TRUE)

The object rC contains all sampled Cholesky factors of the covariance matrix. From each of these matrices, we compute the regression coefficient, giving us a sample we can use to compute standard errors from

```
> rbeta <- cond_mvnorm(chol = rC, which_given = 2:J, given = diag(J - 1))$mean
> sqrt(rowMeans((rbeta - rowMeans(rbeta))^2))
```
[1] 0.08793 0.04869 0.07752

which are, as expected, slightly different from the ones obtained from the more informative exact observations

 $>$  sqrt(diag(vcov(m1)))[-1L]

Y2 Y3 Y4 0.08230 0.05039 0.06246

# Chapter 5 Continuous-discrete Likelihoods

We sometimes are faced with outcomes measured at different levels of precision. Some variables might have been observed very exactly, and therefore we might want to use the log-Lebesque density for defining the log-likelihood. Other variables might be available as relatively wide intervals only, and thus the log-likelihood is a log-probability. We can use the infrastructure developed so far to compute a joint likelihood. Let's assume we have are interested in the joint distribution of  $(Y_i, X_i)$  and we observed  $Y_i = y_i$  (that is, exact observations of Y) and  $a_i < X_i \le b_i$  (that is, interval-censored observations for  $\mathbf{X}_i$ ). We define the log-likelihood based on the joint normal distribution  $(\mathbf{Y}_i, \mathbf{X}_i) \sim \mathbb{N}_J((\boldsymbol{\mu}_i, \boldsymbol{\eta}_i)^\top, \mathbf{C}_i \mathbf{C}_i^\top)$  as

$$
\ell_i(\boldsymbol{\mu}_i, \boldsymbol{\eta}_i, \mathbf{C}_i) = \ell_i(\boldsymbol{\mu}_i, \mathbf{C}_{\mathbf{Y},i}) + \log(\mathbb{P}(\mathbf{a}_i < \mathbf{X}_i \le \mathbf{b}_i \mid \mathbf{C}_i, \boldsymbol{\mu}_i, \boldsymbol{\eta}_i, \mathbf{Y}_i = \mathbf{y}_i)).
$$

where  $\mathbf{C}_{\mathbf{Y},i}$  is the upper part of  $\mathbf{C}_i$  corresponding to the marginal distribution of  $\mathbf{Y}_i$ . The conditional probability of  $X$  given  $Y$  depends on all parameters, as explained in Section [2.13.](#page-53-0) The trick here is to decompose the joint likelihood into a product of the marginal Lebesque density of  $\mathbf{Y}_i$  and the conditional probability of  $\mathbf{X}_i$  given  $\mathbf{Y}_i = \mathbf{y}_i$ .

We first check the data

```
\langle dp \; input \; checks \; 97 \rangle \equiv
```

```
stopifnot(xor(missing(chol), missing(invchol)))
cJ <- nrow(obs)
dJ <- nrow(lower)
N <- ncol(obs)
stopifnot(N == ncol(lower))
stopifnot(N == ncol(upper))if (all(mean == 0)) {
    cmean <-0dmean <- 0
} else {
    if (!is.matrix(mean) || NCOL(mean) == 1L)mean \leq- matrix(mean, nrow = cJ + dJ, ncol = N)
    stopifnot(nrow(mean) == cJ + dJ)stopifnot(ncol(mean) == N)cmean <- mean[1:cJ,, drop = FALSE]
    dmean \leq- mean [-(1:cJ),, drop = FALSE]
}
\Diamond
```

```
Fragment referenced in 98, 100.
```
We can use marg\_mvnorm and cond\_mvnorm to compute the marginal and the conditional normal distributions and the joint log-likelihood is simply the sum of the two corresponding log-likelihoods.

```
\langle ldpmvnorm 98\rangle \equivldpmvnorm <- function(obs, lower, upper, mean = 0, chol, invchol,
                            logList = TRUE, ...) {
         if (missing(obs) || is.null(obs))
             return(lpmvnorm(lower = lower, upper = upper, mean = mean,
                              chol = chol, invchol = invchol, logLik = logLik, ...))
         if (missing(lower) && missing(upper) || is.null(lower) && is.null(upper))
             return(ldmvnorm(obs = obs, mean = mean,
                              chol = chol, invchol = invchol, logLik = logLik))
         97 \rangleif (!missing(invchol)) {
             J <- dim(invchol)[2L]
             stopifnot(cJ + dJ == J)
             md <- marg_mvnorm(invchol = invchol, which = 1:cJ)
             ret <- ldmvnorm(obs = obs, mean = cmean, invchol = md$invchol,
                              logList = logList)cd <- cond_mvnorm(invchol = invchol, which_given = 1:cJ,
                                given = obs - cmean, center = TRUE)
             ret \leq - ret + lpmvnorm(lower = lower, upper = upper, mean = dmean,
                                     invchol = cd$invchol, center = cd$center,
                                     logList = logList, ...)return(ret)
         }
         J \leftarrow \dim(\text{chol})[2L]stopifnot(cJ + dJ == J)
         md <- marg_mvnorm(chol = chol, which = 1:cJ)
         ret \leq- ldmvnorm(obs = obs, mean = cmean, chol = md$chol, logLik = logLik)
         cd \le -\, cond_mwnorm(chol = chol, which_given = 1: cJ,given = obs - cmean, center = TRUE)
         ret <- ret + lpmvnorm(lower = lower, upper = upper, mean = dmean,
                                chol = cd$chol, center = cd$center,
                                logList = logList, ...)return(ret)
     }
     \DiamondFragment referenced in 64a.
```
The score function requires a little extra work. We start with the case when invchol is given

```
\langle sldpmvnorm invchol 99\rangle \equivbyrow_orig <- attr(invchol, "byrow")
     invchol <- ltMatrices(invchol, byrow = TRUE)
     J <- dim(invchol)[2L]
     stopifnot(cJ + dJ == J)md \le - marg_mvnorm(invchol = invchol, which = 1:cJ)
     cs <- sldmvnorm(obs = obs, mean = cmean, invchol = md$invchol, logLik = logLik)
     obs_cmean <- obs - cmean
     cd <- cond_mvnorm(invchol = invchol, which_given = 1:cJ,
                       given = obs_cmean, center = TRUE)
     ds <- slpmvnorm(lower = lower, upper = upper, mean = dmean,
                      center = cd$center, invchol = cd$invchol,
                      logList = logList, ...)tmp0 <- solve(cd$invchol, ds$mean, transpose = TRUE)
     tmp \leftarrow - tmp0[rep(1:dJ, each = cJ),, drop = FALSE] *obs_cmean[rep(1:cJ, dJ),,drop = FALSE]
     Jp <- nrow(unclass(invchol))
     diag <- attr(invchol, "diag")
     M \leq - as.array (ltMatrices (1: Jp, diag = diag, byrow = TRUE)) [,,1]
     ret \leq matrix(0, nrow = Jp, ncol = ncol(obs))
     M1 <- M[1:cJ, 1:cJ]
     idx <- t(M1)[upper.tri(M1, diag = diag)]
     ret[idx,] <- Lower_tri(cs$invchol, diag = diag)
     idx <- c(t(M[-(1:cJ), 1:cJ]))
     ret[idx,] <- tmp
     M3 \leftarrow M[-(1:cJ), -(1:cJ)]idx \leftarrow t(M3)[upper.tri(M3, diag = diag)]
     ret[idx,] <- Lower_tri(ds$invchol, diag = diag)
     ret <- ltMatrices(ret, diag = diag, byrow = TRUE)
     if (!diag) diagonals(ret) <- 0
     ret <- ltMatrices(ret, byrow = byrow_orig)
     ### post differentiate mean
     aL <- as.array(invchol)[-(1:cJ), 1:cJ,,drop = FALSE]
     lst <- tmp0[rep(1:dJ, cJ),,drop = FALSE]
     if (dim(aL) [3] == 1)aL \leftarrow aL[,, rep(1, neo1(lst)), drop = FALSE]dim <- dim(al)dobs <- -margin.table(aL * array(lst, dim = dim), 2:3)
     ret <- c(list(invchol = ret, obs = cs$obs + dobs),
              ds[c("lower", "upper")])
     if (logLik) ret$logLik <- cs$logLik + ds$logLik
     ret$mean <- rbind(-ret$obs, ds$mean)
     return(ret)
     ⋄
```

```
Fragment referenced in 100.
```
<span id="page-101-0"></span>For chol, we compute the above code for its inverse and post-differentiate using the vec-trick  $\langle$  sldpmvnorm 100  $\rangle \equiv$ 

```
sldpmvnorm <- function(obs, lower, upper, mean = 0, chol, invchol,
                       logList = TRUE, ...) {
    if (missing(obs) || is.null(obs))
       return(slpmvnorm(lower = lower, upper = upper, mean = mean,
                         chol = chol, invchol = invchol, logLik = logLik, ...))
    if (missing(lower) && missing(upper) || is.null(lower) && is.null(upper))
       return(sldmvnorm(obs = obs, mean = mean,
                         chol = chol, invchol = invchol, logLik = logLik))
    97 \rangleif (!missing(invchol)) {
        \langle99\rangle}
    invchol <- solve(chol)
    ret <- sldpmvnorm(obs = obs, lower = lower, upper = upper,
                     mean = mean, invchol = invchol, logLik = logLik, ...)
    ### this means: ret$chol <- - vectrick(invchol, ret$invchol, invchol)
    ret$chol <- as.chol(- vectrick(invchol, ret$invchol))
    ret$invchol <- NULL
    return(ret)
}
⋄
```

```
Fragment referenced in 64a.
```
Let's assume we observed the first two dimensions exactly in our small example, and the remaining two dimensions are only known in intervals. The log-likelihood and score function for  $\mu$  and  $C$ are

```
> ic <- 1:2 ### position of continuous variables
> ll_cd <- function(parm, J) {
+ m <- parm[1:J] ### mean parameters
+ parm <- parm[-(1:J)] ### chol parameters
+ C \leq - matrix(c(parm), ncol = 1L)
+ C <- ltMatrices(C, diag = TRUE, byrow = BYROW)
+ \lnot -ldpmvnorm(obs = Y[ic,], lower = lwr[-ic,],
+ upper = upr[-ic,], mean = m, chol = C,W = W[-ic,,drop = FALSE], M = M+ }
> sc_cd <- function(parm, J) {
+ m <- parm[1:J] ### mean parameters
+ parm \leq parm [-(1:J)] ### chol parameters
+ C \leq - matrix(c(parm), ncol = 1L)
+ C <- ltMatrices(C, diag = TRUE, byrow = BYROW)
+ ret <- sldpmvnorm(obs = Y[ic,], lower = 1wr[-ic,],+ upper = upr[-ic,], mean = m, chol = C,
+ W = W[-ic, ,drop = FALSE], M = M+ return(-c(rowSums(ret$mean),
+ rowSums(Lower_tri(ret$chol, diag = TRUE))))
+ }
```
and the score function seems to be correct

```
> if (require("numDeriv", quietly = TRUE))
+ chk(grad(ll_cd, start, J = J), sc_cd(start, J = J),
+ check.attributes = FALSE, tolerance = 1e-6)
```
We can now jointly estimate all model parameters via

```
> op \leq optim(start, fn = ll_cd, gr = sc_cd, J = J,
+ method = "L-BFGS-B", lower = llim,
+ control = list(trace = FALSE))
> ## estimated C
> ltMatrices(matrix(op$par[-(1:J)], ncol = 1),
+ diag = TRUE, byrow = BYROW)
, , 1
       1 2 3 4
1 0.68303 0.00000 0.00000 0.0000
2 0.26504 0.93467 0.00000 0.0000
3 0.53509 -0.05736 1.11261 0.0000
4 0.06749 0.95887 0.07775 0.9669
> ## compare with true C
> 1t, , 1
      1 2 3 4
1 0.7071 0.0000 0.0000 0.000
2 0.2500 0.9682 0.0000 0.000
3 0.6124 -0.1581 1.0488 0.000
4 0.0000 1.0954 0.1651 0.879
> ## estimated means
> op$par[1:J]
    1 2 3 4
0.9685 2.1269 2.9441 3.9898
> ## compare with true means
> mn
[1] 1 2 3 4
```
The one restriction in both 1dpmvnorm and s1dpmvnorm is that the continuous variables  $Y$  are ranked before the discrete variables  ${\bf X}$  in the observation  $({\bf Y}_i,{\bf X}_i),$  and thus also in  $(\mu,\eta)$  and  ${\bf C}$ (the subscript  $i$  is dropped from the parameters in the following paragraph to keep the notational complexity in check).

While the means can be simply permuted, this is not the case for the Cholesky factor C (see function aperm in Section [2.12\)](#page-47-0). Of course, we can simply permute  $\hat{\mathbf{C}}_i$ , but we loose standard errors in this process. Alternatively, we can permute the order of variables in C to our liking in the log-likelihood function (while keeping the original order of the observations and for the mean parameters)

```
> ### discrete variables first
> perm \leq c((1:J)[-ic], ic)> 11<sub>-</sub>ap \le- function(parm, J) {
      m \le - parm[1:J] \# # # mean parameters; NOT permuted
+ parm <- parm[-(1:J)] ### chol parameters
+ C \leq - matrix(c(parm), ncol = 1L)
+ C <- ltMatrices(C, diag = TRUE, byrow = BYROW)
+ Ct <- aperm(as.chol(C), perm = perm)
+ -ldpmvnorm(obs = Y[ic,], lower = lwr[-ic,],
+ upper = upr[-ic,], mean = m, chol = Ct,
+ W = W[-ic, drop = FALSE], M = M+ }
```
Unfortunately, this distorts the score function and we need to "de-permute" the scores. We start with  $\Sigma = \mathbf{CC}^{\top}$ , the Cholesky decomposition of a quadratic positive definite  $J \times J$  covariance matrix. There are  $J \times (J + 1)/2$  parameters in the lower triagular part (including the diagonal) of C. Changing the order of the variables by a permutation  $\pi$  with permutation matrix  $\Pi$  gives a covariance  $\Pi \mathbf{C} \mathbf{C}^\top \Pi^\top$ . This is no longer a Cholesky decomposition, because  $\Pi \mathbf{C}$  is not lower triangular. The new decomposition is

$$
\Pi \mathbf{C} \mathbf{C}^\top \Pi^\top = \tilde{\mathbf{C}} \tilde{\mathbf{C}}^\top
$$

 $(\tilde{\mathbf{C}})$  is what aperm computes). As C, the Cholesky factor  $\tilde{\mathbf{C}}$  is lower triangular with  $J \times (J+1)/2$ parameters. We could write this operation as a function

$$
f_3: \mathbb{R}^{J \times (J+1)/2} \to \mathbb{R}^{J \times (J+1)/2}
$$
  

$$
f_3(\mathbf{C}) = \tilde{\mathbf{C}},
$$

where in fact  $f_3$  =aperm, and we are interested in its gradient. Deriving the gradient of a Cholesky decomposition might seem hopeless (it certainly did, at least to me, for a very long time), but there is a trick. Let us define two other functions:

$$
f_1: \mathbb{R}^{J \times (J+1)/2} \to \mathbb{R}^{J \times J}
$$

$$
f_1(\mathbf{C}) = \Pi \mathbf{C} \mathbf{C}^\top \Pi^\top
$$

$$
f_2: \mathbb{R}^{J \times (J+1)/2} \to \mathbb{R}^{J \times J}
$$

$$
f_2(\tilde{\mathbf{C}}) = \tilde{\mathbf{C}} \tilde{\mathbf{C}}^\top.
$$

Exploiting the chain rule for the composition  $f_1 = f_2 \circ f_3$ , we can write the gradient of  $f_1$  as the product of the gradients of  $f_2$  and  $f_3$ :

<span id="page-103-0"></span>
$$
\frac{\partial f_1(\mathbf{C})}{\partial \mathbf{C}} = \frac{\partial f_2(\tilde{\mathbf{C}})}{\partial \tilde{\mathbf{C}}} \frac{\partial f_3(\mathbf{C})}{\partial \mathbf{C}}.
$$
\n(5.1)

The last factor is what we want to compute. It turns out that it is simpler to compute the first two gradients first and, in a second step, to derive the last factor. In more detail

$$
\frac{\partial f_1(\mathbf{C})}{\partial \mathbf{C}} = \frac{\partial \Pi \mathbf{C} \mathbf{C}^\top \Pi^\top}{\partial \mathbf{C}} \n= \frac{\partial \Pi \mathbf{C} \mathbf{C}^\top \Pi^\top}{\partial \Pi \mathbf{C}} \frac{\partial \Pi \mathbf{C}}{\mathbf{C}} \n= \left( (\Pi \mathbf{C} \otimes \mathbf{I}_J) + (\mathbf{I}_J \otimes \Pi \mathbf{C}) \frac{\partial \mathbf{A}^\top}{\partial \mathbf{A}} \right) (\mathbf{I}_J \otimes \Pi).
$$

(A is a quadratic matrix and the gradient of its transpose is a permutation matrix). This analytic

expression only contains known elements and can be computed. The same applies to

$$
\frac{\partial f_2(\tilde{\mathbf{C}})}{\partial \tilde{\mathbf{C}}} = \frac{\partial \tilde{\mathbf{C}} \tilde{\mathbf{C}}^\top \Pi}{\partial \tilde{\mathbf{C}}}
$$

$$
= (\tilde{\mathbf{C}} \otimes \mathbf{I}_J) + (\mathbf{I}_J \otimes \tilde{\mathbf{C}}) \frac{\partial \mathbf{A}^\top}{\partial \mathbf{A}}
$$

Both expressions treat  $C$  or  $\tilde{C}$  as full matrices, we are only interested in the score contributions by the  $J \times (J + 1)/2$  lower triangular elements. Using sloppy notation, we collect the relevant columns in matrices  $\mathbf{B}_1 = \frac{\partial f_1(\mathbf{C})}{\partial \mathbf{C}} \in \mathbb{R}^{J^2 \times J \times (J+1)/2}$  and  $\mathbf{B}_2 = \frac{\partial f_2(\tilde{\mathbf{C}})}{\partial \tilde{\mathbf{C}}} \in \mathbb{R}^{J^2 \times J \times (J+1)/2}$ . For the last, unknown, factor, we write  $\mathbf{B}_3 = \frac{\partial f_3(\tilde{\mathbf{C}})}{\partial \tilde{\mathbf{C}}} \in \mathbb{R}^{J \times (J+1)/2 \times J \times (J+1)/2}$  and, with formula [\(5.1\)](#page-103-0),  $\mathbf{B}_1 = \mathbf{B}_2 \mathbf{B}_3$ . We can then solve for  $\mathbf{B}_3$  in the system  $\mathbf{B}_1^\top \mathbf{B}_1 = \mathbf{B}_1^\top \mathbf{B}_2 \mathbf{B}_3$ .

With chol = C, permuted\_chol =  $\tilde{C}$ , perm =  $\pi$  and score score\_schol of the log-likelihood  $\ell(\tilde{\mathbf{C}})$  with respect to the parameters in  $\tilde{\mathbf{C}}$ , we can now implement this de-permutation of the scores. Starting with some basic sanity checks, we require lower triangular matrix objects as inputs, with diagonal elements, and check if the dimensions match

<span id="page-104-0"></span> $\langle$  deperma input checks chol 103a $\rangle \equiv$ 

```
stopifnot(is.ltMatrices(chol)) ### NOTE: replace with is.chol
byrow_orig <- attr(chol, "byrow")
chol <- ltMatrices(chol, byrow = FALSE)
stopifnot(is.ltMatrices(permuted_chol)) ### NOTE: replace with is.chol
permuted_chol <- ltMatrices(permuted_chol, byrow = FALSE)
stopifnot(max(abs(dim(chol) - dim(permuted_chol))) == 0)
J \leftarrow \dim(\text{chol})[2L]stopifnot(attr(chol, "diag"))
INVCHOL <- !missing(invchol)
\Diamond
```
Fragment referenced in [105.](#page-106-0)

Regarding perm, we check if this is an actual permutation

```
\langle deperma input checks perm 103b \rangle \equivif (missing(perm)) return(score_schol)
      stopifnot(isTRUE(all.equal(sort(perm), 1:J)))
      if (max(abs(perm - 1:J)) == 0) return(score_schol)\DiamondFragment referenced in 105.
```
The scores with respect to  $\tilde{C}$  have been computed elsewhere, we just check the dimensions. In case we were given the scores with respect to  $\bf{L}$ , we first compute the scores with respect to  $\bf{C}$  (as we were lazy and only derived the results for  $C$ ). As in standardize, the argument score\_schol gives the score with respect to  $C$  and it is the user's responsibility to provide this quantity (even when invchol is given).

<span id="page-105-0"></span> $\langle$  deperma input checks schol 104a $\rangle \equiv$ 

```
if (is.ltMatrices(score_schol)) {
         byrow_orig_s <- attr(score_schol, "byrow")
         score_schol <- ltMatrices(score_schol, byrow = FALSE)
         ### don't do this here!
         ### if (INVCHOL) score_schol <- -vectrick(permuted_invchol, score_schol)
         score_schol <- unclass(score_schol) ### this preserves byrow
     }
     stopifnot(is.matrix(score_schol))
     N <- ncol(score_schol)
     stopifnot(J * (J + 1) / 2 == nrow(score\_schol))\DiamondFragment referenced in 105.
```
We'll have to loop over  $i = 1, \ldots, N$  eventually and therefore coerce all objects to objects of class array, there is no need to worry about row or column storage order. We set-up indices matrices and the permutation matrix Π

```
\langle deperma indices 104b\rangle \equiv
```

```
idx <- matrix(1:J^2, nrow = J, ncol = J) ### assuming byrow = TRUE
tidx \leftarrow c(t(idx))ltT <- idx[lower.tri(idx, diag = TRUE)]
P \leftarrow matrix(0, nrow = J, ncol = J)P[cbind(1:J, perm)] \leftarrow 1ID \leftarrow diag(J)
IDP \leftarrow (ID %x% P)
\triangle
```
Fragment referenced in [105.](#page-106-0)

and are now ready for the main course. We are gentle and also allow  $invcho1 = L$  as input, and we clean-up by post-differentiation at the very end in this case.

```
\langle deperma 105\rangle \equiv
```

```
deperma <- function(chol = solve(invchol),
                          permuted_chol = solve(permuted_invchol),
                           invchol, permuted_invchol, perm, score_schol) {
     ⟨ deperma input checks chol 103a ⟩
      ⟨ deperma input checks perm 103b ⟩
     ⟨ deperma input checks schol 104a ⟩
     \langle104b\rangleNc \leftarrow \dim(\text{chol})[1L]
     mC <- as.array(chol)[perm,,,drop = FALSE]
     Ct <- as.array(permuted_chol)
     ret <- lapply(1:Nc, function(i) {
          B1 <- (mC[,, i] %x% ID) + (ID %x% mC[,,i])[,tidx]
          \# \qquad \qquad \qB1 <- B1 %*% IDP
          B1 <- B1[,ltT] ### relevant columns of B1
          B2 <- ( Ct[,, i] %x% ID) + (ID %x% Ct[,,i])[,tidx]
          B2 <- B2[,ltT] ### relevant columns of B2
          B3 <- try(solve(crossprod(B2), crossprod(B2, B1)))
          if (inherits(B3, "try-error"))
                stop("failure computing permutation score")
          if (Nc == 1L)return(crossprod(score_schol, B3))
          return(crossprod(score_schol[,i,drop = FALSE], B3))
     })
     ret <- do.call("rbind", ret)
     ret <-ltMatrices(t(ret), diag = TRUE, byrow = FALSE)
     if (INVCHOL)
          ret <- -vectrick(chol, ret)
     ret <- ltMatrices(ret, byrow = byrow_orig_s)
     return(ret)
}
\Diamond
```

```
Fragment referenced in 64a.
```
We can now use this function to estimate the Cholesky factor for  $(X, Y)$  when the data comes as  $(Y, X)$  (which is needed because continuous variables come first in our implementation of log-likehood and score function).

```
> sc_ap <- function(parm, J) {
+ m <- parm[1:J] ### mean parameters; NOT permuted
+ parm <- parm[-(1:J)] ### chol parameters
+ C \leq - matrix(c(parm), ncol = 1L)
+ C <- ltMatrices(C, diag = TRUE, byrow = BYROW)
+ ### permutation
+ Ct <- aperm(as.chol(C), perm = perm)
+ ret <- sldpmvnorm(obs = Y[ic,], lower = 1wr[-ic,],+ upper = upr[-ic,], mean = m, chol = Ct,
W = W[-ic,,drop = FALSE], M = M+ ### undo permutation for chol
+ retC <- deperma(chol = C, permuted_chol = Ct,
                 + perm = perm, score_schol = ret$chol)
```

```
+ return(-c(rowSums(ret$mean),
+ rowSums(Lower_tri(retC, diag = TRUE))))
+ }
```
and the score function seems to be correct

```
> if (require("numDeriv", quietly = TRUE))
+ chk(grad(ll_ap, start, J = J), sc_ap(start, J = J),
+ check.attributes = FALSE, tolerance = 1e-6)
```
We can now jointly estimate all model parameters via

```
> op \leq optim(start, fn = ll_ap, gr = sc_ap, J = J,
+ method = "L-BFGS-B", lower = llim,
+ control = list(trace = FALSE))
> ## estimated C for (X, Y)
> ltMatrices(matrix(op$par[-(1:J)], ncol = 1),
+ diag = TRUE, byrow = BYROW)
, , 1
       1 2 3 4
1 1.23596 0.00000 0.0000 0.0000
2 0.05465 1.36452 0.0000 0.0000
3 0.29576 0.02194 0.6153 0.0000
4 0.07133 0.66705 0.2361 0.6619
> ## compare with true _permuted_ C for (X, Y)
> round(as.array(aperm(as.chol(lt), perm = perm)), 4)
, , 1
      3 4 1 2
3 1.2247 0.000 0.0000 0.0000
4 0.0000 1.414 0.0000 0.0000
1 0.3536 0.000 0.6124 0.0000
```

```
2 0.0000 0.750 0.2887 0.5951
```
#### <span id="page-108-0"></span>Chapter 6

## Unstructured Gaussian Copula Estimation

With  $\mathbf{Z} \sim \mathbb{N}_J(0, \mathbf{I}_J)$  and  $\mathbf{Y} = \tilde{\mathbf{C}} \mathbf{Z} \sim \mathbb{N}_J(0, \tilde{\mathbf{C}} \tilde{\mathbf{C}}^{\top})$  we want to estimate the off-diagonal elements of the lower triangular unit-diagonal matrix C. We have  $\tilde{C}(C) := \text{diag}(CC^{\top})^{-1/2}C$  such that  $\Sigma = \tilde{C} \tilde{C}^{\top}$  is a correlation matrix (diag( $\Sigma$ ) = I<sub>J</sub>). Note that directly estimating  $\tilde{C}$  requires  $J(J+1)/2$  parameters under constraints diag( $\Sigma$ ) = 1 whereas only  $J(J-1)/2$  parameters are necessary when estimating the lower triangular part of C. The standardisation by diag( $\textbf{CC}^{\top})^{-1/2}$ ensures that diag( $\Sigma$ )  $\equiv$  1, that is, unconstained optimisation can be applied.

```
\langle standardize 107\rangle \equiv
```

```
standardize <- function(chol, invchol) {
    stopifnot(xor(missing(chol), missing(invchol)))
    if (!missing(invchol)) {
        stopifnot(!attr(invchol, "diag"))
        return(invcholD(invchol))
    }
    stopifnot(!attr(chol, "diag"))
    return(Dchol(chol))
}
\Diamond
```

```
Fragment referenced in 64a.
```

```
> C \leq 1tMatrices(runif(10))
> all.equal(as.array(chol2cov(standardize(chol = C))),
+ as.array(chol2cor(standardize(chol = C))))
```

```
[1] TRUE
```

```
> L < -solve(C)> all.equal(as.array(invchol2cov(standardize(invchol = L))),
+ as.array(invchol2cor(standardize(invchol = L))))
```
#### [1] TRUE

The log-likelihood function is  $\ell_i(\mathbf{C}_i)$  (we omit i in the following) and we assume the score

$$
\frac{\partial \ell(\mathbf{C})}{\partial \mathbf{C}}
$$

is already available. We want to compute the score

$$
\frac{\partial \ell(\tilde{\mathbf{C}})}{\partial \mathbf{C}}
$$

which gives

$$
\frac{\partial \ell(\tilde{C})}{\partial C} = \underbrace{\frac{\partial \ell(\tilde{C})}{\partial \tilde{C}}}_{=:T} \times \frac{\partial \tilde{C}(C)}{\partial C}
$$

We further have

$$
\frac{\partial \tilde{\mathbf{C}}(\mathbf{C})}{\partial \mathbf{C}} = (\mathbf{C}^\top \otimes \mathbf{I}_J) \frac{\partial \text{diag}(\mathbf{C} \mathbf{C}^\top)^{-1/2}}{\partial \mathbf{C}} + (\mathbf{I}_J \otimes \text{diag}(\mathbf{C} \mathbf{C}^\top)^{-1/2})
$$

and thus

$$
\frac{\partial \ell(\tilde{\mathbf{C}})}{\partial \mathbf{C}} = \text{vec}(\mathbf{I}_{J} \mathbf{T} \mathbf{C}^{\top})^{\top} \frac{\partial \text{diag}(\mathbf{C} \mathbf{C}^{\top})^{-1/2}}{\partial \mathbf{C}} + \text{vec}(\text{diag}(\mathbf{C} \mathbf{C}^{\top})^{-1/2} \mathbf{T} \mathbf{I}_{J})^{\top}
$$

and with

$$
\frac{\partial \text{diag}(\mathbf{C}\mathbf{C}^{\top})^{-1/2}}{\partial \mathbf{C}} = \frac{\partial \text{diag}(\mathbf{A})^{-1/2}}{\partial \mathbf{A}} \bigg|_{\mathbf{A} = \mathbf{C}\mathbf{C}^{\top}} \frac{\partial \mathbf{C}\mathbf{C}^{\top}}{\partial \mathbf{C}}
$$
\n
$$
= -\frac{1}{2} \text{diag}(\text{vec}(\text{diag}(\mathbf{C}\mathbf{C}^{\top})^{-3/2})) \left[ (\mathbf{C} \otimes \mathbf{I}_{J}) \frac{\partial \mathbf{C}}{\partial \mathbf{C}} + (\mathbf{I}_{J} \otimes \mathbf{C}) \frac{\partial \mathbf{C}^{\top}}{\partial \mathbf{C}} \right]
$$

we can write

vec(
$$
\mathbf{I}_J \mathbf{T} \mathbf{C}^{\top} \mathbf{C}^{\top} (-\frac{1}{2}) \text{diag}(\text{vec}(\text{diag}(\mathbf{C} \mathbf{C}^{\top})^{-3/2})) = -\frac{1}{2} \times \text{vec}(\mathbf{I}_J \mathbf{T} \mathbf{C}^{\top})^{\top} \times \text{vec}(\text{diag}(\mathbf{C} \mathbf{C}^{\top})^{-3/2})^{\top} =: \mathbf{b}^{\top}
$$

thus

$$
\frac{\partial \ell(\tilde{\mathbf{C}})}{\partial \mathbf{C}} = \mathbf{b}^{\top} \left[ (\mathbf{C} \otimes \mathbf{I}_{J}) \frac{\partial \mathbf{C}}{\partial \mathbf{C}} + (\mathbf{I}_{J} \otimes \mathbf{C}) \frac{\partial \mathbf{C}^{\top}}{\partial \mathbf{C}} \right] + \text{vec}(\text{diag}(\mathbf{C}\mathbf{C}^{\top})^{-1/2} \mathbf{T} \mathbf{I}_{J})^{\top}
$$
\n
$$
= \text{vec}(\mathbf{I}_{J} \mathbf{B} \mathbf{C})^{\top} + \text{vec}(\mathbf{C}^{\top} \mathbf{B} \mathbf{I}_{J})^{\top} \frac{\partial \mathbf{C}^{\top}}{\partial \mathbf{C}} + \text{vec}(\text{diag}(\mathbf{C}\mathbf{C}^{\top})^{-1/2} \mathbf{T} \mathbf{I}_{J})^{\top}
$$

when  $\mathbf{b} = \text{vec}(\mathbf{B})$ . These scores are implemented in destandardize with chol =  $\mathbf{C}$  and score\_schol  $=$  T. If the model was parameterised in  $L = C^{-1}$ , we have invchol  $= L$ , however, we would still need to compute  $T$  (score\_schol, the score with respect to  $C$ , and it is the user's responsibility to provide this quantity).

```
\langle destandardize 109\rangle \equivdestandardize <- function(chol = solve(invchol), invchol, score_schol)
     {
          stopifnot(is.ltMatrices(chol)) ### NOTE: replace with is.chol
          J \leftarrow \dim(\text{chol}) [2L]
          stopifnot(!attr(chol, "diag"))
          byrow_orig <- attr(chol, "byrow")
          chol <- ltMatrices(chol, byrow = FALSE)
          ### TODO: check byrow in score_schol?
          if (is.ltMatrices(score_schol))
              score_schol <- matrix(as.array(score_schol),
                                      nrow = dim(score\_schol) [2L]\hat{ }2)
          stopifnot(is.matrix(score_schol))
          N <- ncol(score_schol)
          stopifnot(J^2 == nrow(score_schol))CCt <- Tcrossprod(chol, diag_only = TRUE)
          DC \leftarrow Dchol(chol, D = Dinv \leftarrow 1 / sqrt(CCt))SDC <- solve(DC)
          IDX \leftarrow t(M \leftarrow matrix(1: J^2, nrow = J, ncol = J))
          i \le -\text{cumsum}(c(1, rep(J + 1, J - 1)))ID <- diagonals(as.integer(J), byrow = FALSE)
          if (dim(ID)[1L] != dim(chol)[1L])
              ID <- ID[rep(1, dim(chol)[1L]),]
         B <- vectrick(ID, score_schol, chol)
         B[i, ] \leftarrow B[i, ] * (-.5) * c(CCt)^{-}(-3/2)B[-i, ] \leftarrow 0Dtmp <- Dchol(ID, D = Dinv)
         ret <- vectrick(ID, B, chol, transpose = c(TRUE, FALSE)) +
                 vectrick(chol, B, ID)[IDX,] +
                 vectrick(Dtmp, score_schol, ID)
          if (!missing(invchol)) {
              ### this means: ret <- - vectrick(chol, ret, chol)
              ret <- - vectrick(chol, ret)
          }
         ret <- ret[M[lower.tri(M)],,drop = FALSE]
          if (!is.null(dimnames(chol)[[1L]]))
              colnames(ret) <- dimnames(chol)[[1L]]
          ret <- ltMatrices(ret,
                             diag = FALSE, byrow = FALSE,
                             names = dimnames(chol)[[2L]])
          ret <- ltMatrices(ret, byrow = byrow_orig)
          diagonals(ret) <- 0
          return(ret)
     }
     \Diamond
```

```
Fragment referenced in 64a.
```
We can now set-up the log-likelihood and score functions for a Gaussian copula model. We

start with the classical approach of generating the marginal observations  $\bf{Y}$  from the ECDF with denominator  $N+1$  and subsequent use of the Lebesque density as likelihood. Because no stats text on multivariate problems is complete without a reference to Edgar Anderson's iris data, let's set up a model for these four classical variables

```
> data("iris", package = "datasets")
> J <- 4
> Z \le t(qnorm(do.call("cbind", lapply(iris[1:J], rank)) / (nrow(iris) + 1)))
\geq (CR <- cor(t(Z)))
            Sepal.Length Sepal.Width Petal.Length Petal.Width
Sepal.Length 1.00000 -0.09887 0.8695 0.7819
Sepal.Width -0.09887 1.00000 -0.2710 -0.2414
Petal.Length 0.86952 -0.27099 1.0000 0.8714
Petal.Width 0.78191 -0.24142
> ll <- function(parm) {
+ C <- ltMatrices(parm)
+ Cs <- standardize(C)
+ -ldmvnorm(obs = Z, chol = Cs)
+ }
> sc <- function(parm) {
+ C <- ltMatrices(parm)
+ Cs <- standardize(C)
+ -rowSums(Lower_tri(destandardize(chol = C,
+ score_schol = sldmvnorm(obs = Z, chol = Cs)$chol)))
+ }
> start < - t(chol(CR))> start <- start[lower.tri(start)]
> if (require("numDeriv", quietly = TRUE))
+ chk(grad(ll, start), sc(start), check.attributes = FALSE)
> op \leq optim(start, fn = 11, gr = sc, method = "BFGS",
+ control = list(trace = FALSE), hessian = TRUE)
> op$value
```
[1] 602.5

```
> S_ML <- chol2cov(standardize(ltMatrices(op$par)))
```
This approach is of course a bit strange, because we estimate the marginal distributions by nonparametric maximum likelihood whereas the joint distribution is estimated by plain maximum likelihood. For the latter, we can define the likelihood by boxes given by intervals obtained from the marginale ECDFs and estimate the Copula parameters by maximisation of this nonparametric likelihood.

```
> lwr <- do.call("cbind", lapply(iris[1:J], rank, ties.method = "min")) - 1L
> upr <- do.call("cbind", lapply(iris[1:J], rank, ties.method = "max"))
> lwr \leq t(qnorm(lwr / nrow(iris)))
> upr <- t(qnorm(upr / nrow(iris)))
> M < -500> if (require("qrng", quietly = TRUE)) {
+ ### quasi-Monte-Carlo
+ W \leq t(\text{ghalton}(M, d = J - 1))+ } else {
      ### Monte-Carlo
```

```
+ W \leq - matrix(runif(M * (J - 1)), nrow = J - 1)
+ }
> ll <- function(parm) {
+ C <- ltMatrices(parm)
+ Cs <- standardize(C)
+ -lpmvnorm(lower = lwr, upper = upr, chol = Cs, M = M, w = W)
+ }
> sc <- function(parm) {
+ C <- ltMatrices(parm)
+ Cs <- standardize(C)
+ -rowSums(Lower_tri(destandardize(chol = C,
+ score_schol = slpmvnorm(lower = lwr, upper = upr, chol = Cs,
+ M = M, w = W) $chol))
+ }
> if (require("numDeriv", quietly = TRUE))
+ chk(grad(ll, start), sc(start), check.attributes = FALSE)
> op2 <- optim(start, fn = 11, gr = sc, method = "BFGS",
              control = list(trace = FALSE), hessian = TRUE)> S_NPML <- chol2cov(standardize(ltMatrices(op2$par)))
  For N = 150, the difference is (as expected) marginal:
> S_ML
, , 1
       1 2 3 4
1 1.0000 -0.1139 0.8768 0.7962
2 -0.1139 1.0000 -0.2856 -0.2575
3 0.8768 -0.2856 1.0000 0.8817
4 0.7962 -0.2575 0.8817 1.0000
> S_NPML
, , 1
        1 2 3 4
1 1.00000 -0.09786 0.8735 0.7833
2 -0.09786 1.00000 -0.2726 -0.2482
3 0.87346 -0.27260 1.0000 0.8849
4 0.78328 -0.24822 0.8849 1.0000
with relatively close standard errors
> sd_ML <- ltMatrices(sqrt(diag(solve(op$hessian))))
> diagonals(sd_ML) <- 0
> sd_NPML <- try(ltMatrices(sqrt(diag(solve(op2$hessian)))))
> if (!inherits(sd_NPML, "try-error")) {
+ diagonals(sd_NPML) <- 0
+ print(sd_ML)
+ print(sd_NPML)
+ }
, , 1
       1 2 3 4
```

```
110
```
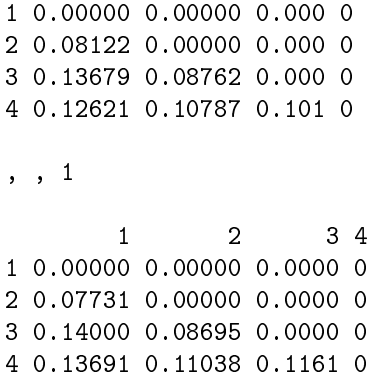

# Chapter 7 (Experimental) User Interface

<span id="page-114-0"></span>"interface.R" 113a≡

```
115a \rangle⟨ mvnorm methods 115b ⟩
\langle116\rangle\langle117\rangle\langle118\rangle\langle121c\rangle\langle126\rangle⋄
```
The tools provided in the previous chapters are rather low-level, so we will invest some time into setting-up a more high-level interface for representing normal models, either as  $N_J(\mu, \mathbf{CC}^{\top})$ or  $\mathbb{N}_J(\mu, \bar{\mathbf{L}}^{-1}\mathbf{L}^{-\top})$ , for simulating from such models, and for evaluating the log-likelihood and corresponding score functions. The latter functionality shall also work when only incomplete (variables are missing) or censored (observations are only known as intervals) data is available.

We start with the conversion of a lower triangular matrix x to an 1tMatrices object

```
\langle as. ItMatrices 113b \rangle \equiv
```

```
as.ltMatrices.default \leq-function(x) {
    stopifnot(is.numeric(x))
    if (!is.matrix(x)) x \leftarrow matrix(x)DIAG \leftarrow max(abs(diag(x) - 1)) > .Machine$double.eps
    DIAG \leftarrow DIAG & (nrow(x) > 1)lt < -x[lower.tri(x, diag = DIAG)]up \leftarrow x[upper.tri(x, diag = FALSE)]
    stopifnot(max(abs(up)) < .Machine$double.eps)
    nm <- rownames(x)
    if (!is.null(nm))
        return(ltMatrices(lt, diag = DIAG, names = nm))
    return(ltMatrices(lt, diag = DIAG))
}
⋄
```

```
Fragment referenced in 2.
```
and proceed defining a constructor for object respresenting, potentially multiple, multivariate normal distributions. If the Cholesky factor **C** (or multiple Cholesky factors  $C_1, \ldots, C_N$ ) are

given as chol argument, we label them as being such objects using as.chol. If only a matrix is given, we convert it (if possible) to a single Cholesky factor  $C$ . The same is done when  $L$  is given as invchol argument. Of course, only one of these arguments must be specified.

<span id="page-115-0"></span> $\langle$  mvnorm chol invchol 114a $\rangle \equiv$ 

```
if (missing(chol) && missing(invchol))
    chol <- as.chol(ltMatrices(1, diag = TRUE))
stopifnot(xor(missing(chol), missing(invchol)))
if (!missing(chol)) {
    if (!is.ltMatrices(chol))
        chol <- as.ltMatrices(chol)
    scale <- as.chol(chol)
}
if (!missing(invchol)) {
    if (!is.ltMatrices(invchol))
        invchol <- as.ltMatrices(invchol)
    scale \leq - as.invchol(invchol)
}
ret \leq - list(scale = scale)
\hat{c}
```
Fragment referenced in [115a.](#page-116-0)

The mean, or multiple means, is stored as a  $J \times 1$  or  $J \times N$  matrix, and we check if dimensions and, possibly, names are in line with what was specified as chol or invchol

<span id="page-115-1"></span> $\langle$  mvnorm mean 114b $\rangle \equiv$ 

```
if (!missing(mean)) {
    stopifnot(is.numeric(mean))
    stopifnot(NROW(mean) == dim(scale)[2L])
    if (!is.matrix(mean)) {
        mean <- matrix(mean, nrow = NROW(mean))
        rownames(mean) <- names(mean)
    }
    nm <- dimnames(scale)[[2L]]
    if (is.null(rownames(mean)))
        rownames(mean) <- nm
    if (!isTRUE(all.equal(rownames(mean), nm)))
        stop("rownames of mean do not match")
    nm <- dimnames(scale)[[1L]]
    if (!is.null(m) && dim(scale) [[2L]] == ncol(mean)) { }if (is.null(colnames(mean)))
            colnames(mean) <- nm
        if (!isTRUE(all.equal(colnames(mean), nm)))
            stop("colnames of mean do not match")
    }
    ret$mean <- mean
}
\Diamond
```
Fragment referenced in [115a.](#page-116-0)

<span id="page-116-2"></span>Finally, we put everything together and return an object of class mvnorm, featuring mean and scale. The class of the latter slot carries the information how this object is to be interpreted (as Cholesky factor or inverse thereof)

<span id="page-116-0"></span> $\langle$  mvnorm 115a $\rangle \equiv$ 

```
### allow more than one distribution
     mvnorm <- function(mean, chol, invchol) {
       \langle114a\rangle\langle114b\rangleclass(ret) <- "mvnorm"
       return(ret)
     }
     \DiamondFragment referenced in 113a.
```
It might have been smarter to specify the scaled mean  $\eta = \mathbf{L}\mu$  because the log-density is then

jointly convex in  $\eta$  and **L** and thus a convex problem would emerge [\(Barratt and Boyd,](#page-138-0) [2023\)](#page-138-0). We add a names and aperm method. The latter returns a multivariate normal distribution

with permuted order of the variables  $\langle$  mvnorm methods 115b $\rangle \equiv$ 

```
names.mvnorm \leq function(x)dimnames(x$scale)[[2L]]
     aperm.mvnorm <- function(a, perm, ...) {
         ret \langle- list(scale = aperm(a$scale, perm = perm, ...))
         if (!is.null(a$mean))
             ret$mean <- a$mean[perm,,drop = FALSE]
         class(ret) <- "mvnorm"
         ret
     }
     ⋄
Fragment referenced in 113a.
```
We are now ready to draw samples from such an object. If multiple normal distributions are contained in object, we return one sample each, otherwise, nsim samples are returned. Because most tools in this package expect data as  $J \times N$  matrices, we return the data in this format. If a classical data.frame is preferred, as.data.frame = TRUE we provide one

```
\langle mvnorm simulate 116\rangle \equivsimulate.mvnorm <- function(object, nsim = dim(object$scale)[1L], seed = NULL,
                                   standardize = FALSE, as.data.frame = FALSE, ...) {
         J <- dim(object$scale)[2L]
         N <- dim(object$scale)[1L]
         if (N > 1)
             stopifnot(nsim == N)
         if (standardize) {
              if (is.chol(object$scale)) {
                  object$scale <- standardize(chol = object$scale)
             } else {
                  object$scale <- standardize(invchol = object$scale)
              }
         }
         Z \leftarrow \text{matrix}(rnorm(nsim * J), nrow = J)if (is.chol(object$scale)) {
             Y <- Mult(object$scale, Z)
         } else {
             Y <- solve(object$scale, Z)
         }
         ret <- Y
         if (!is.null(object$mean))
             ret <- ret + c(object$mean)
         rownames(ret) <- dimnames(object$scale)[[2L]]
         if (!as.data.frame)
             return(ret)
         return(as.data.frame(t(ret)))
     }
     \Diamond
```
Fragment referenced in [113a.](#page-114-0)

It is maybe time for a first example, and we return to the iris dataset, ignoring the iris' species for the time being. We set-up a model in terms of the sample maximum-likelihood estimates

```
> data("iris", package = "datasets")
> vars <- names(iris)[-5L]
> N <- nrow(iris)
> m <- colMeans(iris[,vars])
> V \le -\text{var}(iris[, vars]) * (N - 1) / N> iris_mvn \leq mvnorm(mean = m, chol = t(chol(V)))
> iris_var <- simulate(iris_mvn, nsim = nrow(iris))
```
Marginal and conditional distributions might be of interest, the margDist and condDist methods are simple wrappers to marg\_mvnorm and cond\_mvnorm

```
\langle mvnorm margDist 117\rangle \equivmargDist <- function(object, which, ...)
         UseMethod("margDist")
     margDist.mvnorm <- function(object, which, ...) {
         if (is.chol(object$scale)) {
             ret <- list(scale = as.chol(marg_mvnorm(chol = object$scale,
                                                       which = which)$chol))
         } else {
             ret <- list(scale = as.invchol(marg_mvnorm(invchol = object$scale,
                                                          which = which)$invchol))
         }
         if (!is.null(object$mean))
             ret$mean <- object$mean[which,,drop = FALSE]
         class(ret) <- "mvnorm"
         return(ret)
     }
     \DiamondFragment referenced in 113a.
```

```
\langle mvnorm condDist 118\rangle \equivcondDist <- function(object, which_given, given, ...)
         UseMethod("condDist")
     condDist.mvnorm <- function(object, which_given = 1L, given, ...) {
         if (is.chol(object$scale)) {
             ret <- cond_mvnorm(chol = object$scale, which_given = which_given,
                                 given = given, ...)
             ret$scale <- as.chol(ret$chol)
             ret$chol <- NULL
         } else {
             ret <- cond_mvnorm(invchol = object$scale, which_given = which_given,
                                 given = given, ...)
             ret$invchol <- as.chol(ret$invchol)
             ret$invchol <- NULL
         }
         if (!is.null(object$mean)) {
             if (is.character(which_given))
                 which_given <- match(which_given, dimnames(object$scale)[[2L]])
             if (ncol(object$mean) > 1L && ncol(ret$mean) > 1)
                  stop("dimensions do not match")
             if (ncol(object$mean) == 1L && ncol(ret$mean) > 1L) {
                 ret$mean <- object$mean[-which_given,,drop = TRUE] + ret$mean
             } else {
                 ret$mean <- object$mean[-which_given,,drop = FALSE] + c(ret$mean)
             }
         }
         class(ret) <- "mvnorm"
         return(ret)
     }
     \Diamond
```

```
Fragment referenced in 113a.
```
We could now compute the marginal distribution of two Petal variables or the bivariate regressions of the two Petal variables given the observed Sepal variables. Note that the last object contains  $N = 150$  different distributions

```
> j \le -3:4> margDist(iris_mvn, which = vars[j])
$scale
, , 1
           Petal.Length Petal.Width
Petal.Length 1.7594 0.0000
Petal.Width 0.7315 0.2051
$mean
```

```
[,1]
Petal.Length 3.758
Petal.Width 1.199
```

```
attr(,"class")
[1] "mvnorm"
> gm <- t(iris[,vars[-(j)]])
> iris_cmvn <- condDist(iris_mvn, which_given = vars[j], given = gm)
```

```
We now work towards implementating the corresponding log-likelihood function. This is a
```
trivial task as long as all variables for all observations have been observed exactly (that is, we can interpret the data as being continuous). Here, we also want to allow imprecise, that is, intervalcensored, measurements. The one constraint in ldpmvnorm is that the continuous variables come first, followed by the censored ones. This of course might not be in line with the variable ordering we have in mind for our model. Our log-likelihood function shall be able to evaluate the loglikelihood for arbitrary permutations of the variables and, optionally, also based on marginal distributions in case observations are missing.

The following logLik method for objects of class mvnorm is essentially a wrapper for ldpmvnorm, handling permutations, marginalisation, and standardisation. We begin with some sanity checks

```
\langle argchecks 120 \rangle \equivargs <- c(object, list(...))
     nargs <- missing(obs) + missing(lower) + missing(upper)
     stopifnot(nargs < 3L)
     nmobs <- NULL
     if (!missing(obs)) {
         if (!is.null(obs)) {
             stopifnot(is.matrix(obs))
             nmobs <- rownames(obs)
         }
     }
     nmlower <- nmupper <- nmlu <- NULL
     if (!missing(lower)) {
         if (!is.null(lower)) {
             stopifnot(is.matrix(lower))
             nmlu <- nmlower <- rownames(lower)
         }
     }
     if (!missing(upper)) {
         if (!is.null(lower)) {
             stopifnot(is.matrix(upper))
             nmupper <- rownames(upper)
             if (!missing(lower)) {
                  stopifnot(isTRUE(all.equal(nmlower, nmupper)))
             } else {
                  nmlu <- nmupper
             }
         }
     }
     nm <- c(nmobs, nmlu)
     no <- names(object)
     stopifnot(nm %in% no)
     perm <- NULL
     if (!isTRUE(all.equal(nm, no)))
         perm <- c(nm, no[!no %in% nm])
     if (!missing(obs)) args$obs <- obs
     if (!missing(lower)) args$lower <- lower
     if (!missing(upper)) args$upper <- upper
     \DiamondFragment referenced in 121c, 126.
```
and proceed with the workhorse when C was given

```
\langle logLik\ chol 121a \rangle \equivnames(args)[names(args) == "scale"] <- "chol"
     if (standardize)
          args$chol <- standardize(chol = args$chol)
     if (!is.null(perm)) {
          args$chol <- aperm(as.chol(args$chol), perm = perm)
          if (length(nm) < length(no))
              args$chol <- marg_mvnorm(chol = args$chol, which = nm)$chol
          args$mean <- args$mean[nm,,drop = FALSE]
     }
     return(do.call("ldpmvnorm", args))
     \DiamondFragment referenced in 121c.
```
For inverse Cholesky factors L, the code is very similar, just the argument names change

```
\langle logLik\ invchol\ 121b \rangle \equiv
```

```
names(args)[names(args) == "scale"] <- "invchol"
     if (standardize)
         args$invchol <- standardize(invchol = args$invchol)
     if (!is.null(perm)) {
         args$invchol <- aperm(as.invchol(args$invchol), perm = perm)
         if (length(nm) < length(no))
             args$invchol <- marg_mvnorm(invchol = args$invchol,
                                          which = nm)$invchol
         args$mean <- args$mean[nm,,drop = FALSE]
     }
     return(do.call("ldpmvnorm", args))
     ⋄
Fragment referenced in 121c.
```
Putting everything together in a corresponding logLik method

```
\langle mvnorm logLik 121c\rangle \equivlogLik.mvnorm <- function(object, obs, lower, upper, standardize = FALSE,
                                   ...) {
          120 \rangleif (is.chol(object$scale)) {
               \langle121a\rangle}
          \langle121b\rangle}
     \DiamondFragment referenced in 113a.
```
allows us to evaluate the log-likelihood of the conditional models for iris

 $>$  logLik(object = iris\_cmvn, obs = t(iris[, vars[-j]])) [1] -4782

This implementation of the log-likelihood silently handles the case when variables have been specified in a different order than hard-wired into the model

> logLik(object = iris\_cmvn, obs = t(iris[,rev(vars[-j])]))

[1] -4782

The hardest task is the implementation of a score function which features the same options as the log-likelihood function and provides the gradients with respect not only to the parameters  $(\mu$ and  $C$  or  $L$ ), but also with respect to the data objects obs, lower, and upper.

In essence, we have to repair the damage imposed by a series of transformations in  $logLik.mvnorm$ , that is, by standardisation, permutation, and marginalisation. We start with the case when C was given. First, we repeat all the steps performed in logLik, but call the score function sldpmvnorm instead of the log-likelihood function ldpmvnorm

```
\langle lLgrad chol 122a \rangle \equiv
```

```
names(args)[names(args) == "scale"] <- "chol"
     sc <- args$chol
     if (standardize)
          args$chol <- sc <- standardize(chol = args$chol)
      if (!is.null(perm)) {
          if (!attr(args$chol, "diag")) {
               diagonals(args$chol) <- 1
               sc <- args$chol
          }
          args$chol <- pc <- aperm(as.chol(args$chol), perm = perm)
          if (length(nm) < length(no))
               args$chol <- marg_mvnorm(chol = args$chol, which = nm)$chol
          args$mean <- args$mean[nm,,drop = FALSE]
     }
     ret <- do.call("sldpmvnorm", args)
      \langle lLqrad mean122b \rangle\langle lLgrad marginalisation123a \rangle\langle lLqrad deperma123b \rangle⟨lLgrad destandarized 123c ⟩
      ⟨lLgrad diagonals 124a ⟩
      \langle lLgrad return124b \rangle\DiamondFragment referenced in 126.
```
The next task is to post-differentiate all scores such that the gradients with respect to the original arguments of logLik are obtained. We start with the gradient with respect to  $\mu$ , in case it was not given

```
\langle lLgrad mean 122b\rangle \equiv### sldmvnorm returns mean score as -obs
      if (is.null(ret$mean)) ret$mean <- - ret$obs
      ⋄
Fragment referenced in 122a.
```
In case we marginalised over some variables, we have to set the omitted parameters to zero

```
\langle lLgrad marginalisation 123a \rangle \equivom <- length(no) - length(nm)
     if (om > 0) {
         am \leq matrix(0, nrow = om, ncol = ncol(ret$mean))
         rownames(am) <- no[!no %in% nm]
         ret$mean <- rbind(ret$mean, am)
         Jo <- dim(object$scale)[[2L]]
         pJ <- dim(args$invchol)[[2L]]
         am <- matrix(0, nrow = Jo * (Jo + 1) / 2 - pJ * (pJ + 1) / 2,
                       ncol = dim(ret$invchol)[1L])
         byrow_orig <- attr(ret$chol, "byrow")
         ret$chol <- ltMatrices(ret$chol, byrow = TRUE)
         ### rbind only works for byrow = TRUE
         ret$chol <- ltMatrices(rbind(unclass(ret$chol), am),
                                 byrow = TRUE,diag = TRUE,
                                 names = perm)
         ret$chol <- ltMatrices(ret$chol, byrow = byrow_orig)
     }
     ⋄
Fragment referenced in 122a.
```
If the order of the variables was permuted, we compute the scores for the original ordering of the variables, as explained in Chapter [5](#page-98-0)

```
\langlelLgrad deperma 123b\rangle \equiv
```

```
if (!is.null(perm))
   ret$chol <- deperma(chol = sc, permuted_chol = pc,
                         perm = match(perm, no),
                         score_schol = ret$chol)
\Diamond
```

```
Fragment referenced in 122a.
```
The effect of standardization can be removed as discussed in Chapter [6](#page-108-0)

```
\langle lLgrad destandarized 123c\rangle \equiv
```

```
if (standardize)
         ret$chol <- destandardize(chol = object$scale,
                                       score_schol = ret$chol)
     \DiamondFragment referenced in 122a.
```
and it remains to remove fix diagonal elements

```
⟨lLgrad diagonals 124a ⟩ ≡
     if (!attr(sc, "diag"))
         ret$chol <- ltMatrices(Lower_tri(ret$chol, diag = FALSE),
                                  diag = FALSE,
                                  byrow = attr(ret$chol, "byrow"),
                                  names = dimnames(ret$chol)[[2L]])
     \DiamondFragment referenced in 122a.
```
and to return the results, with mean scores in the correct ordering

```
\langlelLgrad return 124b\rangle \equivret$scale <- ret$chol
      ret$chol <- NULL
      ret$mean <- ret$mean[no,,drop = FALSE]
      return(ret)
      \DiamondFragment referenced in 122a.
```
The steps are essentially the same when L was given, but we have to post-differentiate  $C = L^{-1}$ with respect to L

```
\langle lLgrad invchol 125 \rangle \equiv
```

```
names(args)[names(args) == "scale"] <- "invchol"
     si <- args$invchol
     if (standardize)
         args$invchol <- si <- standardize(invchol = args$invchol)
     if (!is.null(perm)) {
         if (!attr(args$invchol, "diag")) {
             diagonals(args$invchol) <- 1
             si <- args$invchol
         }
         args$invchol <- pi <- aperm(as.invchol(args$invchol), perm = perm)
         if (length(nm) < length(no))
             args$invchol <- marg_mvnorm(invchol = args$invchol,
                                          which = nm)$invchol
         args$mean <- args$mean[nm,,drop = FALSE]
     }
     ret <- do.call("sldpmvnorm", args)
     ### sldmvnorm returns mean score as -obs
     if (is.null(ret$mean)) ret$mean <- - ret$obs
     om <- length(no) - length(nm)
     if (om > 0) {
         am \leq matrix(0, nrow = om, ncol = ncol(ret$mean))
         rownames(am) <- no [!no \frac{\pi}{2}in\frac{\pi}{2} nm]
         ret$mean <- rbind(ret$mean, am)
         Jo <- dim(object$scale)[[2L]]
         pJ <- dim(args$invchol)[[2L]]
         am <- matrix(0, nrow = Jo * (Jo + 1) / 2 - pJ * (pJ + 1) / 2,
                      ncol = dim(ret$invchol)[1L])
         byrow_orig <- attr(ret$invchol, "byrow")
         ret$invchol <- ltMatrices(ret$invchol, byrow = TRUE)
         ### rbind only works for byrow = TRUE
         ret$invchol <- ltMatrices(rbind(unclass(ret$invchol), am),
                                    byrow = TRUE,
                                    diag = TRUE,names = perm)
         ret$invchol <- ltMatrices(ret$invchol, byrow = byrow_orig)
     }
     if (!is.null(perm))
         ret$invchol <- deperma(invchol = si, permuted_invchol = pi,
                                 perm = match(perm, no),
                                 score_schol = -vectrick(pi, ret$invchol))
     if (standardize)
         ret$invchol <- destandardize(invchol = object$scale,
                                       score_schol = -vectrick(si, ret$invchol))
     if (!attr(si, "diag"))
         ret$invchol <- ltMatrices(Lower_tri(ret$invchol, diag = FALSE),
                                    diag = FALSE,byrow = attr(ret$invchol, "byrow"),
                                    names = dimnames(ret$invchol)[[2L]])
     ret$scale <- ret$invchol
     ret$invchol <- NULL
     ret$mean <- ret$mean[no,,drop = FALSE]
     return(ret)
     ⋄
Fragment referenced in 126.
```
We can now provide the log-likelihood gradients

```
\langle mvnorm lLgrad 126 \rangle \equivlLgrad <- function(object, ...)
           UseMethod("lLgrad")
      lLgrad.mvnorm <- function(object, obs, lower, upper, standardize = FALSE,
                                      ...) {
           120 \rangleif (is.chol(object$scale)) {
                \langle lLgrad chol122a \rangle}
           \langle lLgrad invchol125 \rangle}
      \Diamond
```
Fragment referenced in [113a.](#page-114-0)

Let's use this infrastructure to set-up maximum-likelihood estimation procedures. We start implementing the log-likelihood and score functions for the iris dataset

```
> J <- length(vars)
> obs \leq t(iris[, vars])
> lower <- upper <- NULL
> ll <- function(parm) {
+ C \leq 1tMatrices(parm[-(1:J)], diag = TRUE, names = vars)
+ x \leq -mvnorm(mean = parm[1:J], chol = C)
+ -logLik(object = x, obs = obs, lower = lower, upper = upper)
+ }
> sc <- function(parm) {
+ C \leq 1tMatrices(parm[-(1:J)], diag = TRUE, names = vars)
+ x \leq -\text{ mvnorm}(\text{mean} = \text{parm}[1:J], \text{chol} = C)+ ret <- lLgrad(object = x, obs = obs, lower = lower, upper = upper)
+ -c(rowSums(ret$mean), rowSums(Lower_tri(ret$scale, diag = TRUE)))
+ }
```
and can now estimate the mean and Cholesky factor of the covariance matrix. Before we start, we check if the gradient, evaluated at the sample maximum-likelihood estimates, is actually zero.

```
> start <- c(c(iris_mvn$mean), Lower_tri(iris_mvn$scale, diag = TRUE))
> max(abs(sc(start))) < sqrt(.Machine$double.eps)
```
[1] TRUE

```
> op <- optim(start, fn = 11, gr = sc, method = "L-BFGS-B",
              lower = 11im, control = list(trace = FALSE))> Chat <- ltMatrices(op$par[-(1:J)], diag = TRUE, names = vars)
> ML <- mvnorm(mean = op$par[1:J], chol = Chat)
```
Quite unsurprisingly, the results are practically equivalent to the analytically available maximumlikelihood estimators in this case

```
> ### covariance
> chol2cov(ML$scale)
```
, , 1

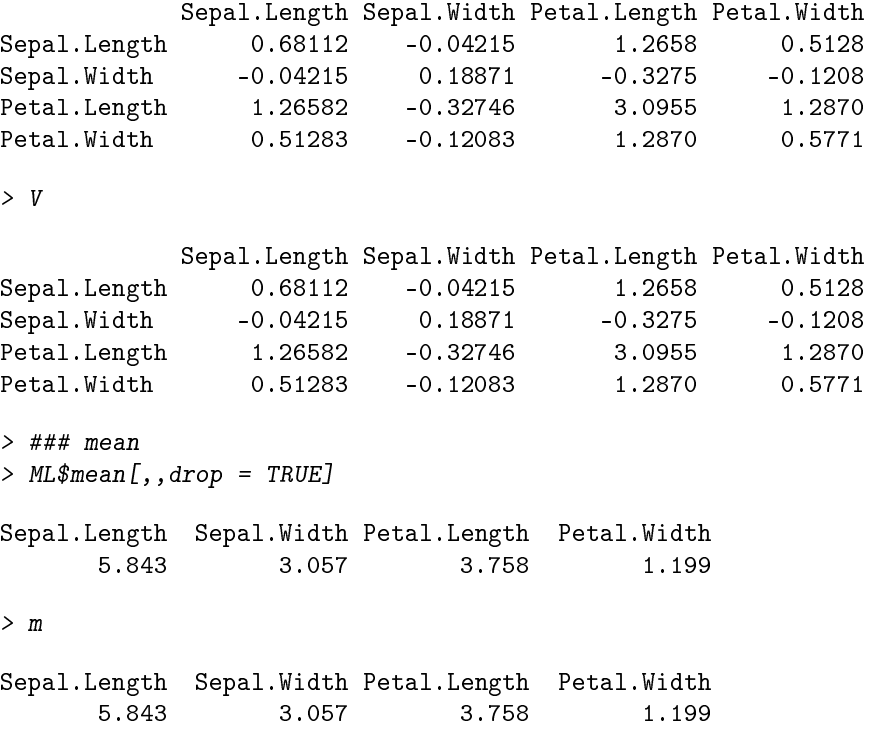

Now, this was a lot of work to replace mean and var with something more fancy, and we would of course not go down this way in real life. But how about a more complex situation where one (or more) variables are only known up to intervals? Let's present the first variable is such a case

```
> v1 \leftarrow vars[1]> q1 \leq quantile(iris[[v1]], probs = 1:4 / 5)
> head(f1 <- cut(iris[[v1]], breaks = c(-Inf, q1, Inf)))
[1] (5,5.6] (-Inf,5] (-Inf,5] (-Inf,5] (-Inf,5] (5,5.6]Levels: (-Inf,5] (5,5.6] (5.6,6.1] (6.1,6.52] (6.52, Inf]
```
The only necessary modification to our code is the specification of lower and upper bounds for these intervals, and the removal of the first variable from the "exact continuous" observations obs. The rest of the machinery *doesn't need any update at all.* Note that the mean and covariance parameters are no longer orthogonal (as in the toy example above), so we do have to optimise over both sets of parameters simultaneously.

```
> lower <- matrix(c(-Inf, q1)[f1], nrow = 1)
> upper <- matrix(c(q1, Inf)[f1], nrow = 1)> rownames(lower) <- rownames(upper) <- v1
> obs <- obs[!rownames(obs) %in% v1,,drop = FALSE]
> if (require("numDeriv", quietly = TRUE))
+ chk(grad(ll, start), sc(start), check.attributes = FALSE)
> opi <- optim(start, fn = ll, gr = sc, method = "L-BFGS-B",
               lower = 11im, control = list(trace = FALSE))
> Chati <- ltMatrices(opi$par[-(1:J)], diag = TRUE, names = vars)
> MLi \leq mvnorm(mean = opi$par[1:J], chol = Chati)
```
Because the likelihood is a product of a continuous density and a conditional probability as introduced in Chapter [5,](#page-98-0) the two in-sample log-likelihoods are not comparable. However, the parameters of the two estimated normal distributions can be compared directly (and are rather close in our case)

> op\$value [1] 379.9 > opi\$value [1] 472.2 > ### covariance > chol2cov(MLi\$scale) , , 1 Sepal.Length Sepal.Width Petal.Length Petal.Width Sepal.Length 0.72585 -0.02555 1.2710 0.5221 Sepal.Width -0.02555 0.18871 -0.3274 -0.1208 Petal.Length 1.27103 -0.32742 3.0950 1.2867 Petal.Width 0.52211 -0.12081 1.2867 0.5770 > chol2cov(ML\$scale) , , 1 Sepal.Length Sepal.Width Petal.Length Petal.Width Sepal.Length 0.68112 -0.04215 1.2658 0.5128 Sepal.Width -0.04215 0.18871 -0.3275 -0.1208<br>Petal.Length 1.26582 -0.32746 3.0955 1.2870 Petal.Length 1.26582 -0.32746 3.0955 Petal.Width 0.51283 -0.12083 1.2870 0.5771  $\geq$  ### mean > MLi\$mean[,,drop = TRUE] Sepal.Length Sepal.Width Petal.Length Petal.Width 5.760 3.057 3.758 1.199 > ML\$mean[,,drop = TRUE] Sepal.Length Sepal.Width Petal.Length Petal.Width 5.843 3.057 3.758 1.199

We close this chapter with a word of warning: If more than one variable is censored, the M and w arguments to 1pmvnorm and slpmvnorm have to be specified in logLik and lLgrad as additional arguments  $(\ldots)$  AND MUST BE IDENTICAL in both calls.

The log-likelihood and score function automagically marginalise over dimensions where all observations are  $(-\infty, \infty)$ . We can simply omit these dimensions from the matrices specified as obs, lower, and upper arguments. Let's say we have four dimensions called  $A$  to  $D$  and three observations. All observations have  $A = (-1, 1)$  and  $B = (-\infty, \infty)$ , so in fact, the likelihood is given by the marginal distribution of  $A, C, D$ .

 $> N < -3$  $> J \le -4$  $> L < -1$ tMatrices(runif(J \* (J + 1) / 2), diag = TRUE, names = LETTERS[1:J])

```
> Z \le - matrix(rnorm(J * N), nrow = J)
> Y < -solve(L, Z)> lwrA \leq matrix(-1, nrow = 1, ncol = N)
> uprA \leq matrix(1, nrow = 1, ncol = N)
> rownames(lwrA) <- rownames(uprA) <- "A"
> lwrB \leq matrix(-Inf, nrow = 1, ncol = N)
> uprB \leq matrix(Inf, nrow = 1, ncol = N)
> rownames(lwrB) <- rownames(uprB) <- "B"
> lwr <- rbind(lwrA, lwrB)
> upr <- rbind(uprA, uprB)
> obs <- Y[rev(LETTERS[3:J]),] ### change order of dimensions
```
With this data, we first compute the log-likelihood and score functions for the complete data, that is, including the infinite intervals for  $B$ .

```
> w <- matrix(runif(1000), nrow = 1)
> lABCD \leq logLik(mvnorm(invchol = L), obs = obs, lower = lwr, upper = upr, w = w)
> sABCD \le - lLgrad(mvnorm(invchol = L), obs = obs, lower = lwr, upper = upr, w = w)
```
This is (almost) the same as omitting dimension B from the data, but of course not from the model

```
> lACD <- logLik(mvnorm(invchol = L), obs = obs, lower = lwrA, upper = uprA)
> sACD <- lLgrad(mvnorm(invchol = L), obs = obs, lower = lwrA, upper = uprA)
```
We can compare the results

```
> chk(lABCD, lACD)
> nm <- names(sABCD)
> nm <- nm[!nm %in% c("lower", "upper")]
> chk(sABCD[nm], sACD[nm])
```
noting that the scores with respect to the  $B$  data in lower and upper are missing from  $\texttt{sACD}$ 

```
> chk(sABCD$lower["A",,drop = FALSE], sACD$lower)
> chk(sABCD$upper["A",,drop = FALSE], sACD$upper)
> sABCD$lower["B",] # # # zero
[1] 0 0 0
> sABCD$upper["B",] ### zero
[1] 0 0 0
```
Omitting dimensions might be important because lpmvnorm introduced in Chapter [3](#page-65-0) does not check if both lower and upper are infinite and omission thus reduces the dimensionality of the integral we evaluate numerically.

### Chapter 8

### Package Infrastructure

<span id="page-131-0"></span> $\langle$  R Header 130  $\rangle \equiv$ 

### Copyright (C) 2022- Torsten Hothorn ### ### This file is part of the 'mvtnorm' R add-on package. ### ### 'mvtnorm' is free software: you can redistribute it and/or modify ### it under the terms of the GNU General Public License as published by ### the Free Software Foundation, version 2. ### ### 'mvtnorm' is distributed in the hope that it will be useful, but WITHOUT ANY WARRANTY; without even the implied warranty of ### MERCHANTABILITY or FITNESS FOR A PARTICULAR PURPOSE. See the ### GNU General Public License for more details. ### ### You should have received a copy of the GNU General Public License ### along with 'mvtnorm'. If not, see <http://www.gnu.org/licenses/>. ### ### ### DO NOT EDIT THIS FILE ### ### Edit 'lmvnorm\_src.w' and run 'nuweb -r lmvnorm\_src.w'  $\triangle$ 

Fragment referenced in [2](#page-4-0)[, 64a.](#page-66-0)

<span id="page-132-0"></span> $\langle C \text{Header } 131 \rangle \equiv$ 

/\* Copyright (C) 2022- Torsten Hothorn This file is part of the 'mvtnorm' R add-on package. 'mvtnorm' is free software: you can redistribute it and/or modify it under the terms of the GNU General Public License as published by the Free Software Foundation, version 2. 'mvtnorm' is distributed in the hope that it will be useful, but WITHOUT ANY WARRANTY; without even the implied warranty of MERCHANTABILITY or FITNESS FOR A PARTICULAR PURPOSE. See the GNU General Public License for more details. You should have received a copy of the GNU General Public License along with 'mvtnorm'. If not, see <http://www.gnu.org/licenses/>. DO NOT EDIT THIS FILE Edit 'lmvnorm\_src.w' and run 'nuweb -r lmvnorm\_src.w' \*/  $\Diamond$ 

Fragment referenced in [3](#page-5-0)[, 64b.](#page-66-1)

## Appendix

This document uses the following matrix derivatives

$$
\frac{\partial \mathbf{y}^{\top} \mathbf{A}^{\top} \mathbf{A} \mathbf{y}}{\partial \mathbf{A}} = 2 \mathbf{A} \mathbf{y} \mathbf{y}^{\top}
$$
\n
$$
\frac{\partial \mathbf{A}^{-1}}{\partial \mathbf{A}} = -(\mathbf{A}^{-\top} \otimes \mathbf{A}^{-1})
$$
\n
$$
\frac{\partial \mathbf{A} \mathbf{A}^{\top}}{\partial \mathbf{A}} = (\mathbf{A} \otimes \mathbf{I}_{J}) \frac{\partial \mathbf{A}}{\partial \mathbf{A}} + (\mathbf{I}_{J} \otimes \mathbf{A}) \frac{\partial \mathbf{A}^{\top}}{\partial \mathbf{A}}
$$
\n
$$
= (\mathbf{A} \otimes \mathbf{I}_{J}) + (\mathbf{I}_{J} \otimes \mathbf{A}) \frac{\partial \mathbf{A}^{\top}}{\partial \mathbf{A}}
$$
\n
$$
\frac{\partial \text{diag}(\mathbf{A})}{\partial \mathbf{A}} = \text{diag}(\text{vec}(\mathbf{I}_{J}))
$$
\n
$$
\frac{\partial \mathbf{A}}{\partial \mathbf{A}} = \text{diag}(I_{J^{2}})
$$
\n
$$
\frac{\partial \mathbf{y}^{\top} \mathbf{A} \mathbf{y}}{\partial \mathbf{y}} = \mathbf{y}^{\top} (\mathbf{A} + \mathbf{A}^{\top})
$$
\n
$$
\frac{\partial \mathbf{B} \mathbf{A}}{\partial \mathbf{A}} = (\mathbf{I}_{J} \otimes \mathbf{B})
$$

and the "vec trick"  $\text{vec}(\mathbf{X})^{\top}(\mathbf{B} \otimes \mathbf{A}^{\top}) = \text{vec}(\mathbf{A} \mathbf{X} \mathbf{B})^{\top}$ .

### Index

#### Files

"interface.R" Defined by [113a.](#page-114-0)

"lpmvnorm.c" Defined by [64b.](#page-66-1) "lpmvnorm.R" Defined by [64a.](#page-66-0) "ltMatrices.c" Defined by [3.](#page-5-0)

"ltMatrices.R" Defined by [2.](#page-4-0)

#### Fragments

⟨.subset ltMatrices [13](#page-15-0) ⟩ Referenced in [14.](#page-16-0) ⟨ add diagonal elements [20](#page-22-0) ⟩ Referenced in [2.](#page-4-0) ⟨ aperm [51a](#page-53-0)[b](#page-53-1) ⟩ Referenced in [2.](#page-4-0) ⟨ aperm checks [50](#page-52-0) ⟩ Referenced in [51a.](#page-53-0) ⟨ argchecks [120](#page-121-0) ⟩ Referenced in [121c](#page-122-0)[, 126.](#page-127-0) ⟨ as.ltMatrices [113b](#page-114-1) ⟩ Referenced in [2.](#page-4-0) ⟨ assign diagonal elements [21](#page-23-0) ⟩ Referenced in [2.](#page-4-0) ⟨ C Header [131](#page-132-0) ⟩ Referenced in [3](#page-5-0)[, 64b.](#page-66-1) ⟨ C length [24a](#page-26-0) ⟩ Referenced in [24b](#page-26-1)[, 26](#page-28-0)[, 29](#page-31-0)[, 33a](#page-35-0)[, 42a.](#page-44-0) ⟨ check A argument [43b](#page-45-0) ⟩ Referenced in [44.](#page-46-0) ⟨ check and / or set integration weights [73b](#page-75-0) ⟩ Referenced in [74](#page-76-0)[, 86.](#page-87-0) ⟨ check C argument [42b](#page-44-1) ⟩ Referenced in [44.](#page-46-0) ⟨ check obs [57b](#page-59-0) ⟩ Referenced in [2.](#page-4-0) ⟨ check S argument [43a](#page-45-1) ⟩ Referenced in [44.](#page-46-0) ⟨ chol [40](#page-42-0) ⟩ Referenced in [3.](#page-5-0) ⟨ chol classes [45](#page-47-0) ⟩ Referenced in [48.](#page-50-0) ⟨ chol scores [76a](#page-78-0) ⟩ Referenced in [76e.](#page-78-1) ⟨ chol syMatrices [39](#page-41-0) ⟩ Referenced in [2.](#page-4-0) ⟨ Cholesky of precision [73c](#page-75-1) ⟩ Referenced in [74](#page-76-0)[, 86.](#page-87-0) ⟨ colSumsdnorm [58a](#page-60-0) ⟩ Referenced in [3.](#page-5-0) ⟨ colSumsdnorm ltMatrices [58b](#page-60-1) ⟩ Referenced in [2.](#page-4-0) ⟨ compute x [67b](#page-69-0) ⟩ Referenced in [68b](#page-70-0)[, 81b.](#page-83-0) ⟨ compute y [67a](#page-69-1) ⟩ Referenced in [68b](#page-70-0)[, 81b.](#page-83-0)  $\langle$  cond general [53](#page-55-0)  $\rangle$  Referenced in [55.](#page-57-0) ⟨ cond simple [54](#page-56-0) ⟩ Referenced in [55.](#page-57-0) ⟨ conditional [55](#page-57-0) ⟩ Referenced in [2.](#page-4-0) ⟨ convenience functions [48](#page-50-0) ⟩ Referenced in [2.](#page-4-0) ⟨ crossprod ltMatrices [38](#page-40-0) ⟩ Referenced in [2.](#page-4-0) ⟨ D times C [46](#page-48-0) ⟩ Referenced in [48.](#page-50-0) ⟨ deperma [105](#page-106-0) ⟩ Referenced in [64a.](#page-66-0) ⟨ deperma indices [104b](#page-105-0) ⟩ Referenced in [105.](#page-106-0) ⟨ deperma input checks chol [103a](#page-104-0) ⟩ Referenced in [105.](#page-106-0) ⟨ deperma input checks perm [103b](#page-104-1) ⟩ Referenced in [105.](#page-106-0) ⟨ deperma input checks schol [104a](#page-105-1) ⟩ Referenced in [105.](#page-106-0) ⟨ destandardize [109](#page-110-0) ⟩ Referenced in [64a.](#page-66-0)

⟨ diagonal matrix [22](#page-24-0) ⟩ Referenced in [2.](#page-4-0) ⟨ diagonals ltMatrices [19](#page-21-0) ⟩ Referenced in [2.](#page-4-0) ⟨ dim ltMatrices [6c](#page-8-0) ⟩ Referenced in [2.](#page-4-0) ⟨ dimensions [70c](#page-72-0) ⟩ Referenced in [72](#page-74-0)[, 83.](#page-84-0) ⟨ dimnames ltMatrices [7a](#page-9-0) ⟩ Referenced in [2.](#page-4-0) ⟨ dp input checks [97](#page-98-1) ⟩ Referenced in [98](#page-99-0)[, 100.](#page-101-0) ⟨ extract slots [10](#page-12-0) ⟩ Referenced in [11](#page-13-0)[, 12](#page-14-0)[, 13](#page-15-0)[, 17](#page-19-0)[, 19](#page-21-0)[, 21](#page-23-0)[, 23a](#page-25-0)[, 27.](#page-29-0)  $\langle$  first element [34a](#page-36-0)  $\rangle$  Referenced in [34b](#page-36-1)[, 35a.](#page-37-0) ⟨IDX [35b](#page-37-1) ⟩ Referenced in [36](#page-38-0)[, 42a.](#page-44-0) ⟨increment [68c](#page-70-1) ⟩ Referenced in [72.](#page-74-0) ⟨init center [71c](#page-73-0) ⟩ Referenced in [72](#page-74-0)[, 83.](#page-84-0) ⟨init dans [82b](#page-83-1) ⟩ Referenced in [83.](#page-84-0) ⟨init logLik loop [66c](#page-68-0) ⟩ Referenced in [72](#page-74-0)[, 77c.](#page-79-0) ⟨init random seed, reset on exit [73a](#page-75-2) ⟩ Referenced in [74](#page-76-0)[, 86.](#page-87-0) ⟨init score loop [77c](#page-79-0) ⟩ Referenced in [83.](#page-84-0) ⟨initialisation [66b](#page-68-1) ⟩ Referenced in [72](#page-74-0)[, 83.](#page-84-0) ⟨inner logLik loop [68b](#page-70-0) ⟩ Referenced in [72.](#page-74-0) ⟨inner score loop [81b](#page-83-0) ⟩ Referenced in [83.](#page-84-0) ⟨input checks [65](#page-67-0) ⟩ Referenced in [63](#page-65-1)[, 74](#page-76-0)[, 86.](#page-87-0) ⟨is.ltMatrices [7c](#page-9-1) ⟩ Referenced in [2.](#page-4-0) ⟨ kronecker vec trick [44](#page-46-0) ⟩ Referenced in [2.](#page-4-0) ⟨ L times D [47](#page-49-0) ⟩ Referenced in [48.](#page-50-0) ⟨lapack options [28](#page-30-0) ⟩ Referenced in [29](#page-31-0)[, 30.](#page-32-0) ⟨ldmvnorm [57a](#page-59-1) ⟩ Referenced in [64a.](#page-66-0) ⟨ldmvnorm chol [59a](#page-61-0) ⟩ Referenced in [57a.](#page-59-1) ⟨ldmvnorm invchol [59b](#page-61-1) ⟩ Referenced in [57a.](#page-59-1) ⟨ldpmvnorm [98](#page-99-0) ⟩ Referenced in [64a.](#page-66-0) ⟨lLgrad chol [122a](#page-123-1) ⟩ Referenced in [126.](#page-127-0) ⟨lLgrad deperma [123b](#page-124-1) ⟩ Referenced in [122a.](#page-123-1) ⟨lLgrad destandarized [123c](#page-124-2) ⟩ Referenced in [122a.](#page-123-1) ⟨lLgrad diagonals [124a](#page-125-0) ⟩ Referenced in [122a.](#page-123-1) ⟨lLgrad invchol [125](#page-126-0) ⟩ Referenced in [126.](#page-127-0) ⟨lLgrad marginalisation [123a](#page-124-0) ⟩ Referenced in [122a.](#page-123-1) ⟨lLgrad mean [122b](#page-123-0) ⟩ Referenced in [122a.](#page-123-1) ⟨lLgrad return [124b](#page-125-1) ⟩ Referenced in [122a.](#page-123-1) ⟨logdet [33a](#page-35-0) ⟩ Referenced in [3.](#page-5-0) ⟨logdet ltMatrices [33b](#page-35-1) ⟩ Referenced in [2.](#page-4-0) ⟨logLik chol [121a](#page-122-1) ⟩ Referenced in [121c.](#page-122-0) ⟨logLik invchol [121b](#page-122-2) ⟩ Referenced in [121c.](#page-122-0) ⟨lower scores [76c](#page-78-2) ⟩ Referenced in [76e.](#page-78-1) ⟨lower triangular elements [17](#page-19-0) ⟩ Referenced in [2.](#page-4-0) ⟨lpmvnorm [74](#page-76-0) ⟩ Referenced in [64a.](#page-66-0) ⟨lpmvnormR [63](#page-65-1) ⟩ Not referenced. ⟨ltMatrices [6a](#page-8-1) ⟩ Referenced in [2.](#page-4-0) ⟨ltMatrices dim [4](#page-6-0) ⟩ Referenced in [6a.](#page-8-1) ⟨ltMatrices input [5b](#page-7-0) ⟩ Referenced in [6a.](#page-8-1) ⟨ltMatrices names [5a](#page-7-1) ⟩ Referenced in [6a.](#page-8-1) ⟨ marginal [52b](#page-54-0) ⟩ Referenced in [2.](#page-4-0) ⟨ mc input checks [52a](#page-54-1) ⟩ Referenced in [52b](#page-54-0)[, 55.](#page-57-0) ⟨ mean scores [76b](#page-78-3) ⟩ Referenced in [76e.](#page-78-1)  $\langle$  move on [69a](#page-71-0)  $\rangle$  Referenced in [72](#page-74-0)[, 83.](#page-84-0) ⟨ mult [24b](#page-26-1) ⟩ Referenced in [3.](#page-5-0) ⟨ mult ltMatrices [23a](#page-25-0) ⟩ Referenced in [2.](#page-4-0) ⟨ mult ltMatrices transpose [25](#page-27-0) ⟩ Referenced in [23a.](#page-25-0) ⟨ mult syMatrices [27](#page-29-0) ⟩ Referenced in [2.](#page-4-0) ⟨ mult transpose [26](#page-28-0) ⟩ Referenced in [3.](#page-5-0) ⟨ mvnorm [115a](#page-116-0) ⟩ Referenced in [113a.](#page-114-0) ⟨ mvnorm chol invchol [114a](#page-115-0) ⟩ Referenced in [115a.](#page-116-0)

⟨ mvnorm condDist [118](#page-119-0) ⟩ Referenced in [113a.](#page-114-0) ⟨ mvnorm lLgrad [126](#page-127-0) ⟩ Referenced in [113a.](#page-114-0) ⟨ mvnorm logLik [121c](#page-122-0) ⟩ Referenced in [113a.](#page-114-0) ⟨ mvnorm margDist [117](#page-118-0) ⟩ Referenced in [113a.](#page-114-0) ⟨ mvnorm mean [114b](#page-115-1) ⟩ Referenced in [115a.](#page-116-0) ⟨ mvnorm methods [115b](#page-116-1) ⟩ Referenced in [113a.](#page-114-0) ⟨ mvnorm simulate [116](#page-117-0) ⟩ Referenced in [113a.](#page-114-0) ⟨ names ltMatrices [7b](#page-9-2) ⟩ Referenced in [2.](#page-4-0) ⟨ new score means, lower and upper [80a](#page-81-0) ⟩ Referenced in [81b.](#page-83-0) ⟨ output [68d](#page-70-2) ⟩ Referenced in [72.](#page-74-0) ⟨ pnorm [70a](#page-72-1) ⟩ Referenced in [72](#page-74-0)[, 83.](#page-84-0) ⟨ pnorm fast [69b](#page-71-1) ⟩ Referenced in [64b.](#page-66-1) ⟨ pnorm slow [69c](#page-71-2) ⟩ Referenced in [64b.](#page-66-1)  $\langle$  post differentiate chol score [84d](#page-85-0)  $\rangle$  Referenced in [86.](#page-87-0) ⟨ post dierentiate invchol score [85a](#page-86-0) ⟩ Referenced in [86.](#page-87-0)  $\langle$  post differentiate lower score [84b](#page-85-1)  $\rangle$  Referenced in [86.](#page-87-0)  $\langle$  post differentiate mean score [84a](#page-85-2)  $\rangle$  Referenced in [86.](#page-87-0)  $\langle$  post differentiate upper score [84c](#page-85-3)  $\rangle$  Referenced in [86.](#page-87-0) ⟨ post process score [85b](#page-86-1) ⟩ Referenced in [86.](#page-87-0) ⟨ print ltMatrices [11](#page-13-0) ⟩ Referenced in [2.](#page-4-0) ⟨ R Header [130](#page-131-0) ⟩ Referenced in [2](#page-4-0)[, 64a.](#page-66-0) ⟨ R lpmvnorm [72](#page-74-0) ⟩ Referenced in [64b.](#page-66-1) ⟨ R slpmvnorm [83](#page-84-0) ⟩ Referenced in [64b.](#page-66-1) ⟨ R slpmvnorm variables [71d](#page-73-1) ⟩ Referenced in [72](#page-74-0)[, 83.](#page-84-0) ⟨ RC input [23b](#page-25-1) ⟩ Referenced in [24b](#page-26-1)[, 26](#page-28-0)[, 29](#page-31-0)[, 30](#page-32-0)[, 33a](#page-35-0)[, 36](#page-38-0)[, 42a.](#page-44-0) ⟨ reorder ltMatrices [12](#page-14-0) ⟩ Referenced in [2.](#page-4-0) ⟨ score a, b [77b](#page-79-1) ⟩ Referenced in [77c](#page-79-0)[, 83.](#page-84-0)  $\langle$  score c11 [77a](#page-79-2) $\rangle$  Referenced in [77c](#page-79-0)[, 83.](#page-84-0) ⟨ score output [82a](#page-83-2) ⟩ Referenced in [83.](#page-84-0) ⟨ score output object [76e](#page-78-1) ⟩ Referenced in [83.](#page-84-0) ⟨ score wrt new chol diagonal [79b](#page-81-1) ⟩ Referenced in [81b.](#page-83-0)  $\langle$  score wrt new chol off-diagonals [79a](#page-81-2)  $\rangle$  Referenced in [81b.](#page-83-0) ⟨ setup return object [71a](#page-73-2) ⟩ Referenced in [72.](#page-74-0) ⟨ sldmvnorm [61](#page-63-0) ⟩ Referenced in [64a.](#page-66-0) ⟨ sldpmvnorm [100](#page-101-0) ⟩ Referenced in [64a.](#page-66-0) ⟨ sldpmvnorm invchol [99](#page-100-0) ⟩ Referenced in [100.](#page-101-0) ⟨ slpmvnorm [86](#page-87-0) ⟩ Referenced in [64a.](#page-66-0) ⟨ solve [29](#page-31-0) ⟩ Referenced in [3.](#page-5-0) ⟨ solve C [30](#page-32-0) ⟩ Referenced in [3.](#page-5-0) ⟨ solve ltMatrices [31](#page-33-0) ⟩ Referenced in [2.](#page-4-0) ⟨ standardise [66a](#page-68-2) ⟩ Referenced in [74](#page-76-0)[, 86.](#page-87-0) ⟨ standardize [107](#page-108-1) ⟩ Referenced in [64a.](#page-66-0) ⟨ subset ltMatrices [14](#page-16-0) ⟩ Referenced in [2.](#page-4-0) ⟨ syMatrices [6b](#page-8-2) ⟩ Referenced in [2.](#page-4-0)  $\langle t(C) S t(A) 41 \rangle$  $\langle t(C) S t(A) 41 \rangle$  $\langle t(C) S t(A) 41 \rangle$  Referenced in [42a.](#page-44-0) ⟨ tcrossprod [36](#page-38-0) ⟩ Referenced in [3.](#page-5-0) ⟨ tcrossprod diagonal only [34b](#page-36-1) ⟩ Referenced in [36.](#page-38-0) ⟨ tcrossprod full [35a](#page-37-0) ⟩ Referenced in [36.](#page-38-0) ⟨ tcrossprod ltMatrices [37](#page-39-0) ⟩ Referenced in [2.](#page-4-0) ⟨ univariate problem [71b](#page-73-3) ⟩ Referenced in [72.](#page-74-0) ⟨ update d, e [67c](#page-69-2) ⟩ Referenced in [68b](#page-70-0)[, 81b.](#page-83-0) ⟨ update f [68a](#page-70-3) ⟩ Referenced in [68b](#page-70-0)[, 81b.](#page-83-0) ⟨ update score for chol [80b](#page-82-0) ⟩ Referenced in [81b.](#page-83-0) ⟨ update score means, lower and upper [81a](#page-82-1) ⟩ Referenced in [81b.](#page-83-0) ⟨ update yp for chol [78a](#page-80-0) ⟩ Referenced in [81b.](#page-83-0) ⟨ update yp for means, lower and upper [78b](#page-80-1) ⟩ Referenced in [81b.](#page-83-0) ⟨ upper scores [76d](#page-78-4) ⟩ Referenced in [76e.](#page-78-1)

⟨ vec trick [42a](#page-44-0) ⟩ Referenced in [3.](#page-5-0)

 $\langle$  W length [70b](#page-72-2)  $\rangle$  Referenced in [72](#page-74-0)[, 83.](#page-84-0)

## Bibliography

- <span id="page-138-0"></span>Shane Barratt and Stephen Boyd. Covariance prediction via convex optimization. Optimization and Engineering,  $24(3):2045-2078$ ,  $2023.$  doi:  $10.1007/s11081-022-09765-w.$  [114](#page-116-2)
- Alan Genz. Numerical computation of multivariate normal probabilities. Journal of Computational and Graphical Statistics, 1(2), 1992. doi: 10.1080/10618600.1992.10477010. [1,](#page-3-0) [65](#page-67-1)
- Alan Genz and Frank Bretz. Methods for the computation of multivariate t probabilities. Journal of Computational and Graphical Statistics,  $11(4): 950-971$ ,  $2002$ . doi:  $10.1198/106186002394$ . [1,](#page-3-0) [63](#page-65-2)

Torsten Hothorn. On nonparanormal likelihoods. Technical report, arXiv 2408.17346, 2024. [1](#page-3-0)

- Nadja Klein, Torsten Hothorn, Luisa Barbanti, and Thomas Kneib. Multivariate conditional transformation models. Scandinavian Journal of Statistics,  $49:116-142$ ,  $2022$ . doi:  $10.1111/\text{s}$ jos. 12501. [1](#page-3-0)
- Ivan Mati¢, Rado² Radoi£i¢, and Dan Stefanica. A sharp Pólya-based approximation to the normal CDF. Applied Mathematics and Computation, 322:111-122, 2018. doi: 10.2139/ssrn.2842681. [69](#page-71-3)